Документ подписан простой электронной подписью Информация о владельце: ФИО: Комарова Светлана Юриевна Должность: Проректор по образовательной деятельности Дата подписания: 04.02.2021 15:41:13

> ДОКУМЕНТ ПОДПИСАН .<br>УСИЛЕННОЙ КВАЛИФИЦИРОВАННОЙ электронной поллисью

Codeod MP200PLARSDRAFFOR CRACRAM

Комагова Светлана Югиевна с 18 лекабря 2020 г. по 18 марта 2022 (

Владелец

 $\overline{a}$ 

Уникальный программный Федеральное государственное бюджетное образовательное учреждение высшего образования 43ba42f5deae4116bbfcbb9ac98e39108031227e81add207cbee4149f2098d7a<br><u>43ba42f5deae4116bbfcbb9ac98e39108031227e81add207cbee4149f2098d7a</u><br>**14 Abrillian Argentina Argentina Argentina Argentina Argentina Argentina Argentina Argen** 

## **Сведения о материально-техническом обеспечении образовательной программы**

## **Специальность 21.05.01 Прикладная геодезия**

**Образовательная программа Инженерная геодезия (ФГОС3+)**

| $N_{2}$   | Наименование учебных предметов, | Наименование помещений для проведения всех видов учебной деятельности,       | Адрес (местоположение) помещений  |
|-----------|---------------------------------|------------------------------------------------------------------------------|-----------------------------------|
| $\Pi/\Pi$ | курсов, дисциплин (модулей),    | предусмотренной учебным планом, в том числе помещения для самостоятельной    | для проведения всех видов учебной |
|           | практики, иных видов учебной    | работы, с указанием перечня основного оборудования, учебно-наглядных пособий | деятельности, предусмотренной     |
|           | деятельности, предусмотренных   | и используемого программного обеспечения                                     | учебным планом (в случае          |
|           | учебным планом образовательной  |                                                                              | реализации образовательной        |
|           | программы                       |                                                                              | программы в сетевой форме         |
|           |                                 |                                                                              | дополнительно указывается         |
|           |                                 |                                                                              | наименование организации, с       |
|           |                                 |                                                                              | которой заключен договор)         |
|           |                                 |                                                                              |                                   |
|           | История                         | Учебная аудитория для проведения занятий лекционного типа:                   | 644008, Омская область, г. Омск,  |
|           |                                 | 226 Учебная аудитория,                                                       | ул. Сибаковская, д. 4, пом. 9П    |
|           |                                 | 25 посадочных мест, рабочее место преподавателя, рабочие места обучающихся,  |                                   |
|           |                                 | доска аудиторная, демонстрационное оборудование: переносное мультимедийное   |                                   |
|           |                                 | оборудование (проектор, экран, ноутбук ACER Aspire 5930G-844G32MiC2DP8400)   |                                   |
|           |                                 | Список ПО на ноутбуке:                                                       |                                   |
|           |                                 | Microsoft Windows Vista Home Premium, LibreOffice 6.0, Антивирус Касперского |                                   |
|           |                                 | <b>Endpoint Security</b>                                                     |                                   |

<sup>1</sup> Все помещения условно доступны для слабовидящих, слабослышащих, для инвалидов с нарушением опорно-двигательного аппарата и иных видов соматических заболеваний. Первые столы в ряду у окна и в среднем ряду предусмотрены для обучаемых с нарушениями зрения и слуха, а для обучаемых с нарушением ОДА выделены 1-2 первых стола в ряду у дверного проема. При необходимости возможно оказание технической (в части передвижения по образовательной организации, получения информации и ориентации) и ситуационной помощи.

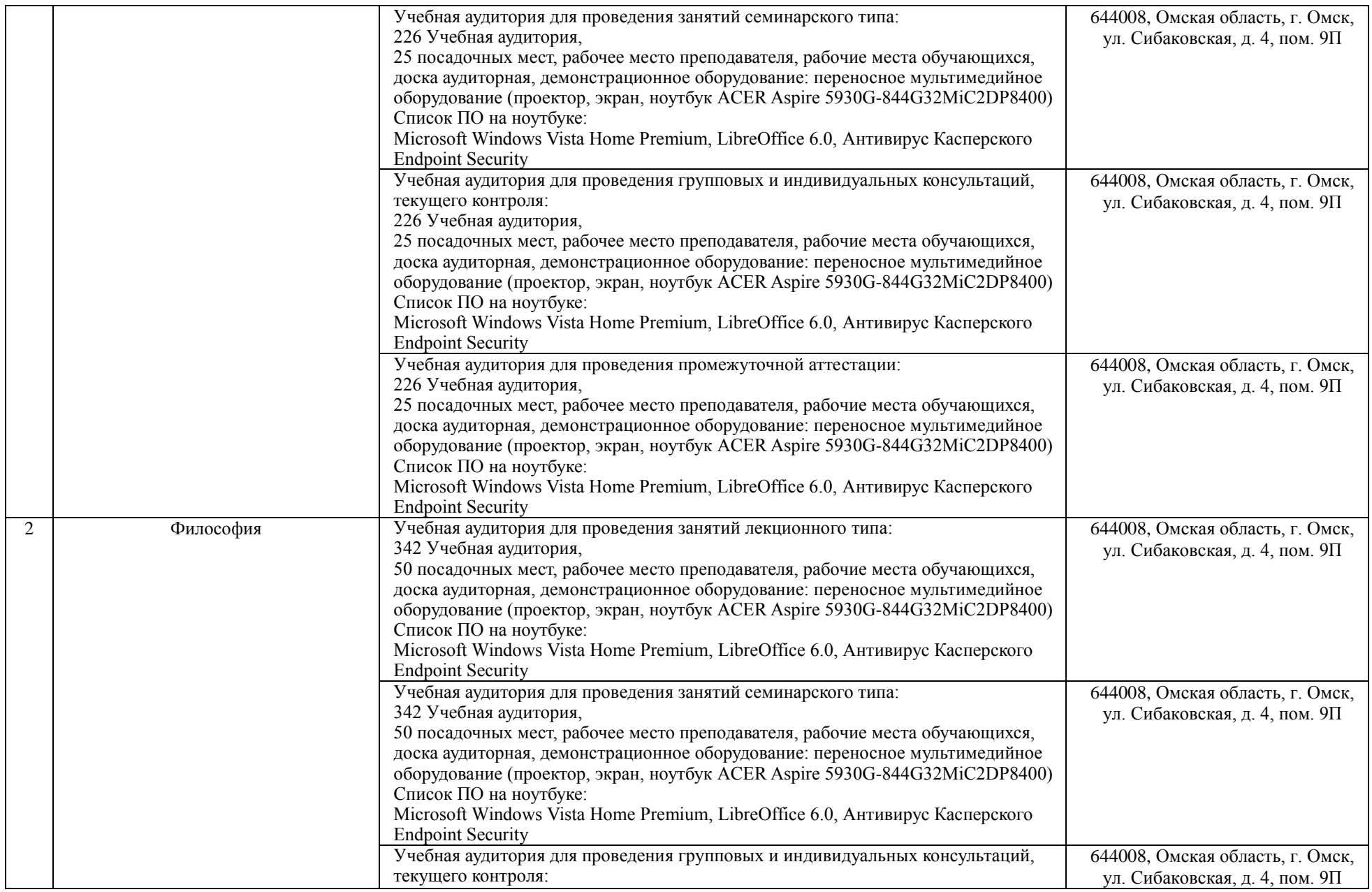

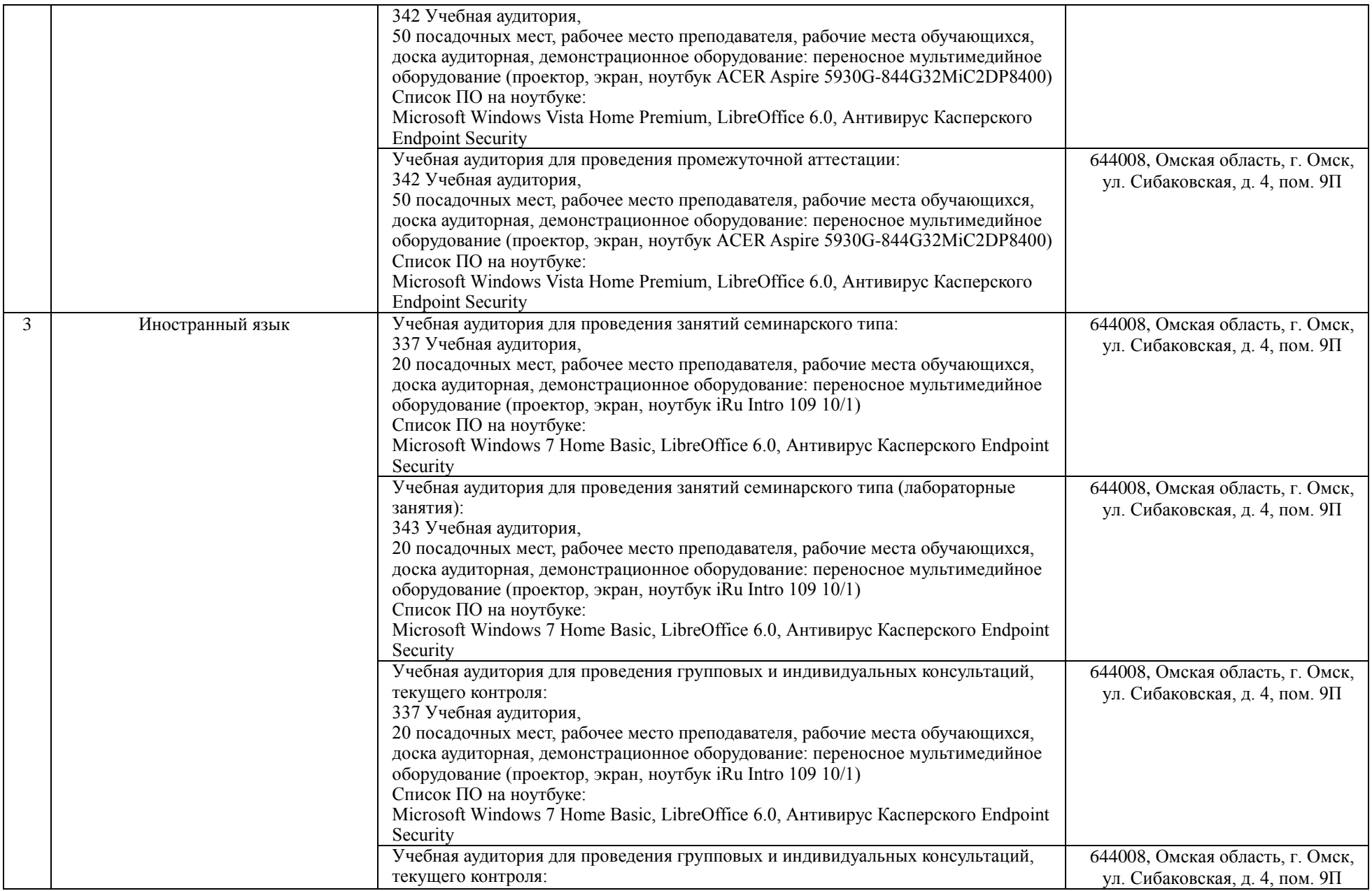

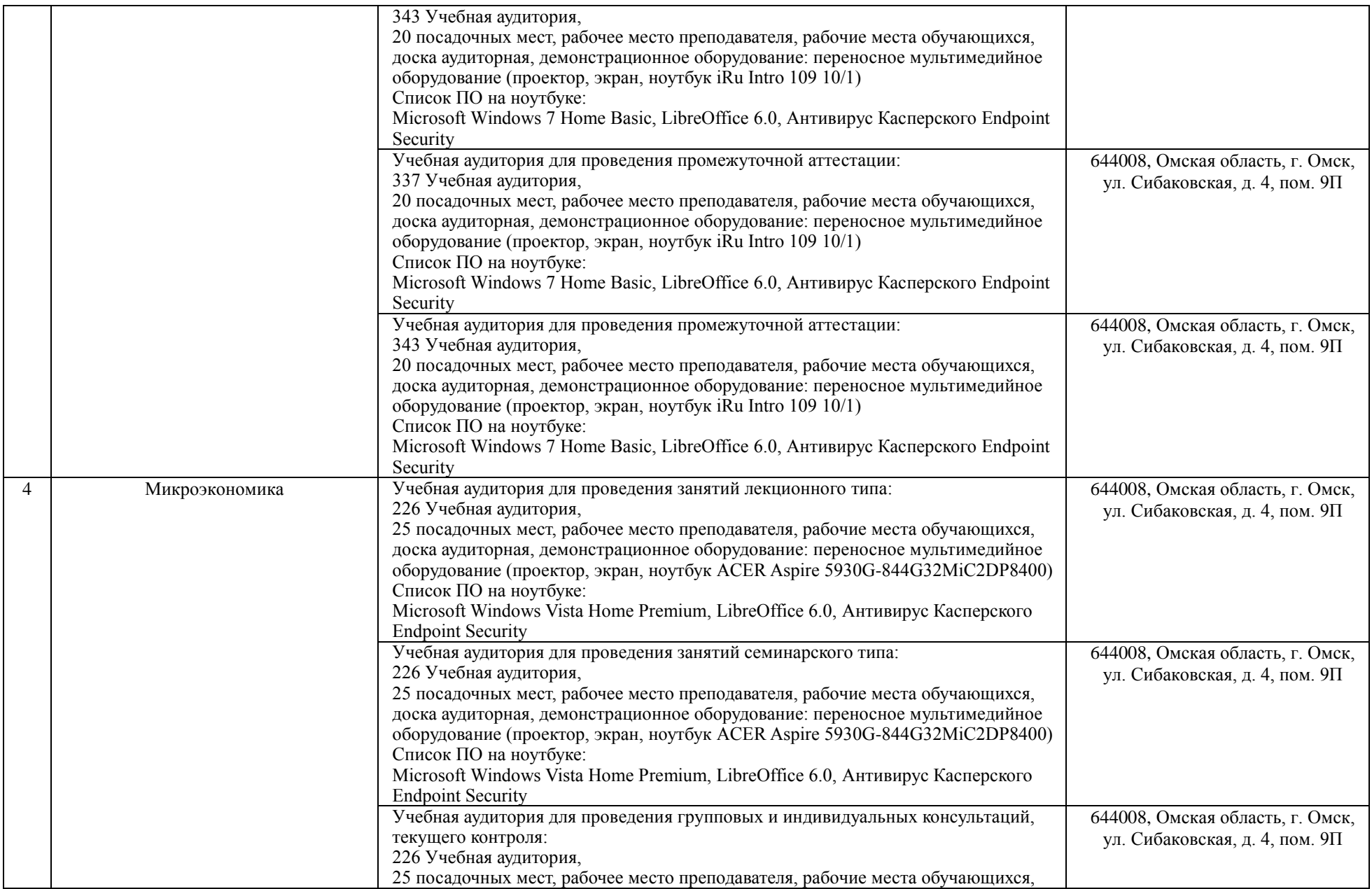

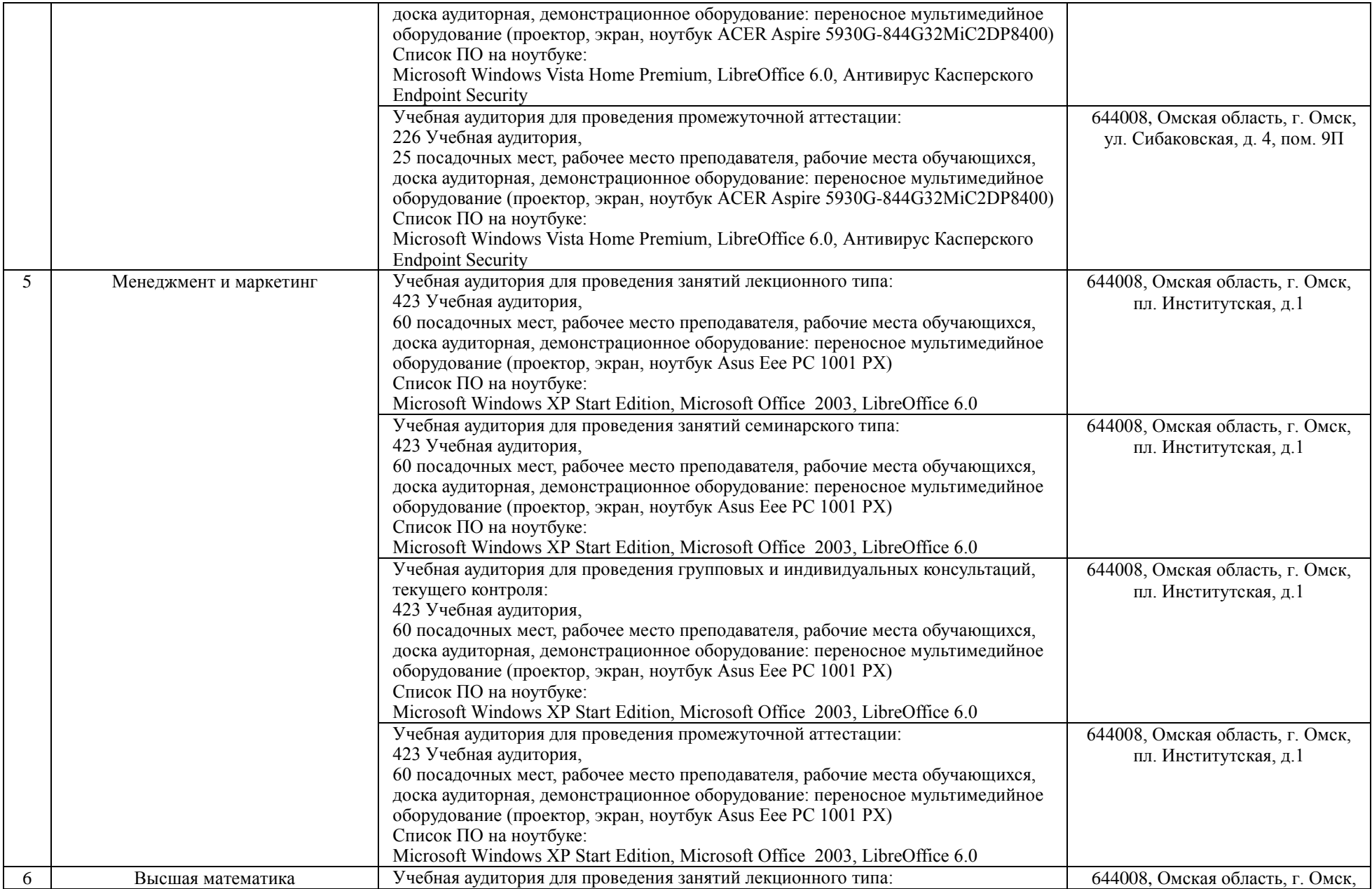

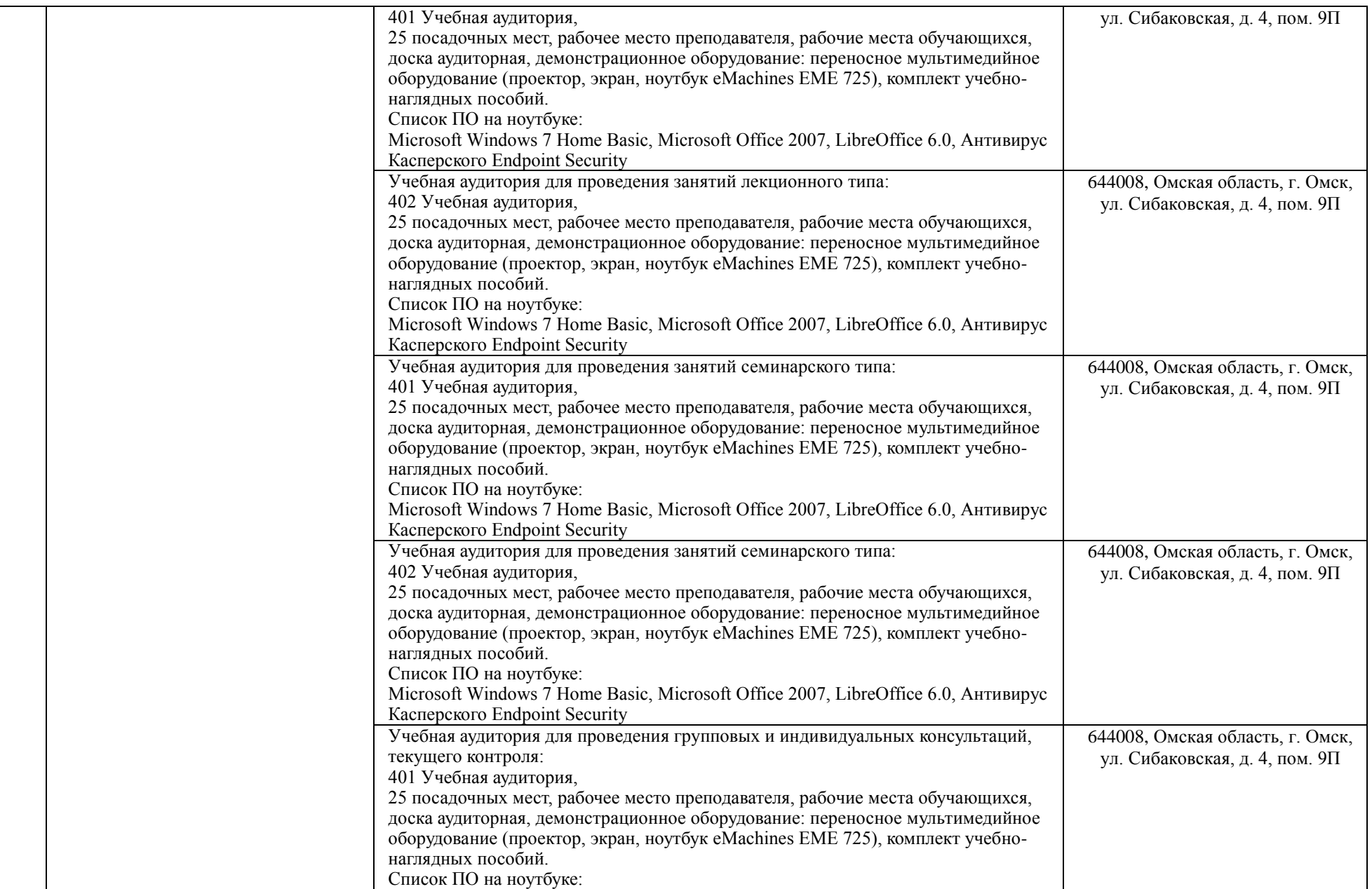

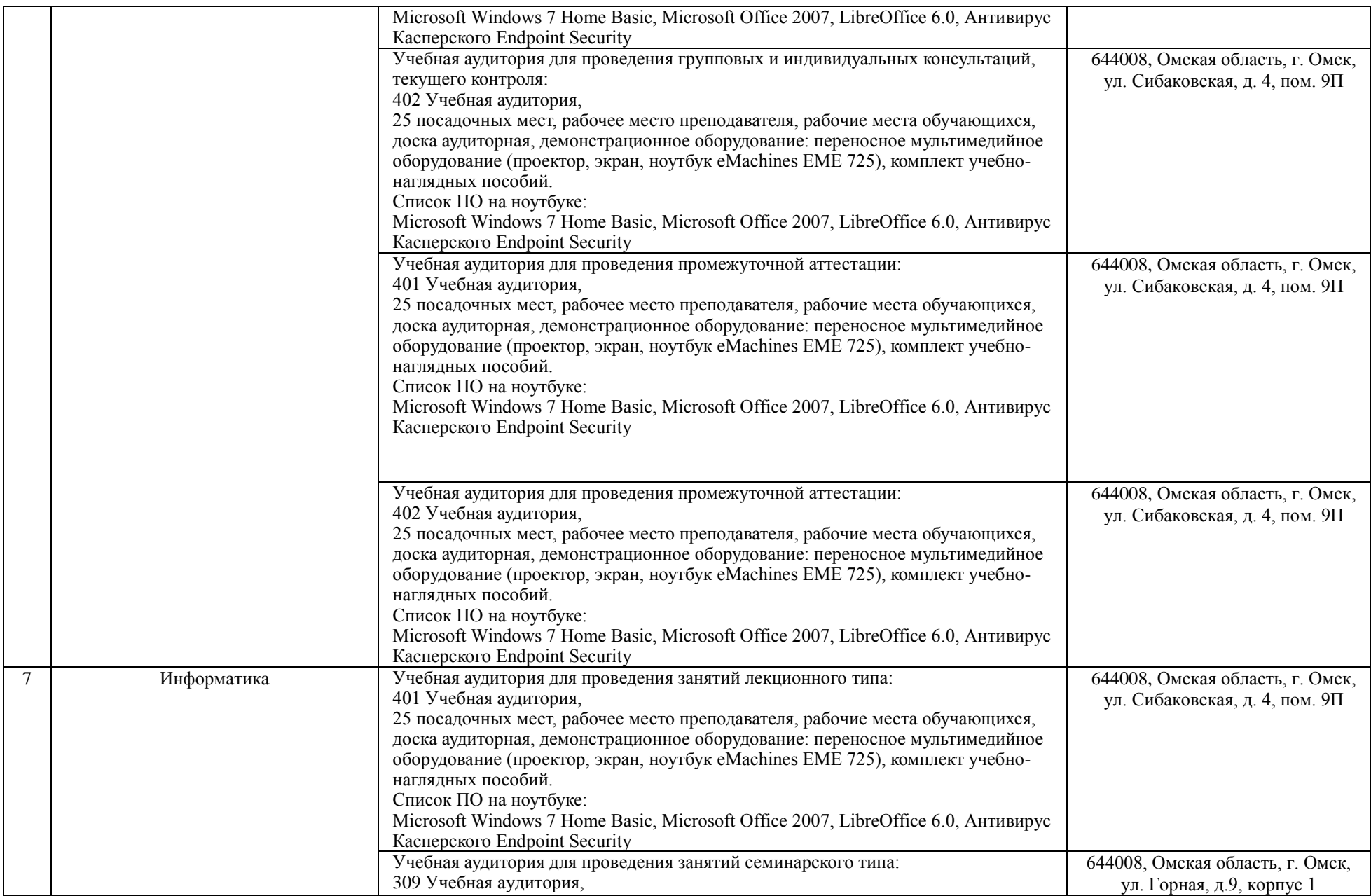

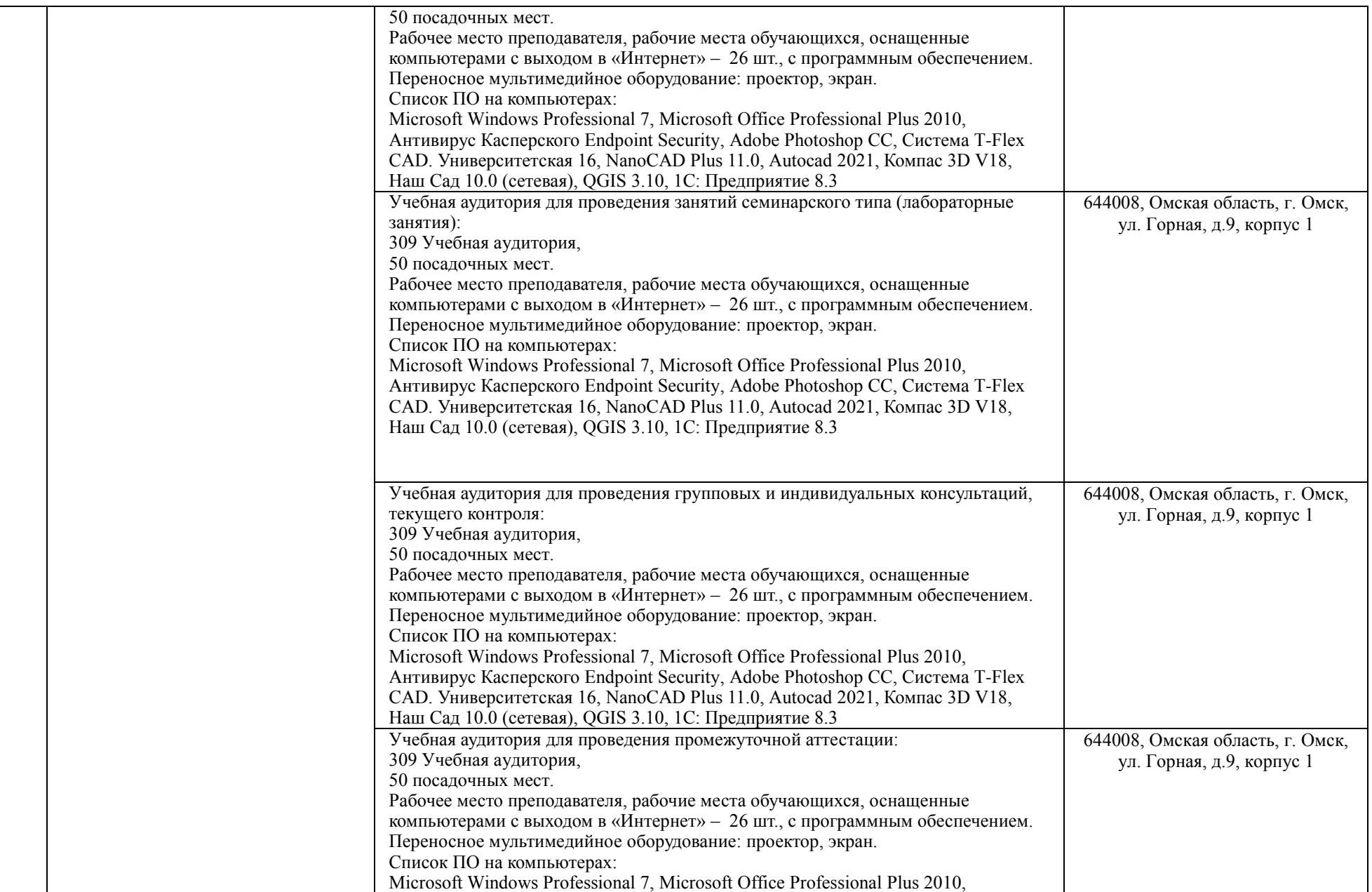

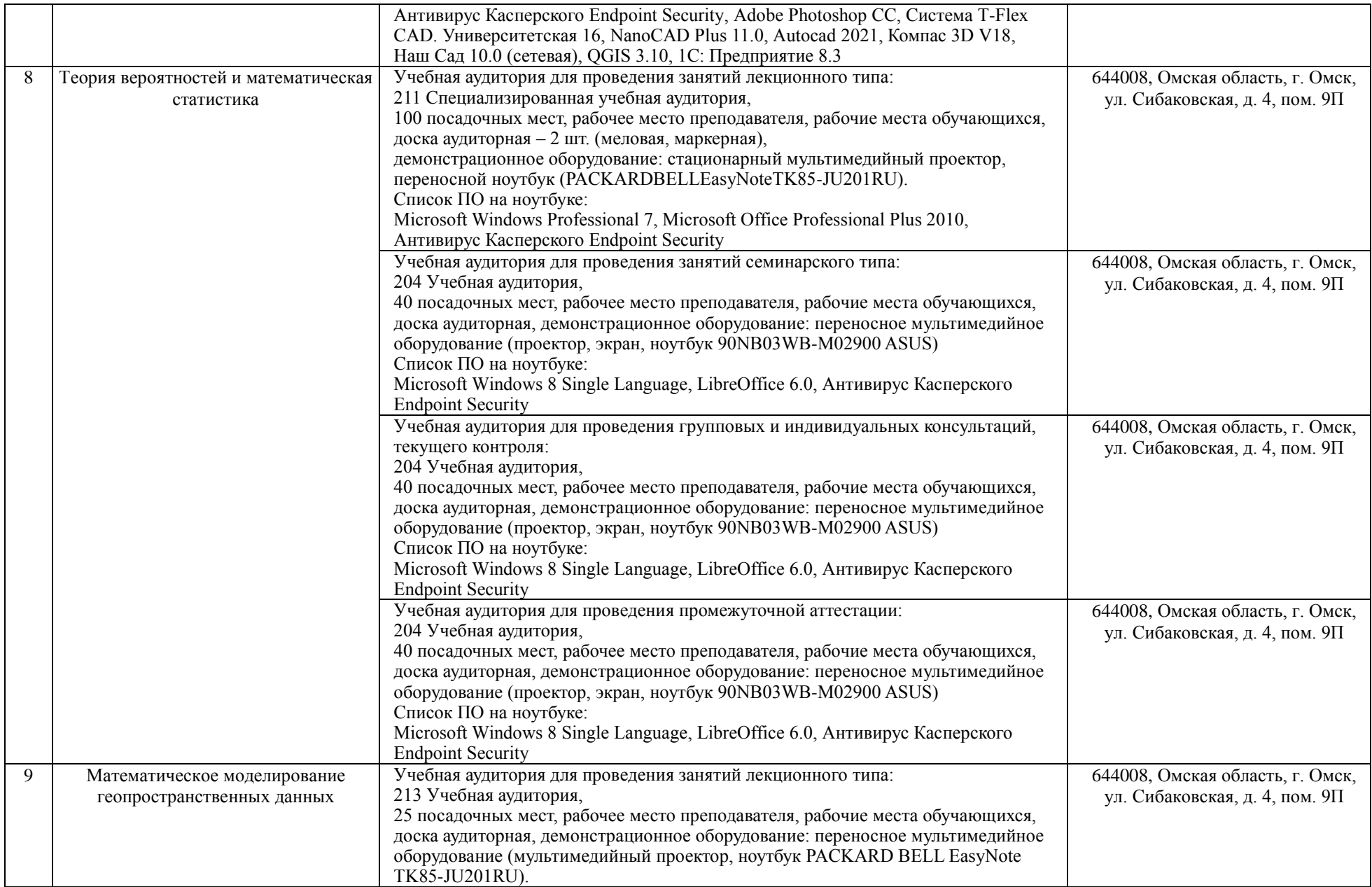

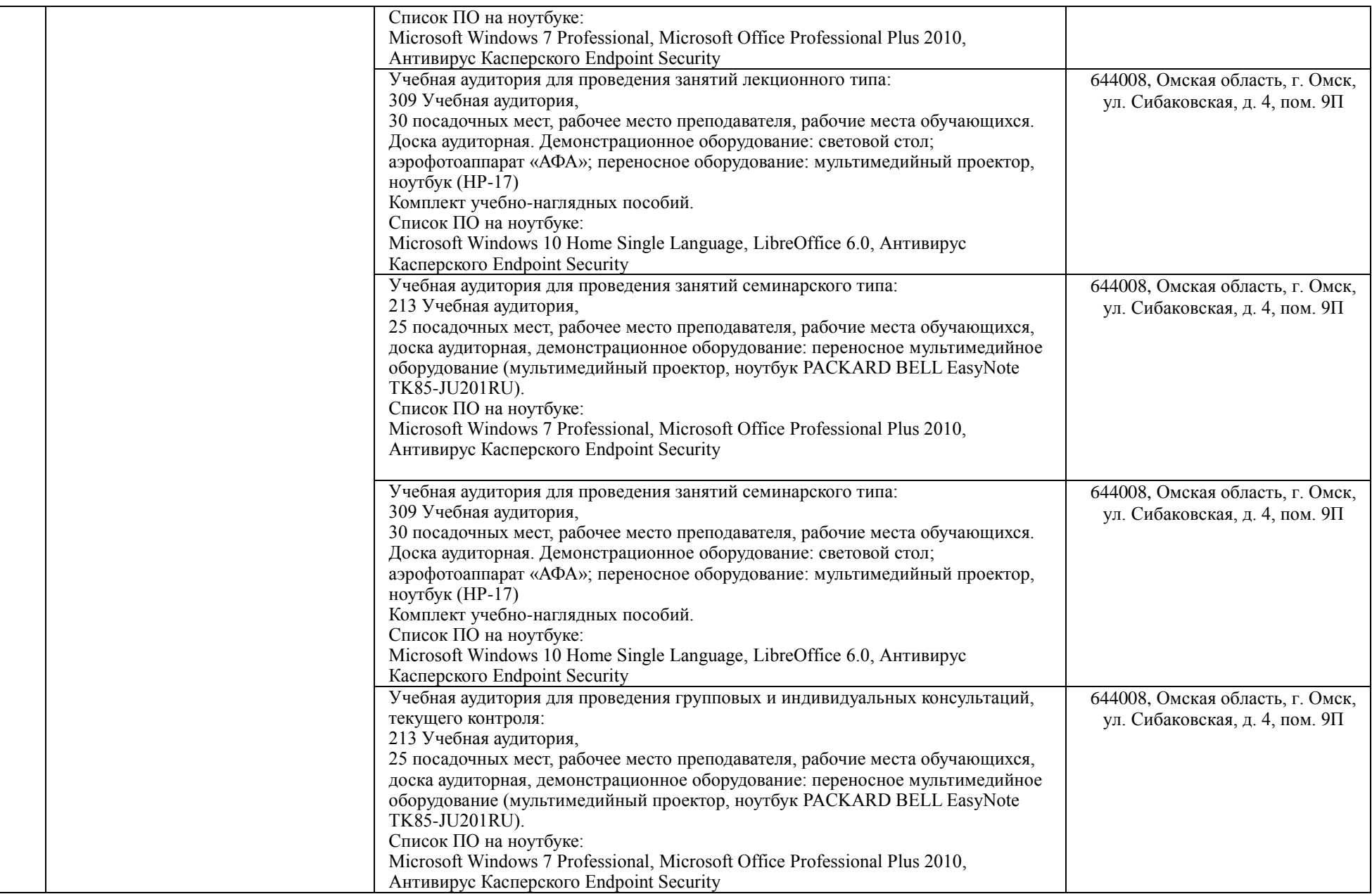

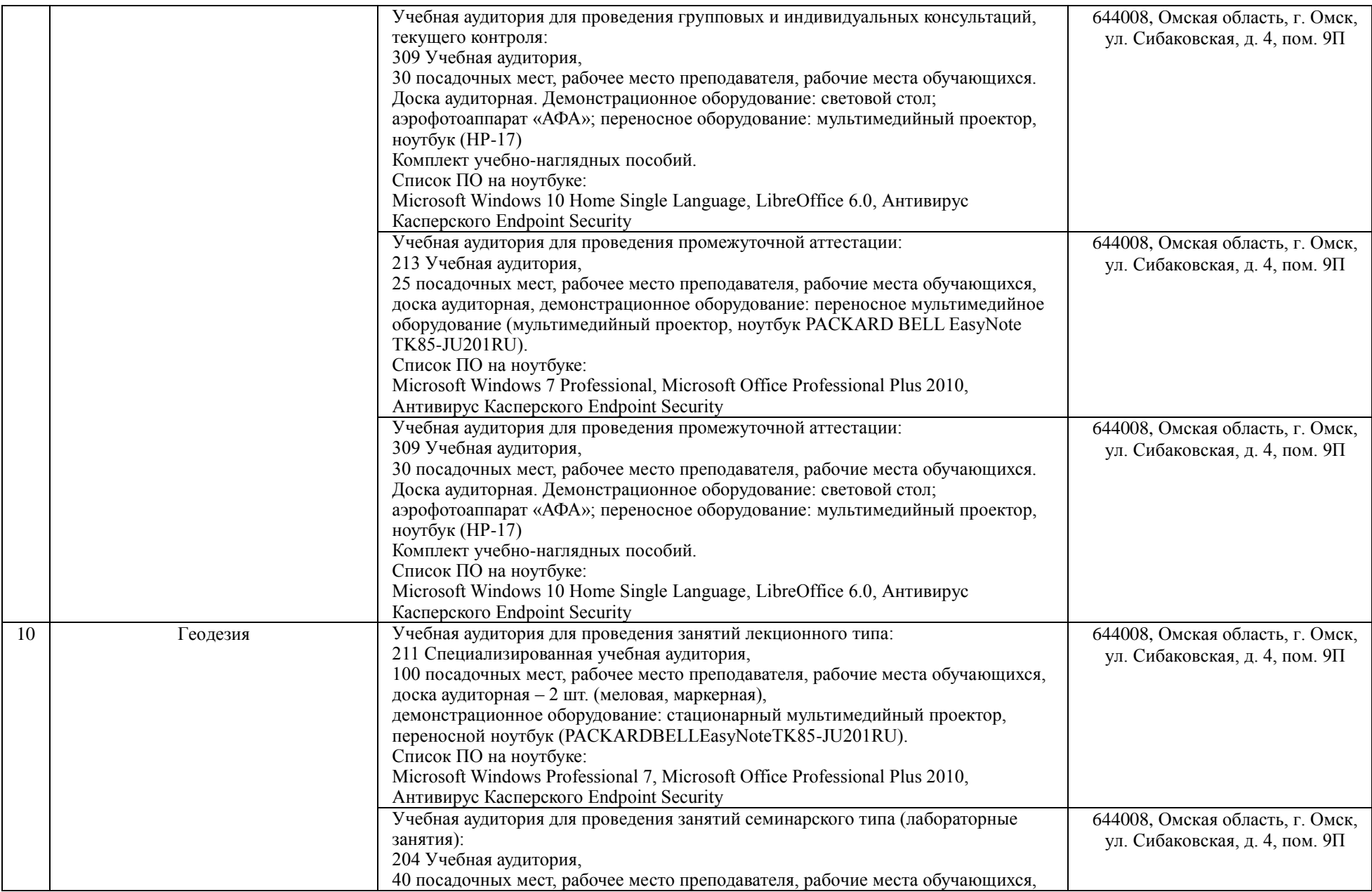

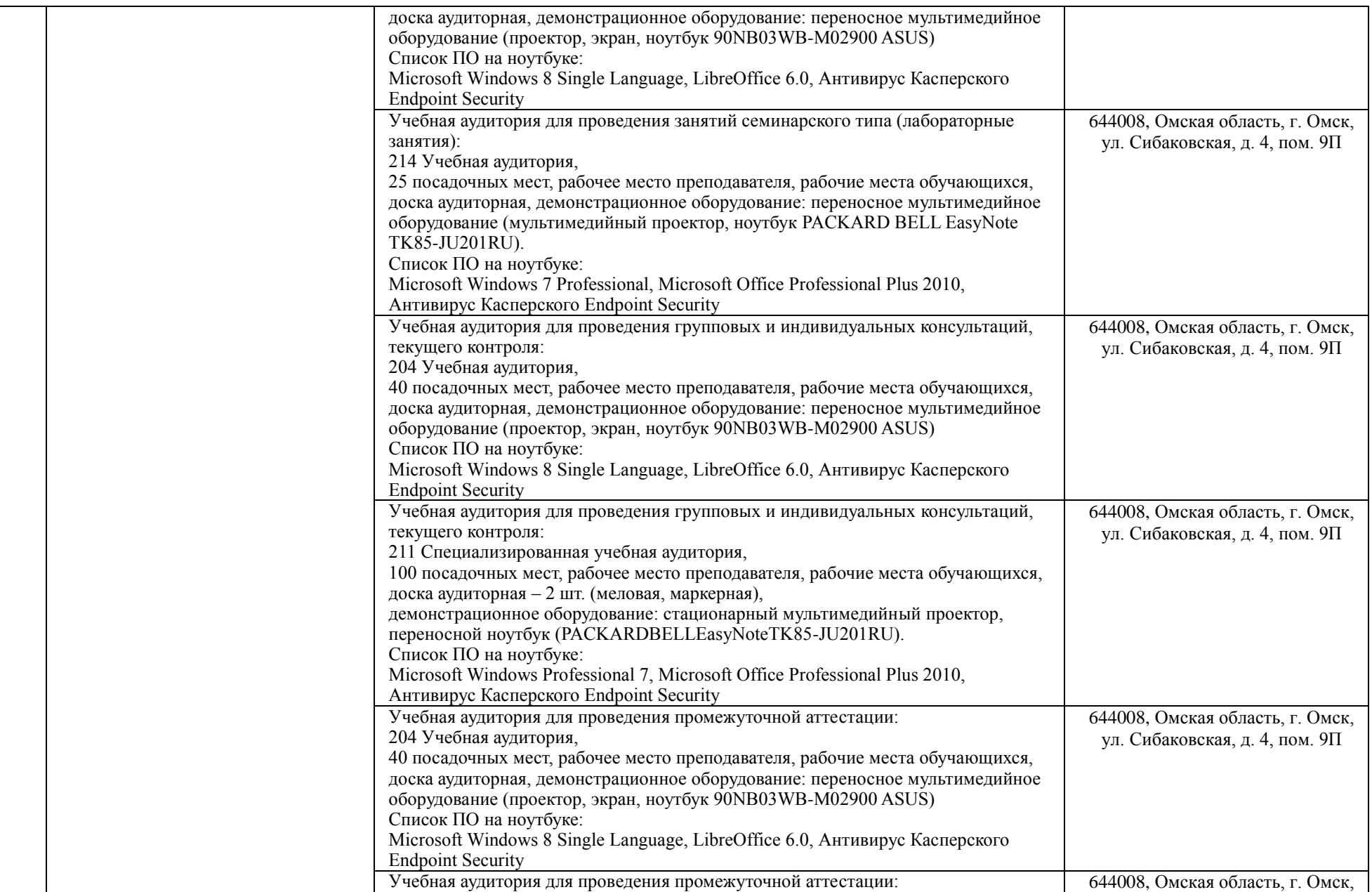

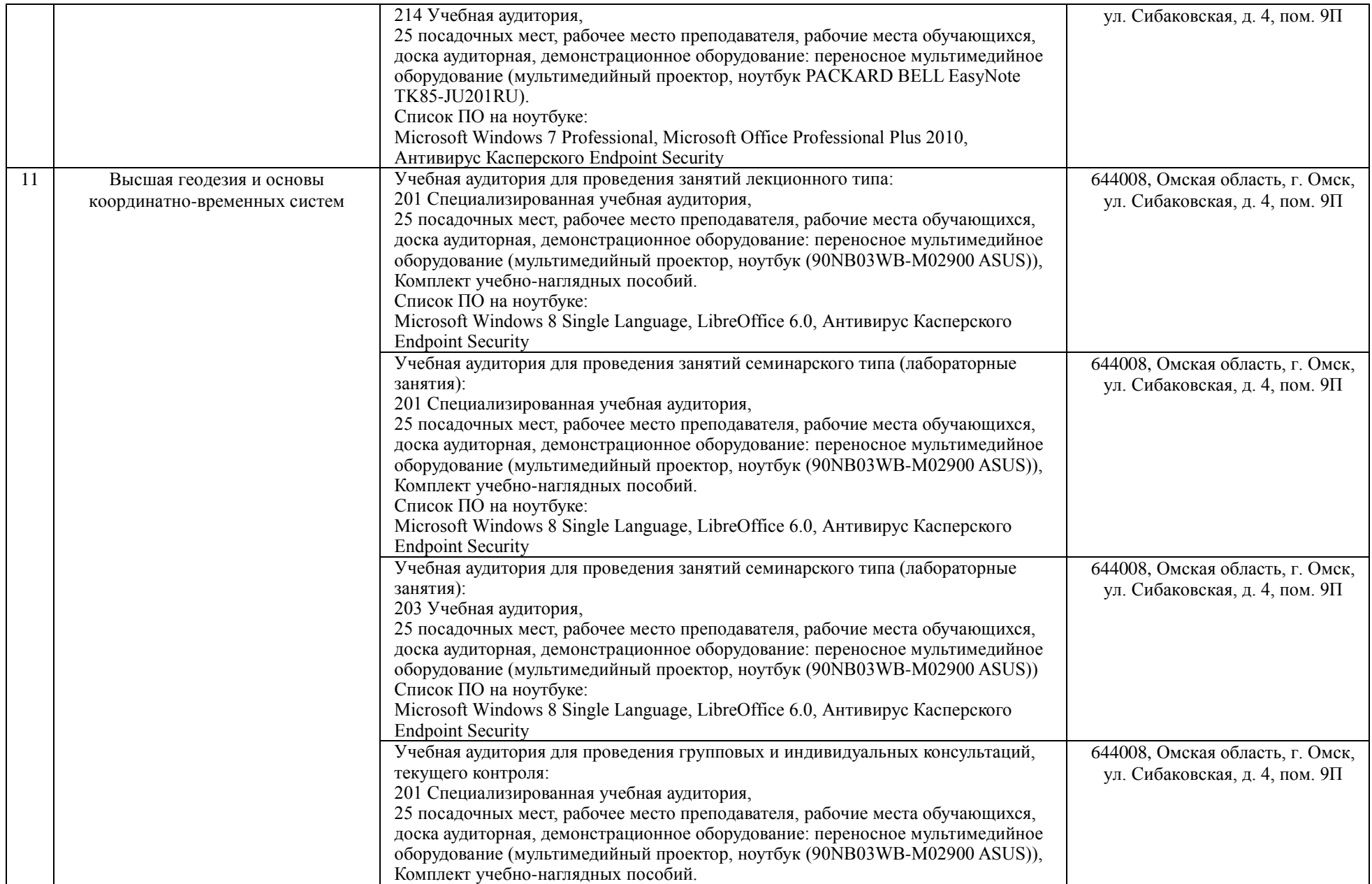

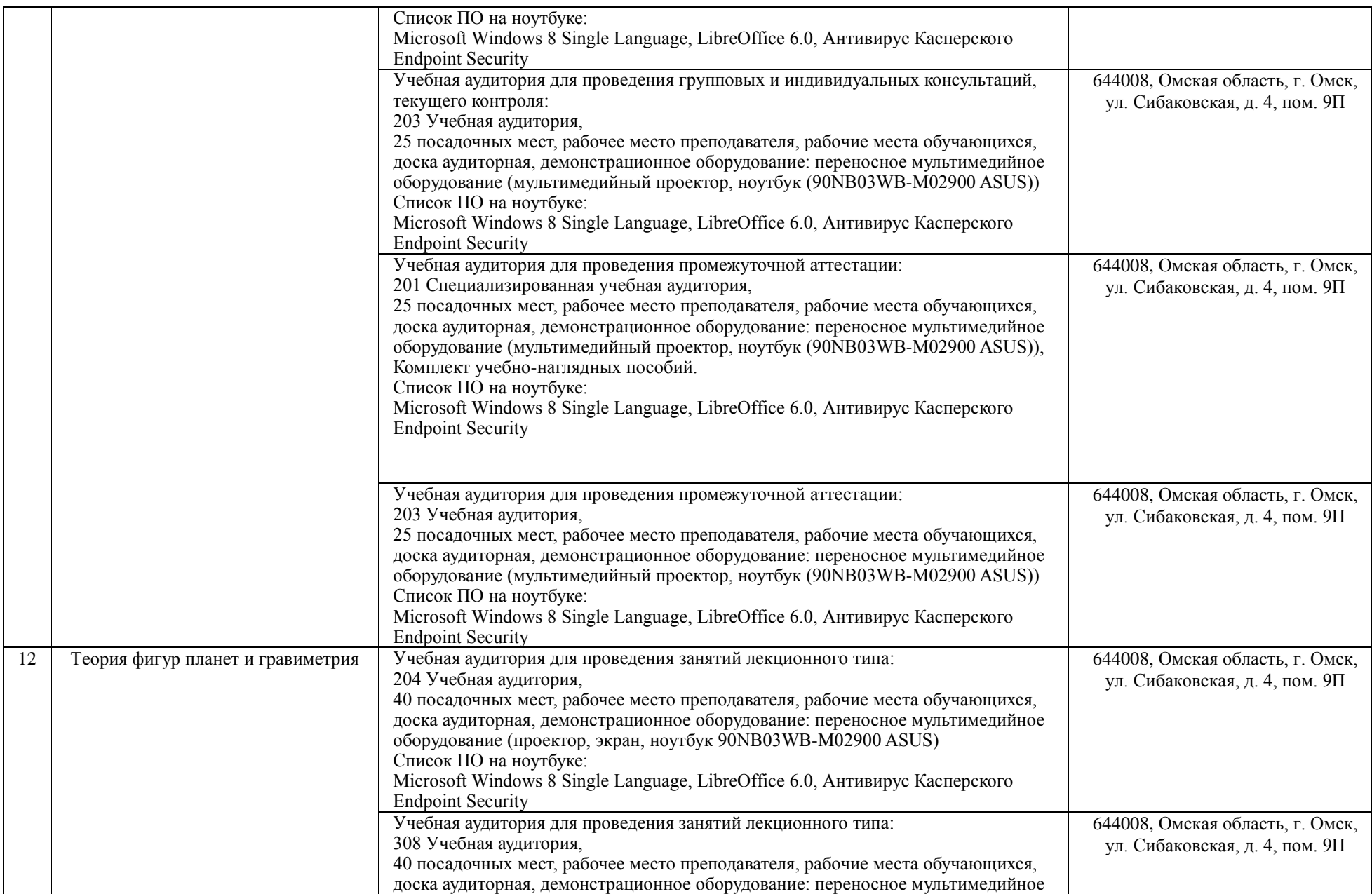

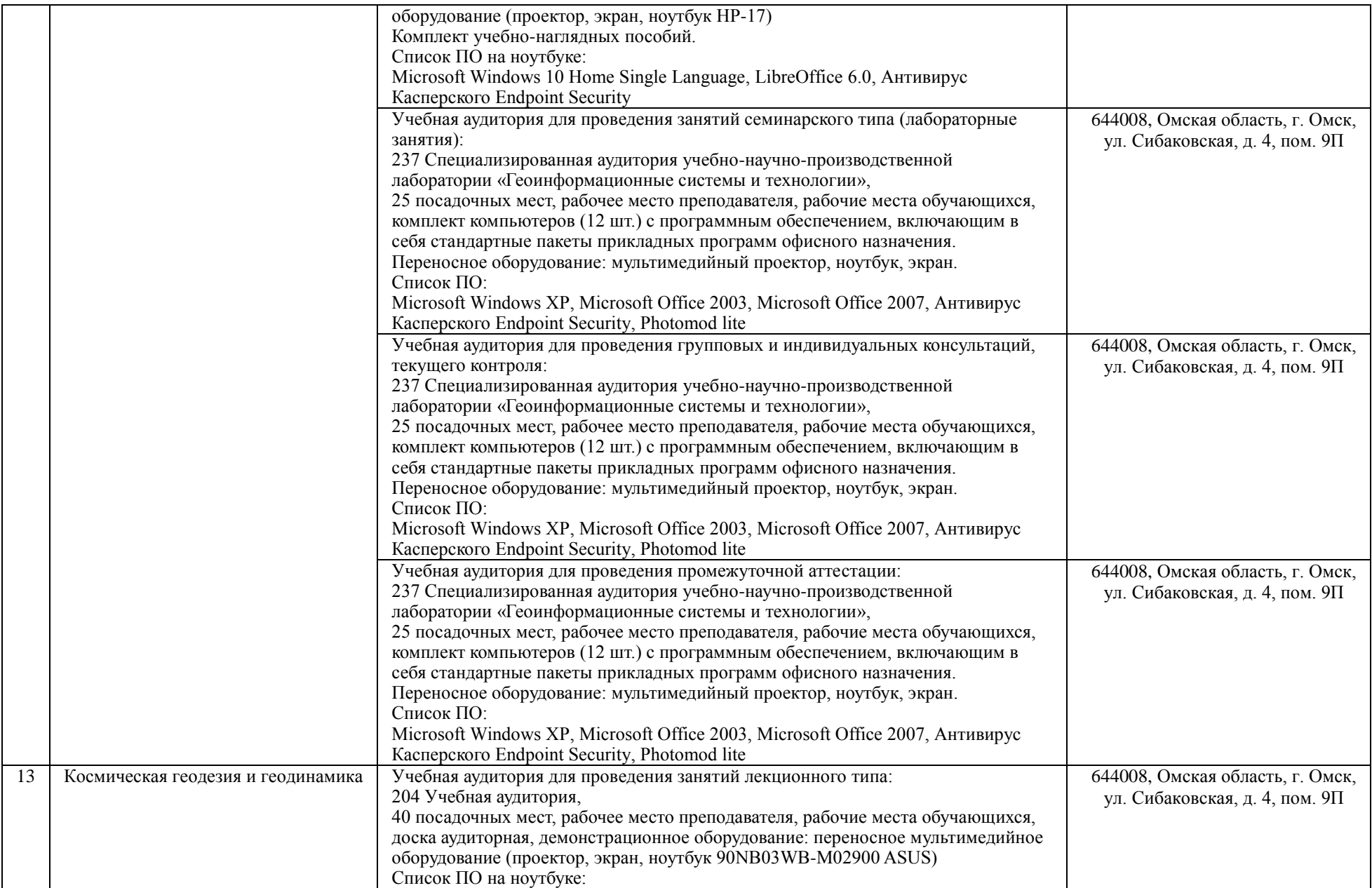

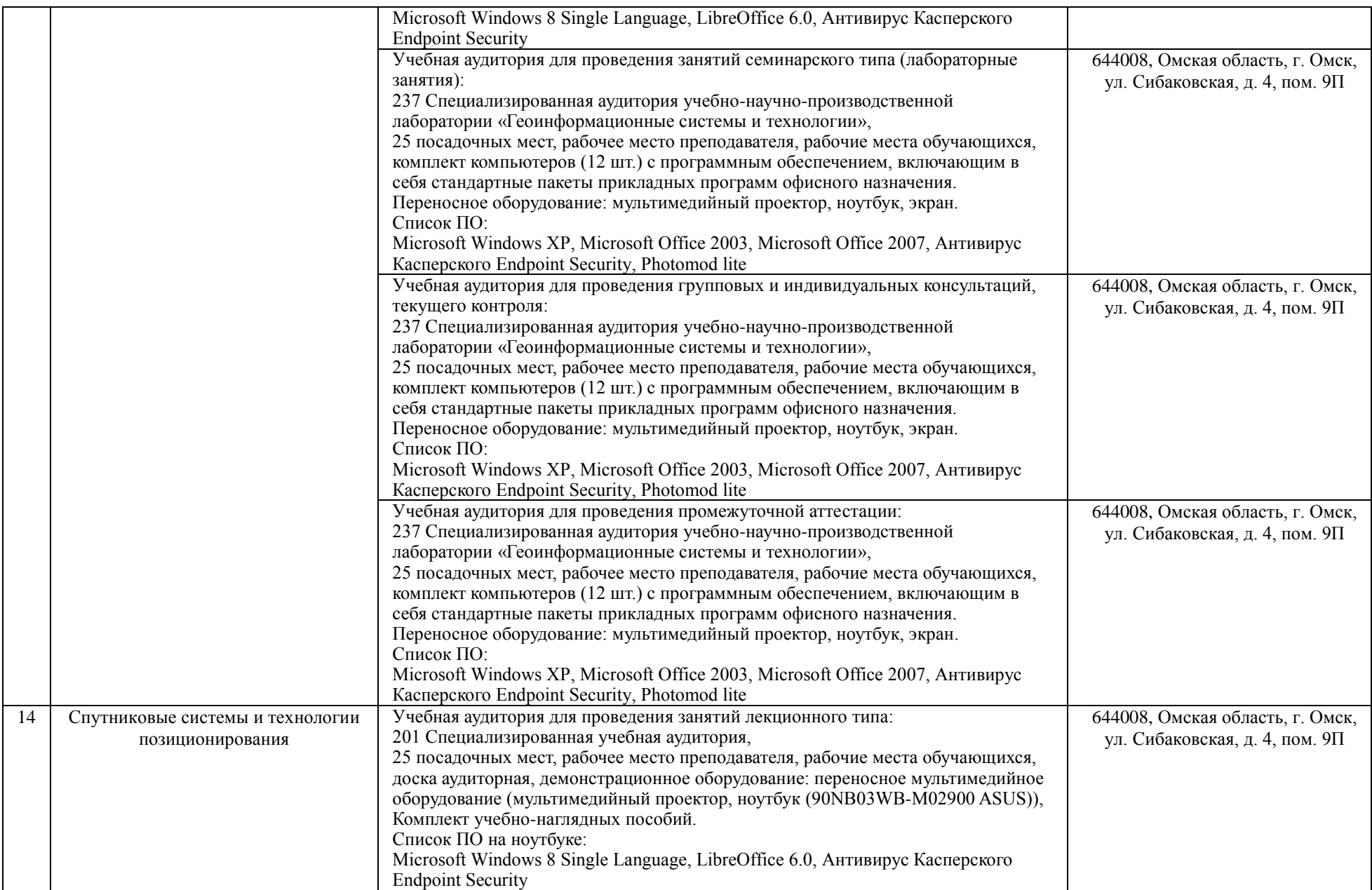

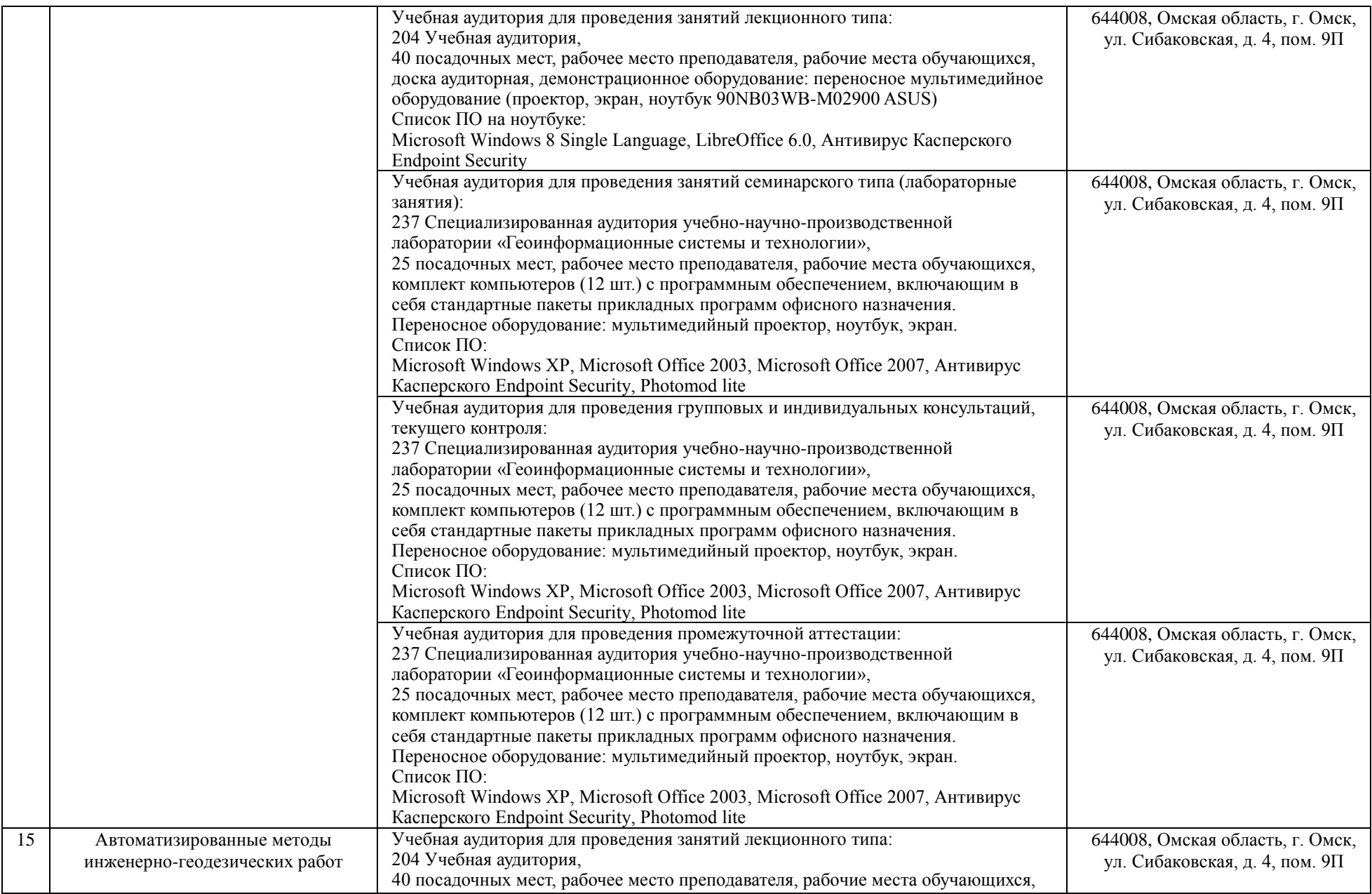

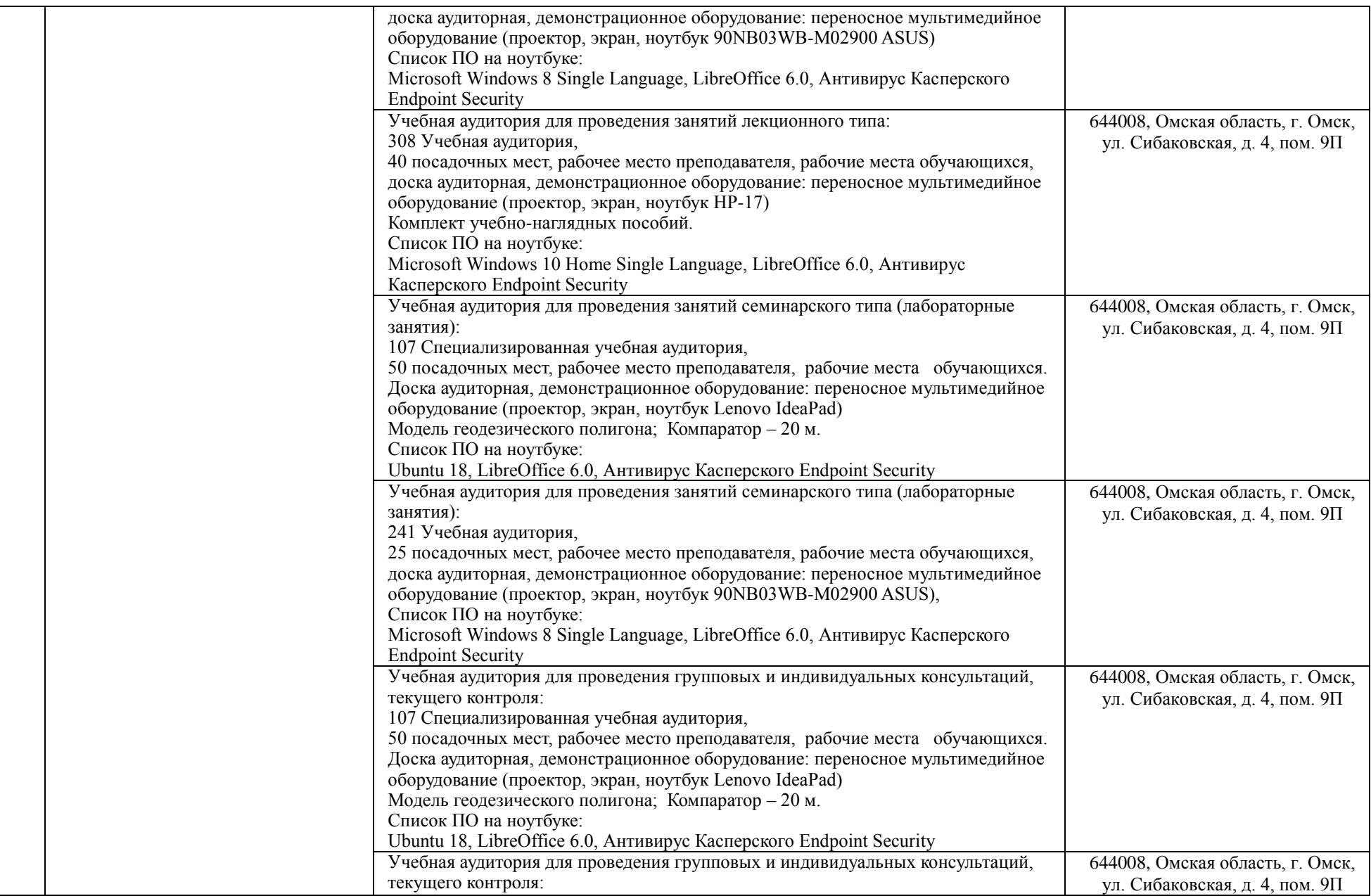

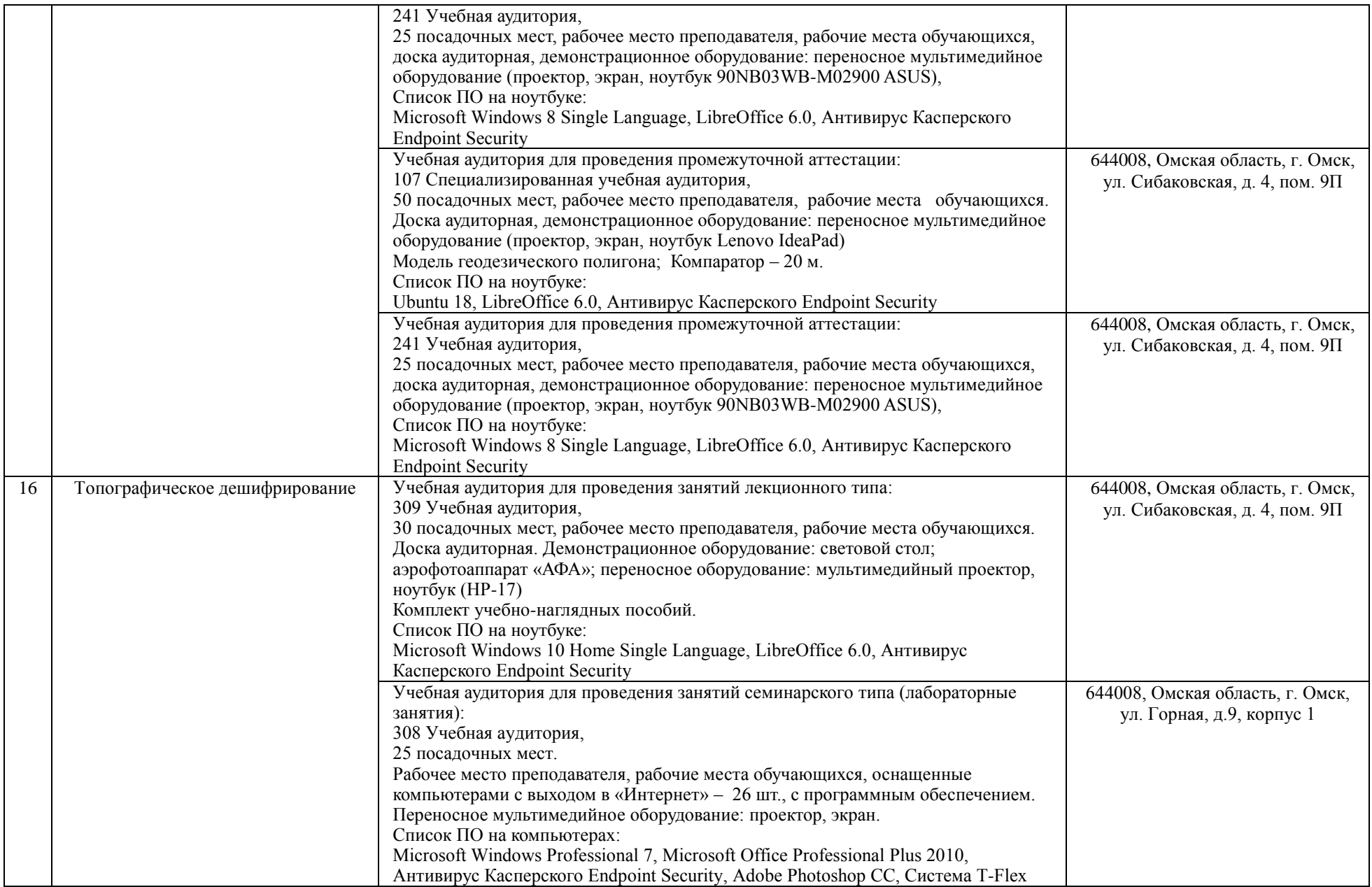

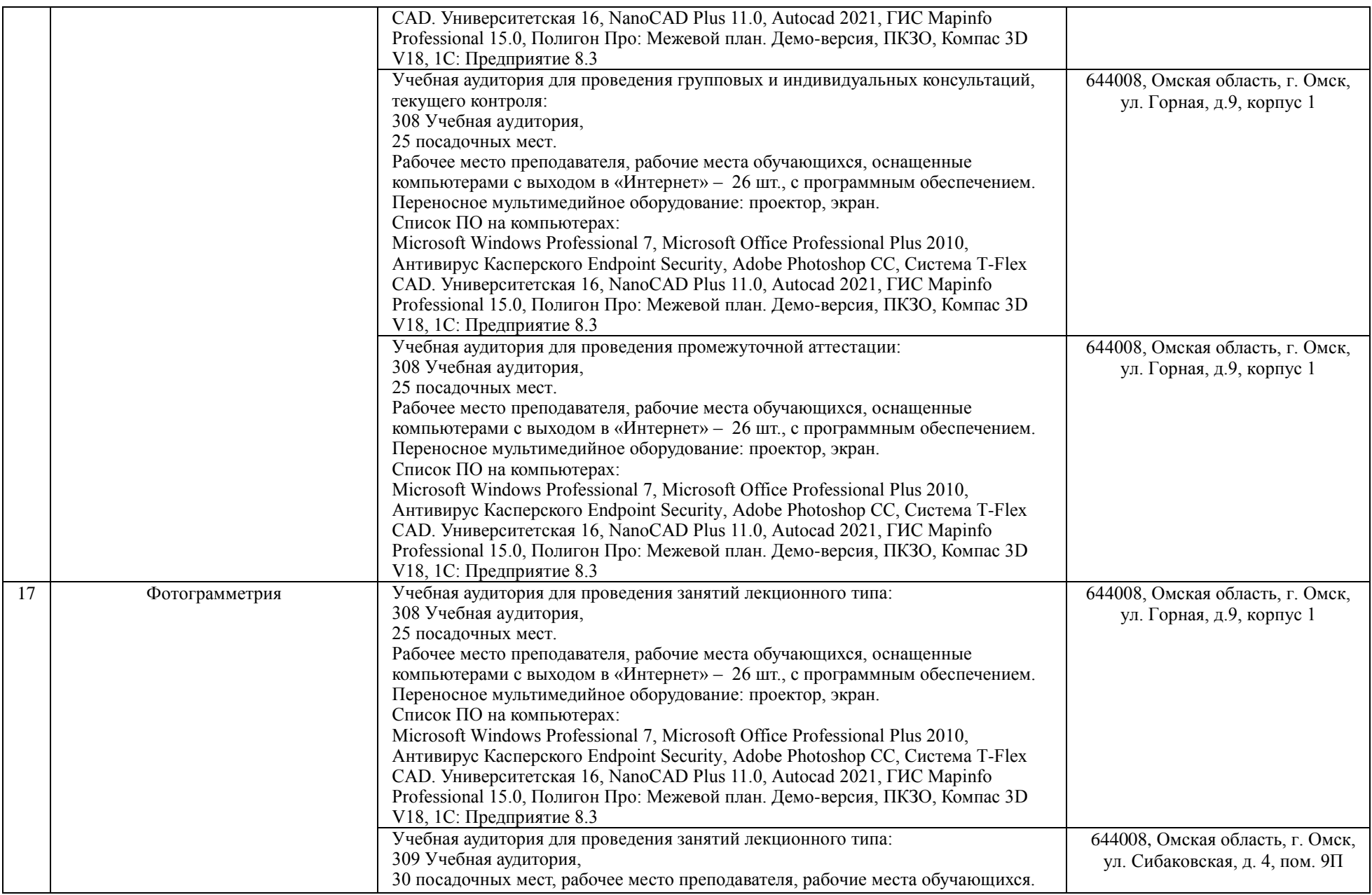

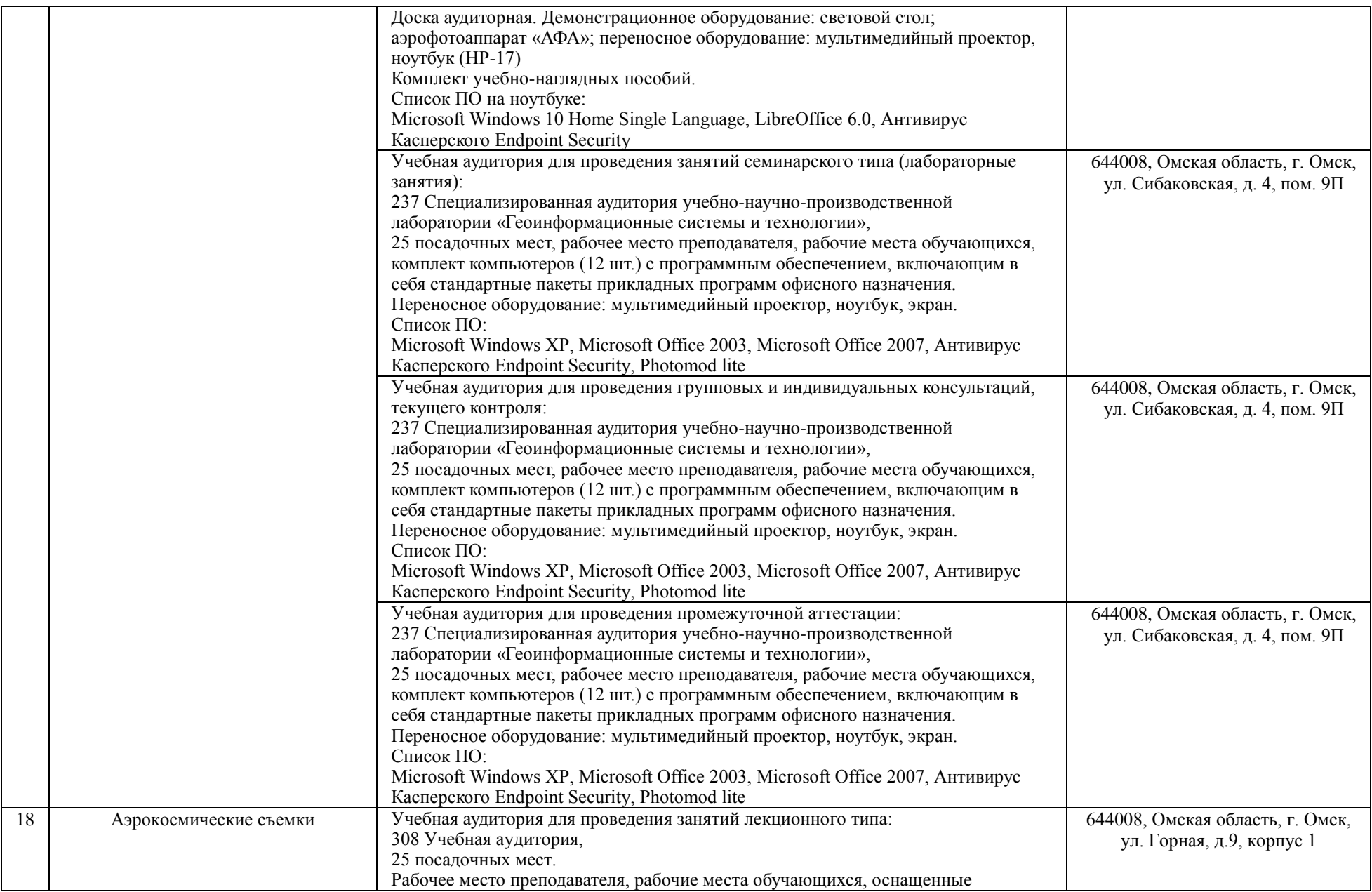

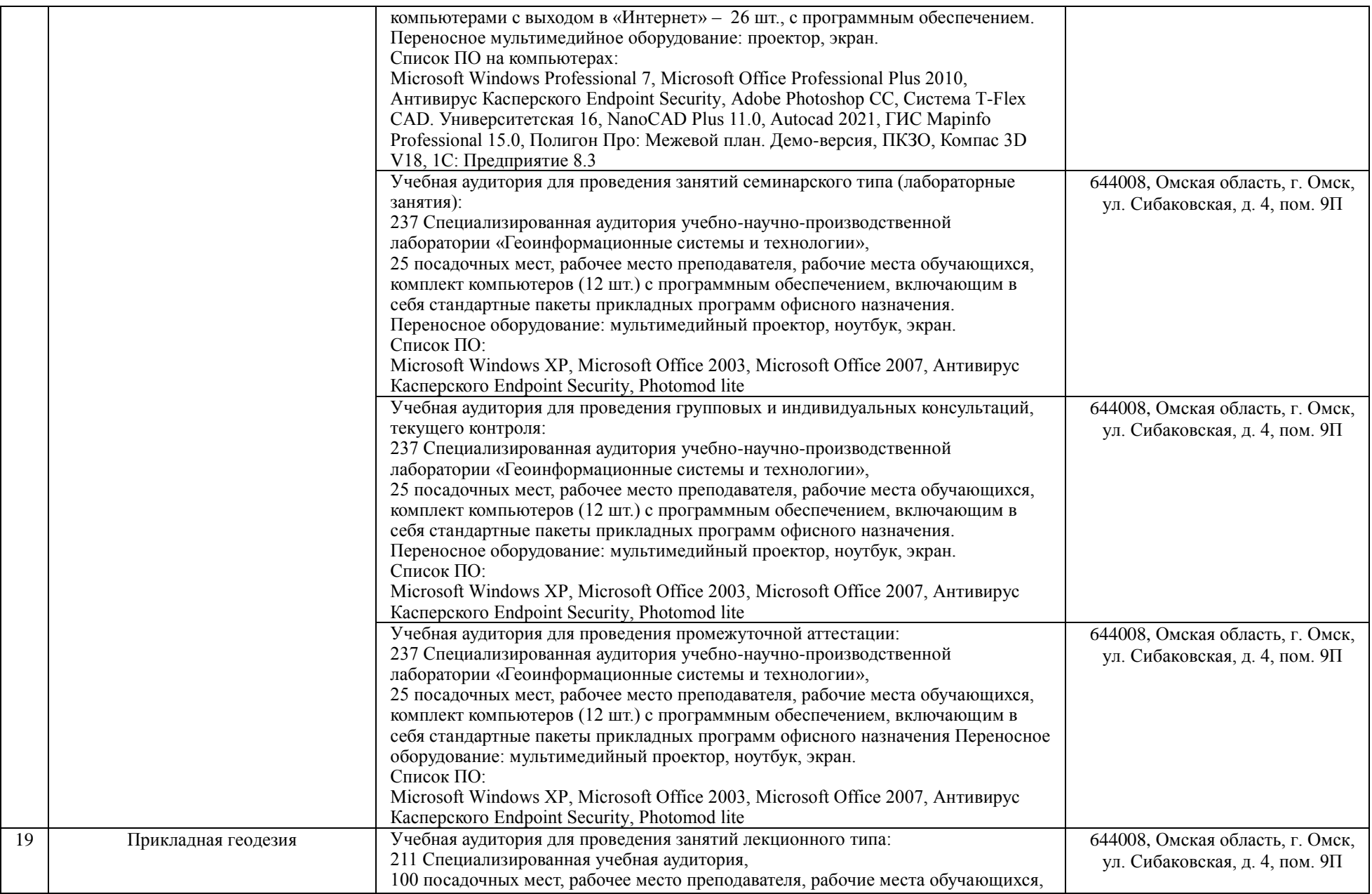

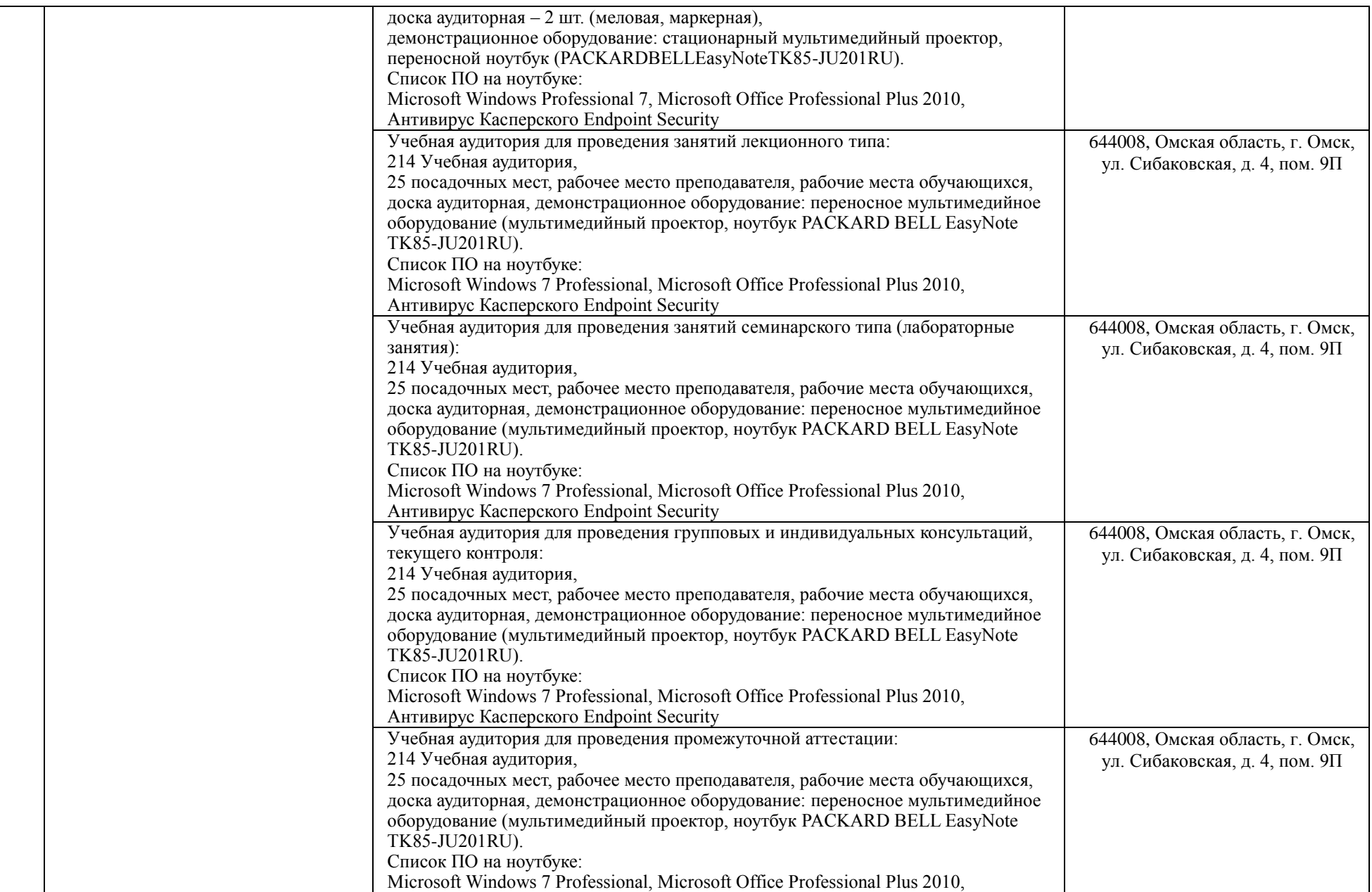

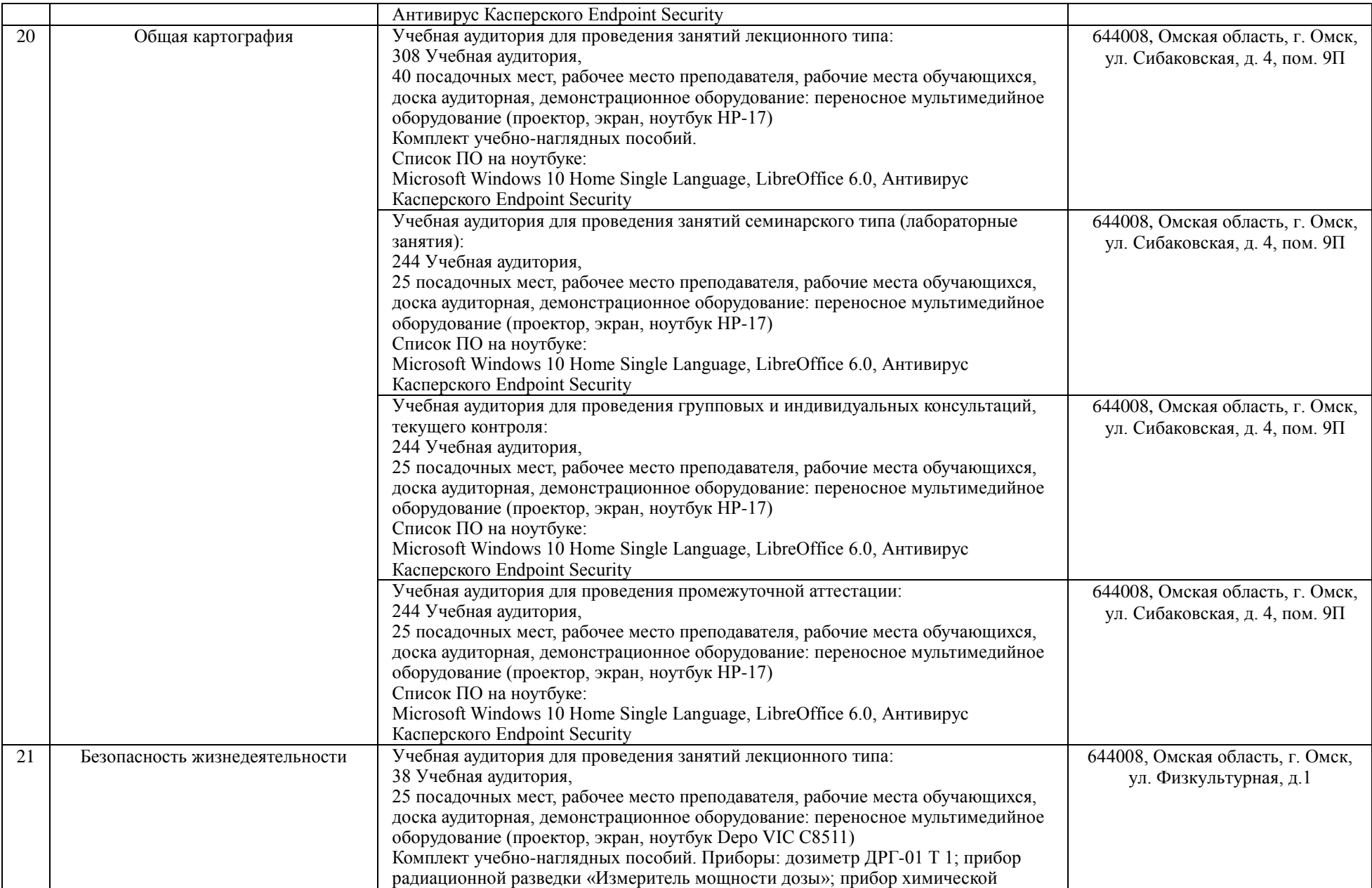

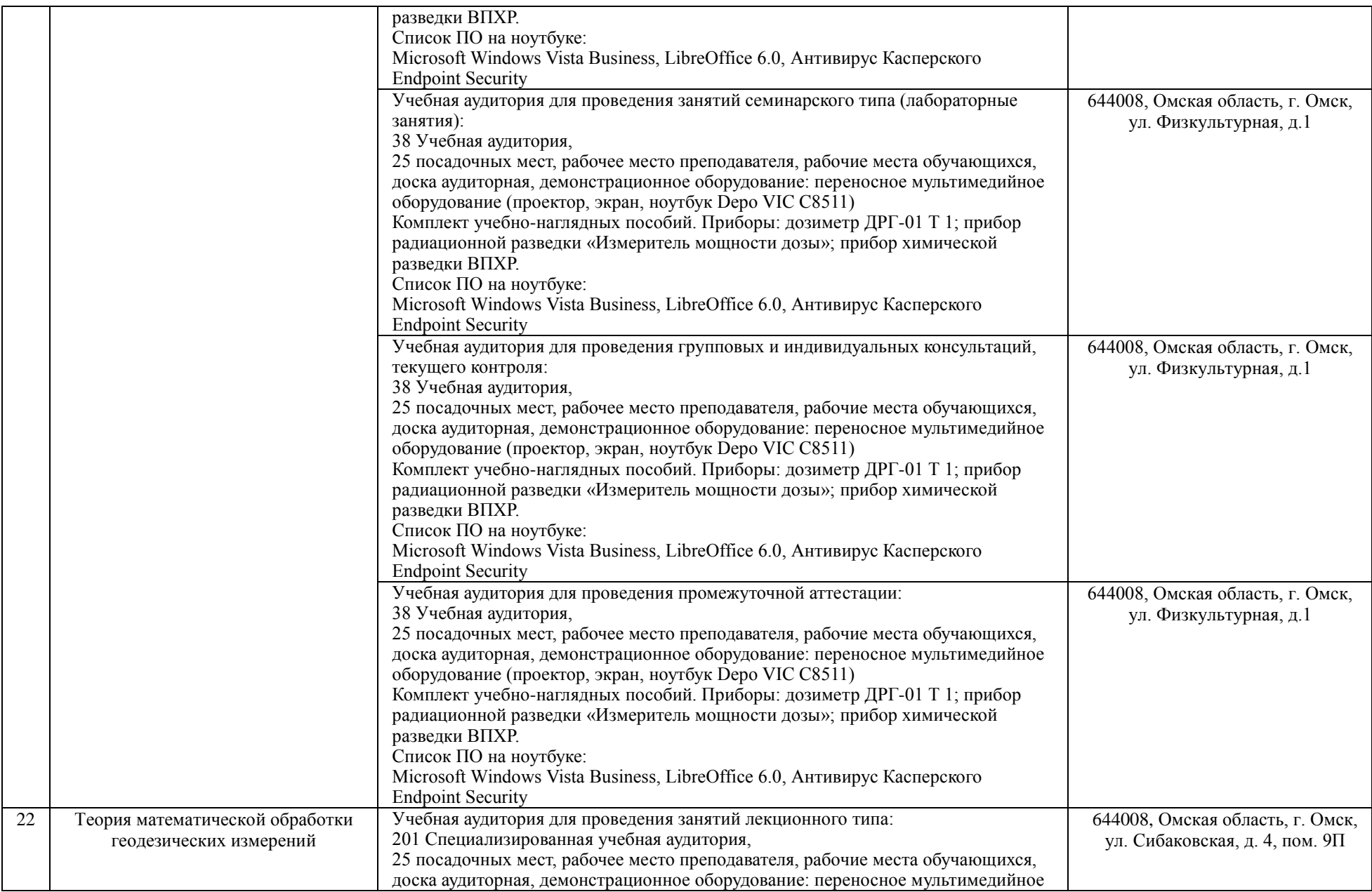

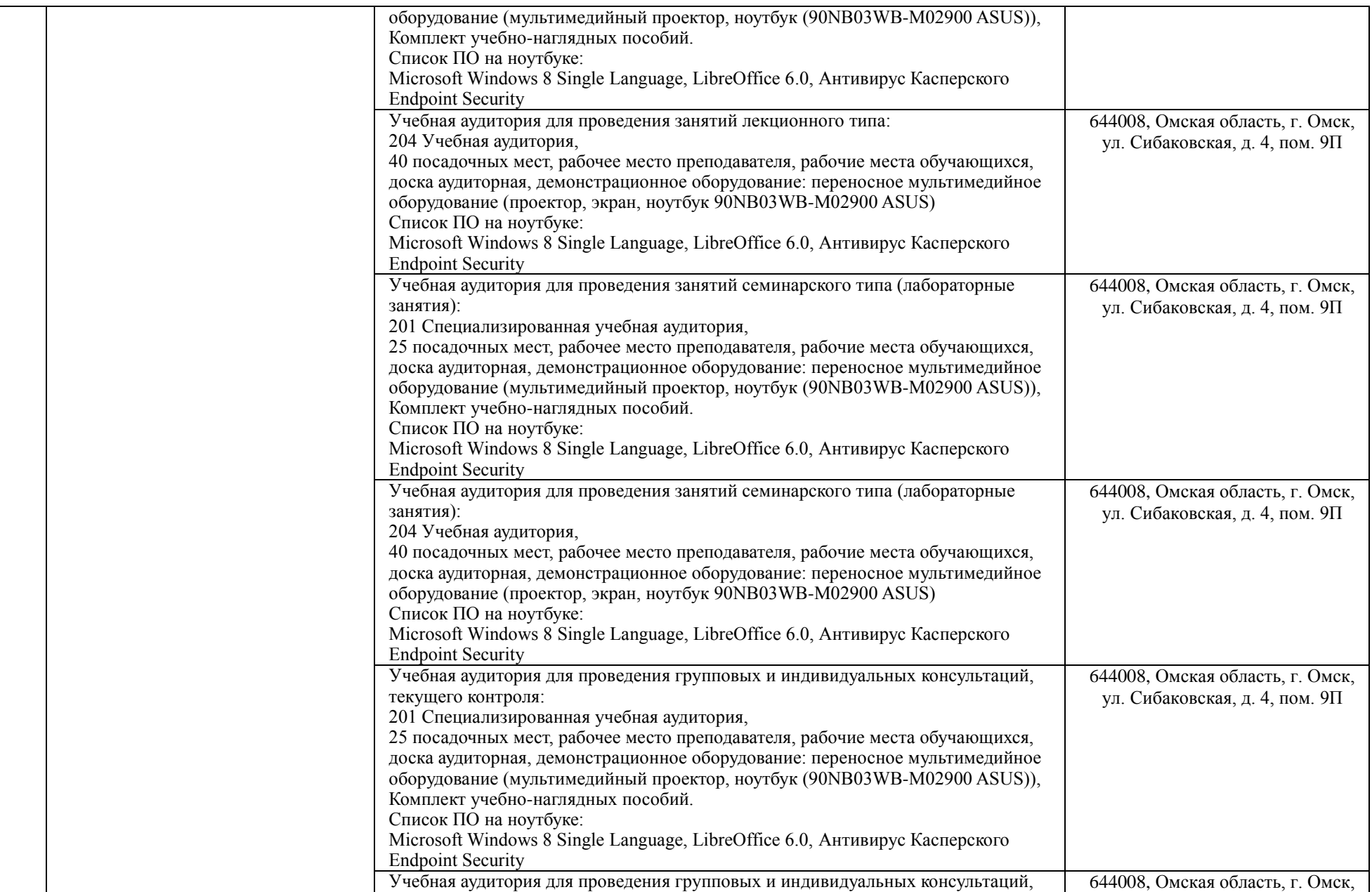

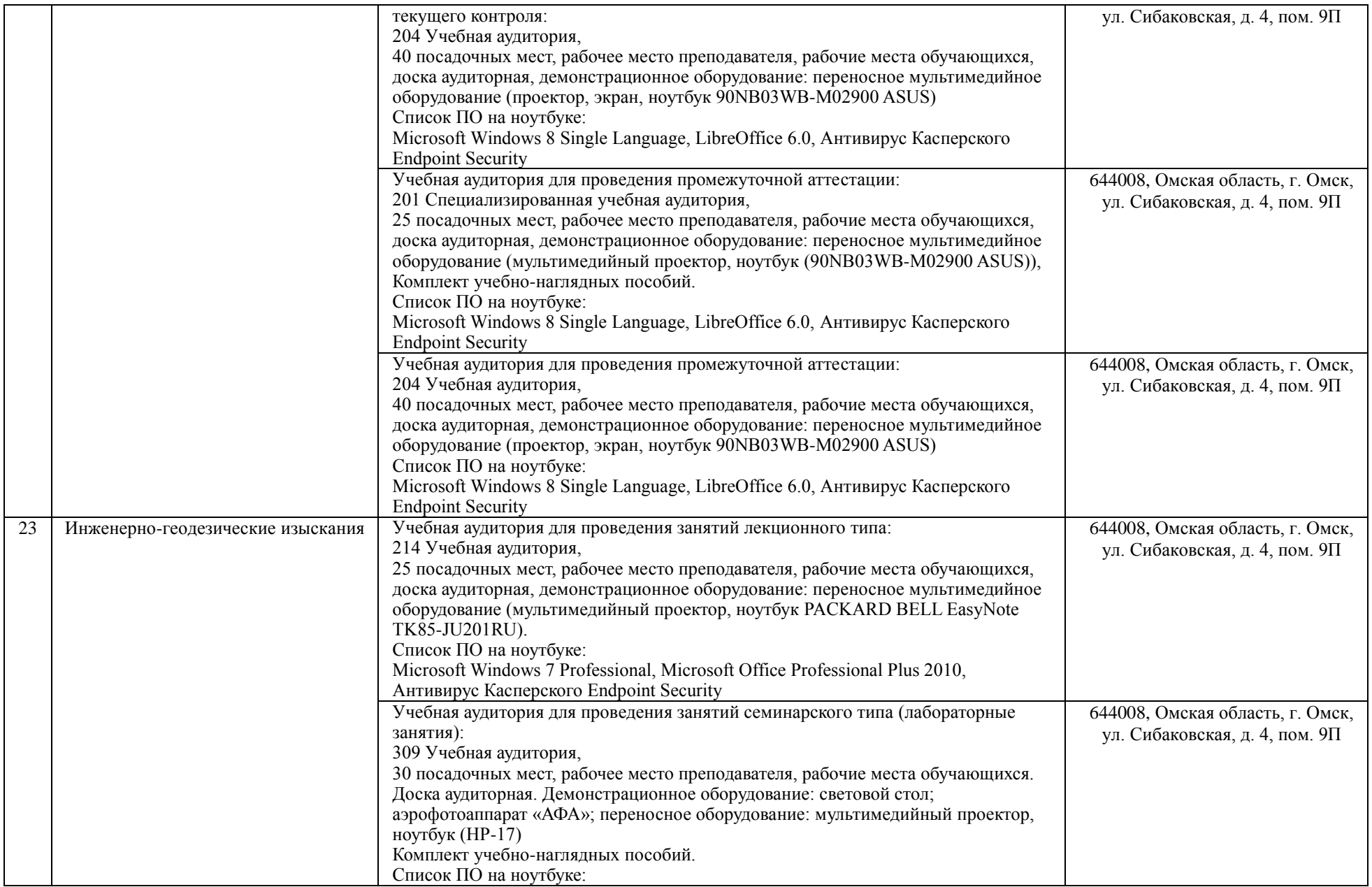

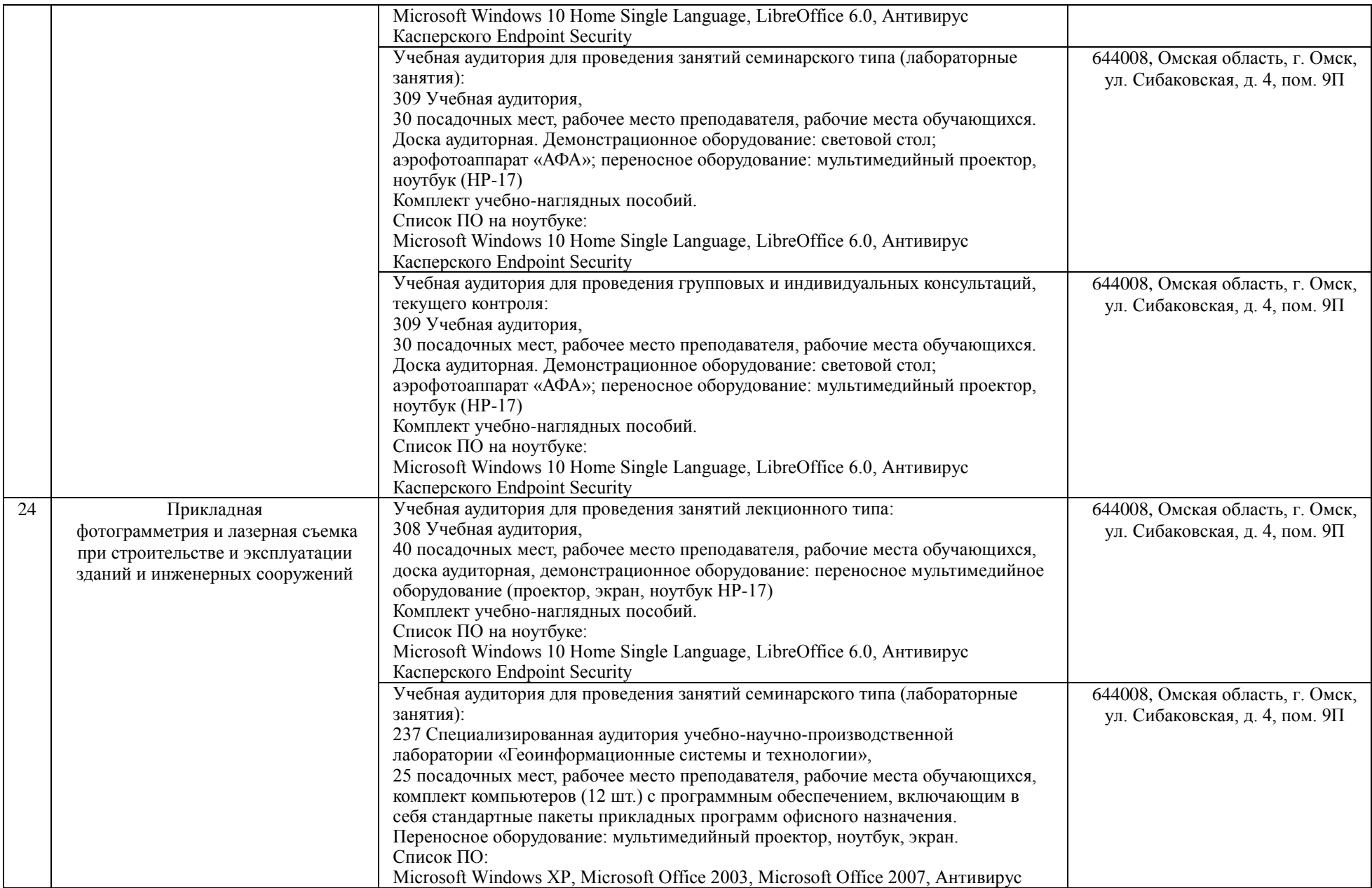

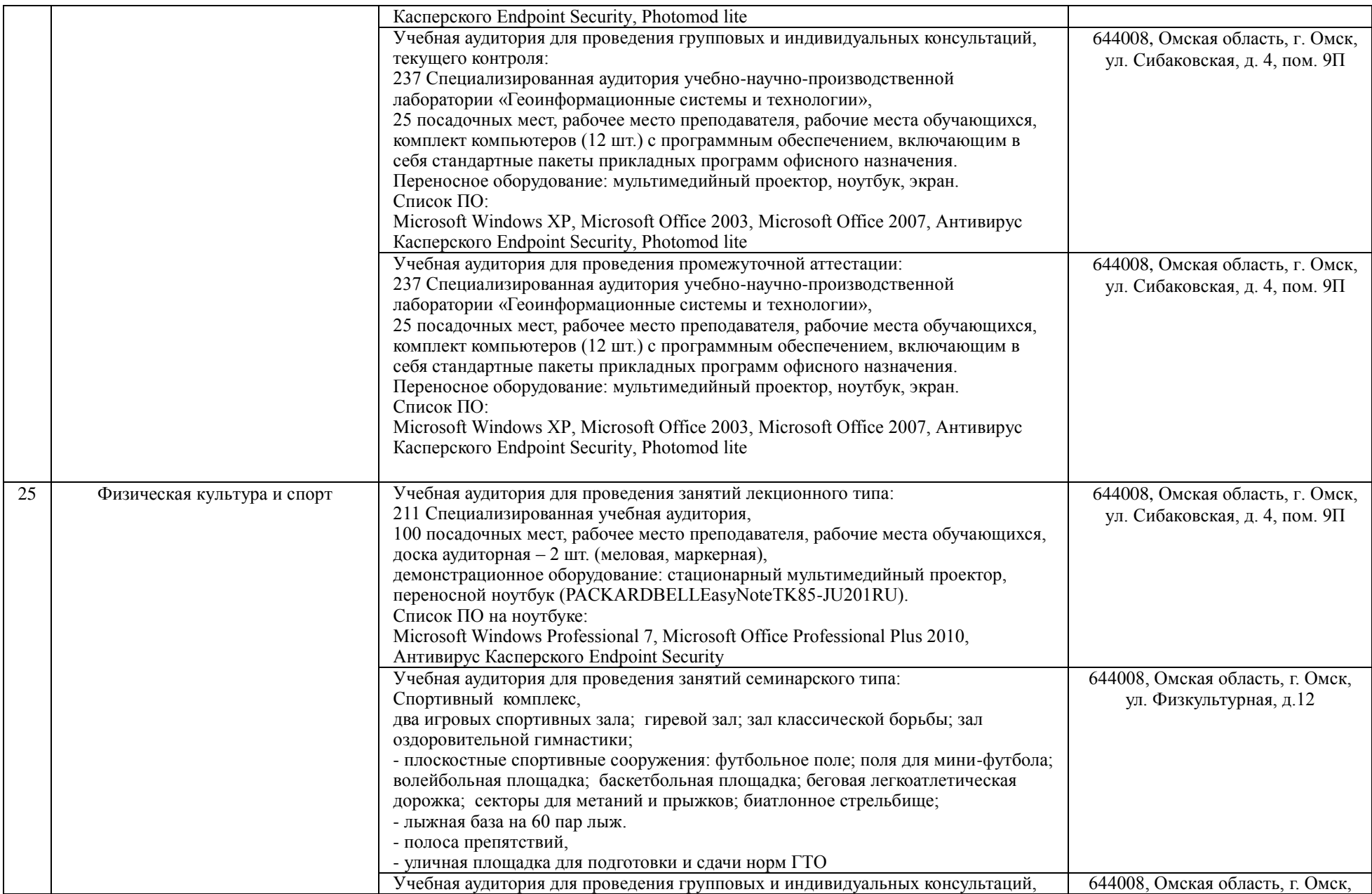

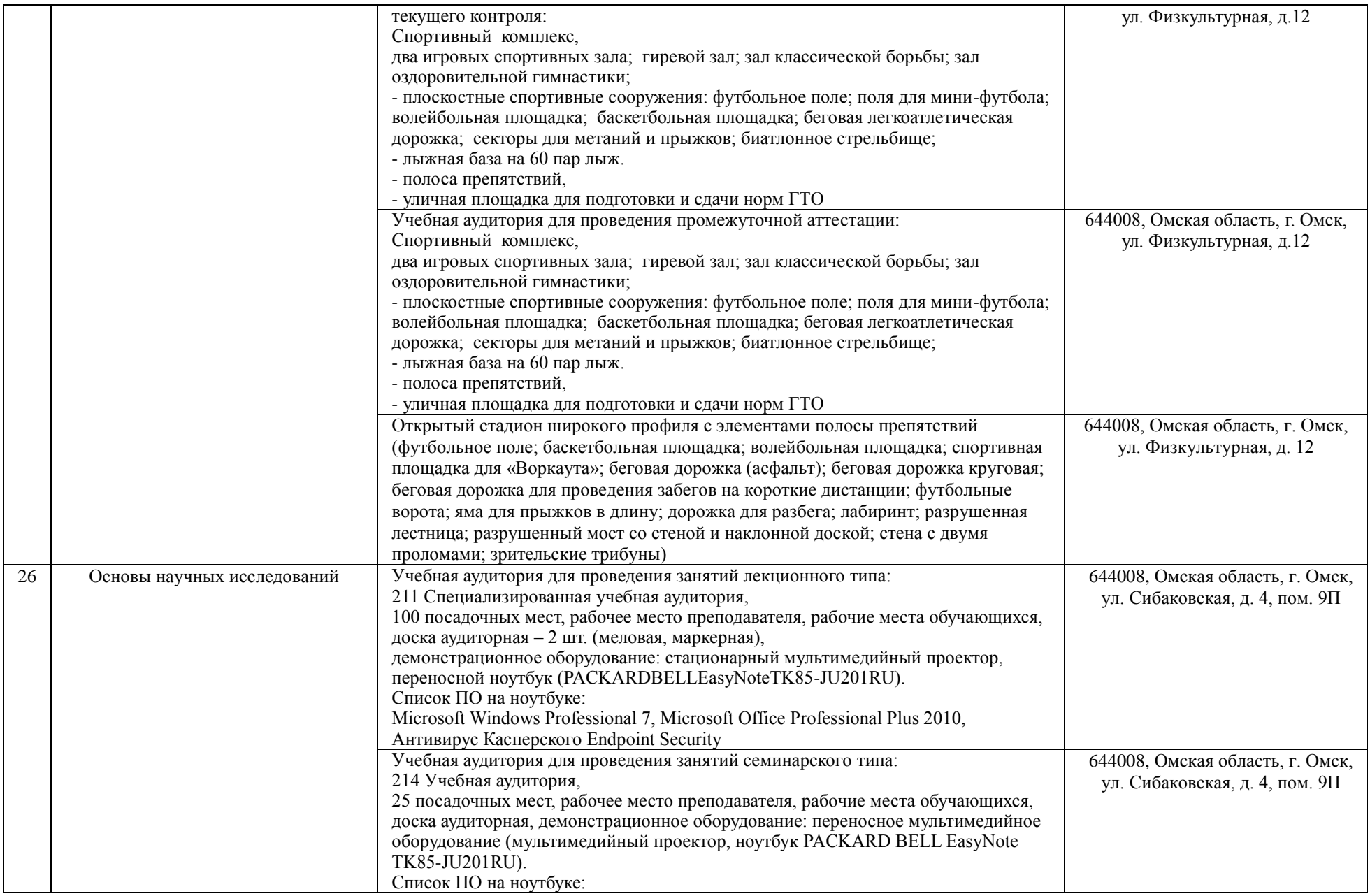

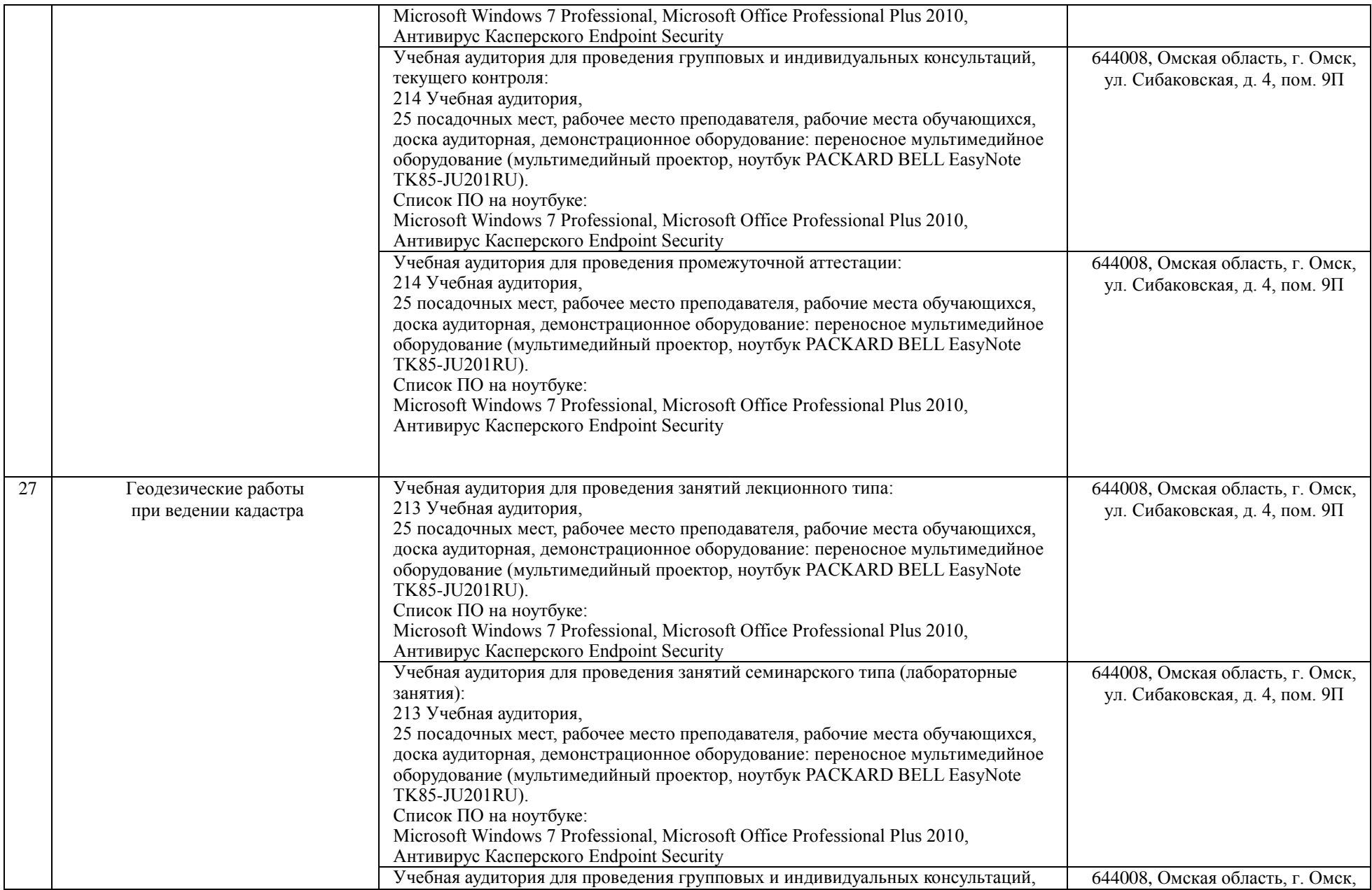

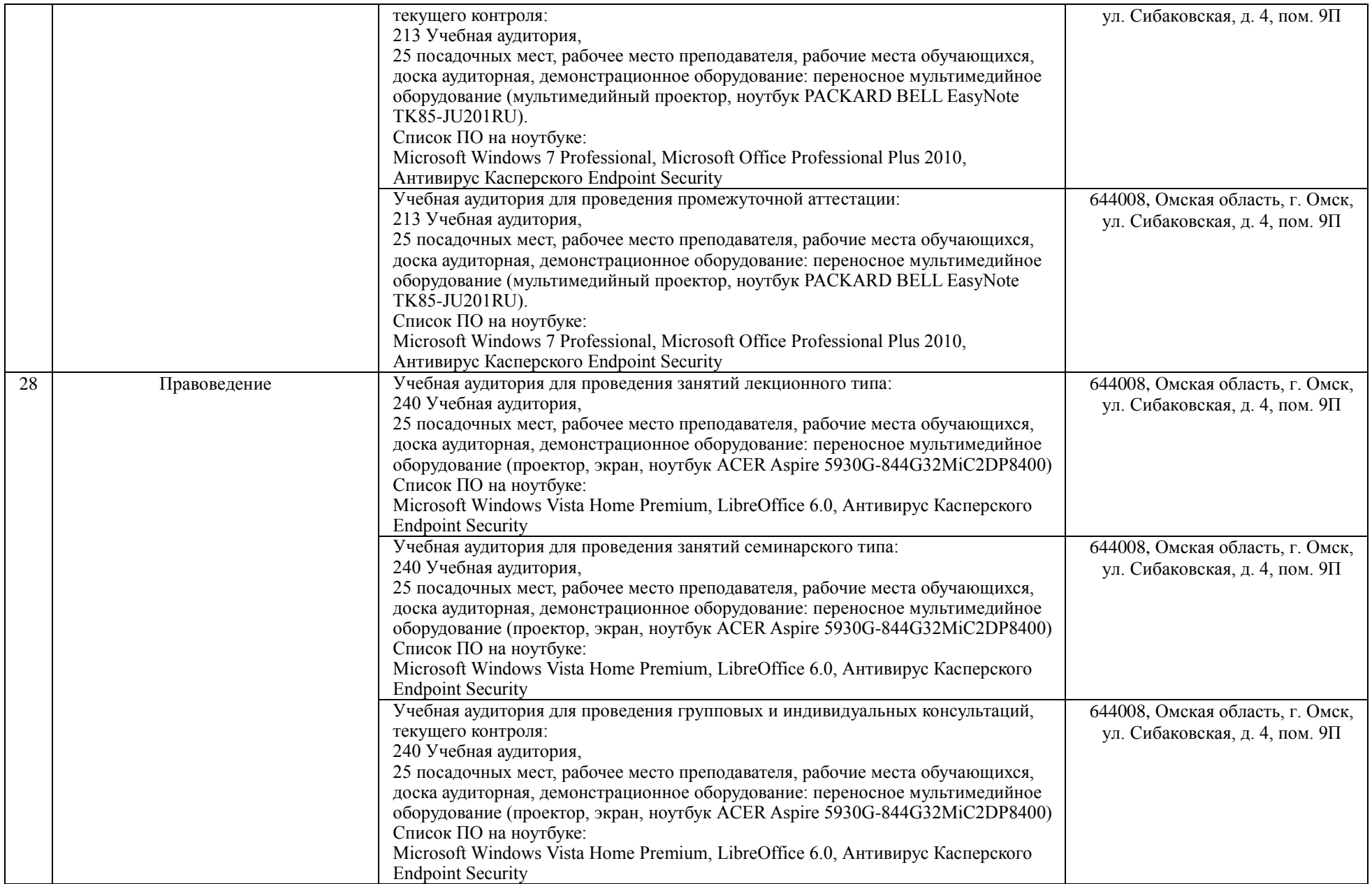

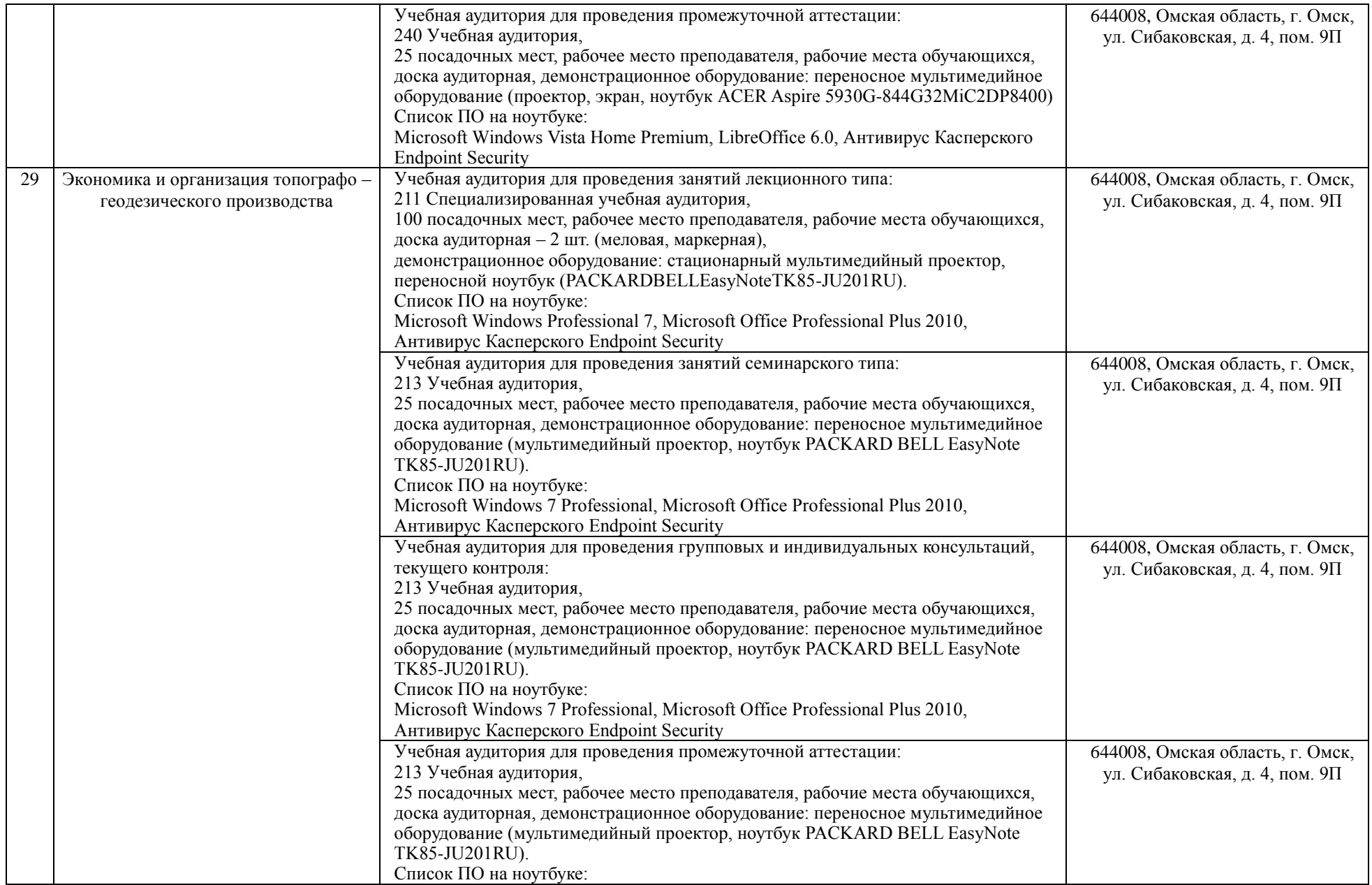

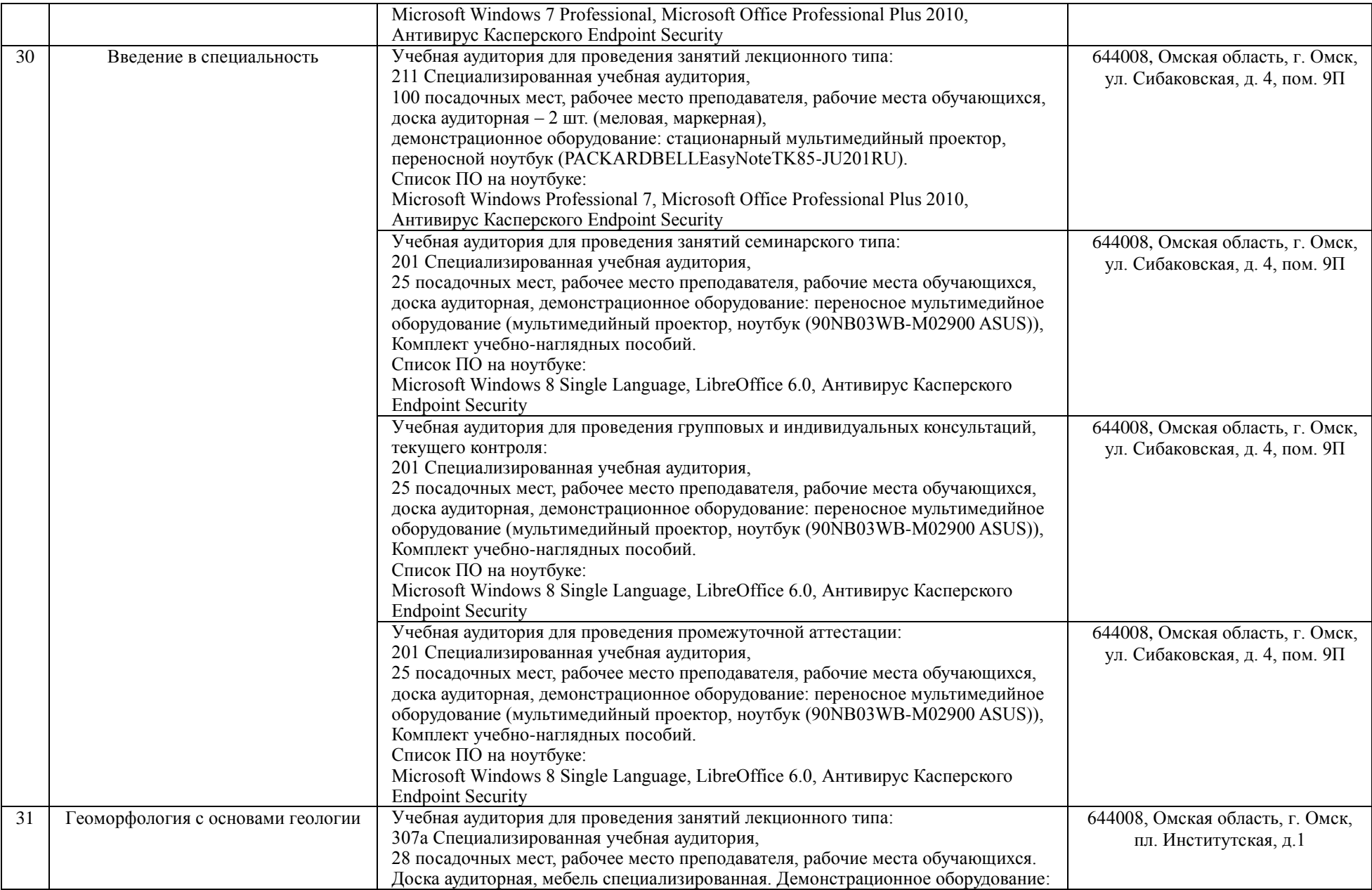

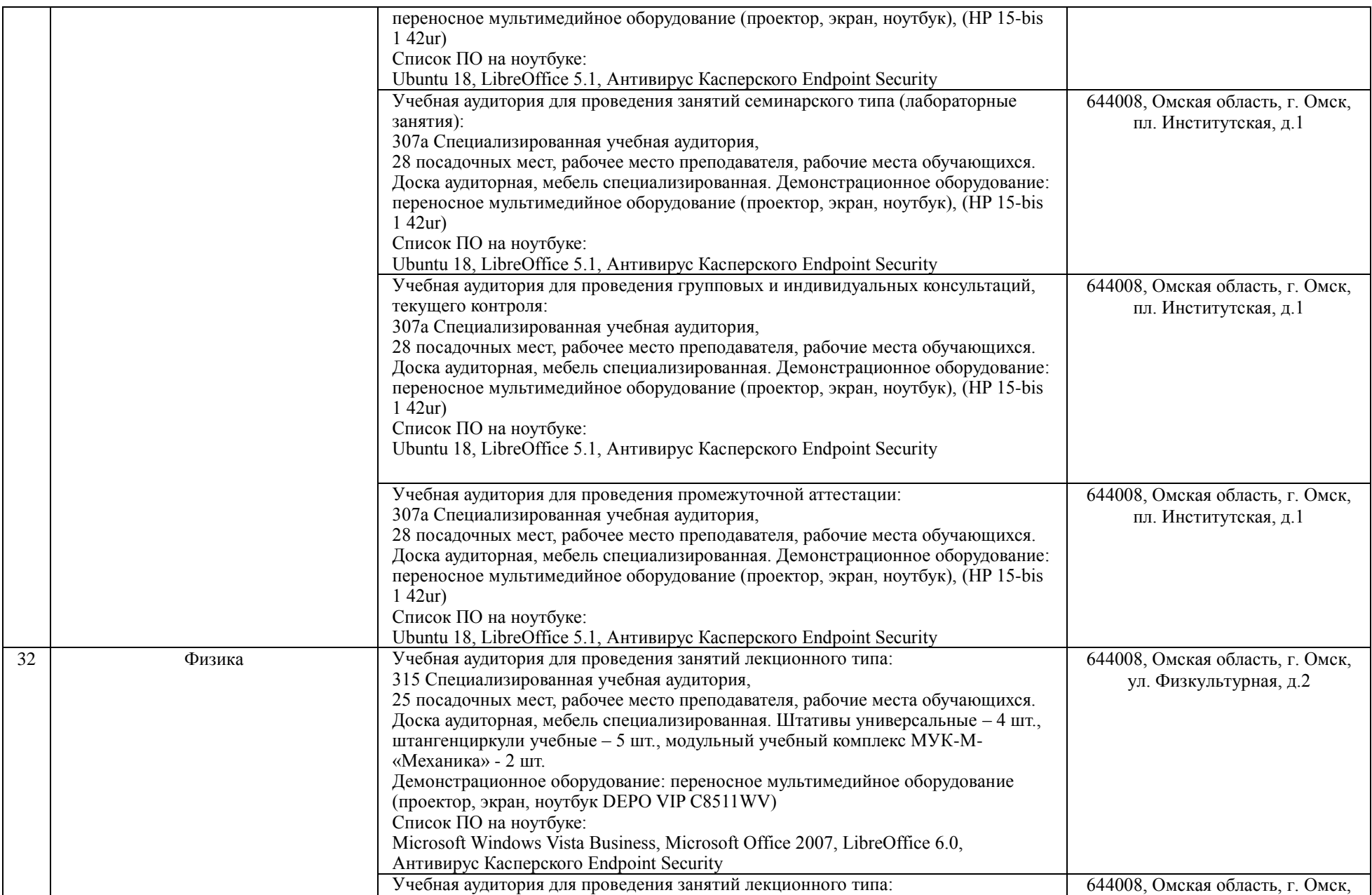

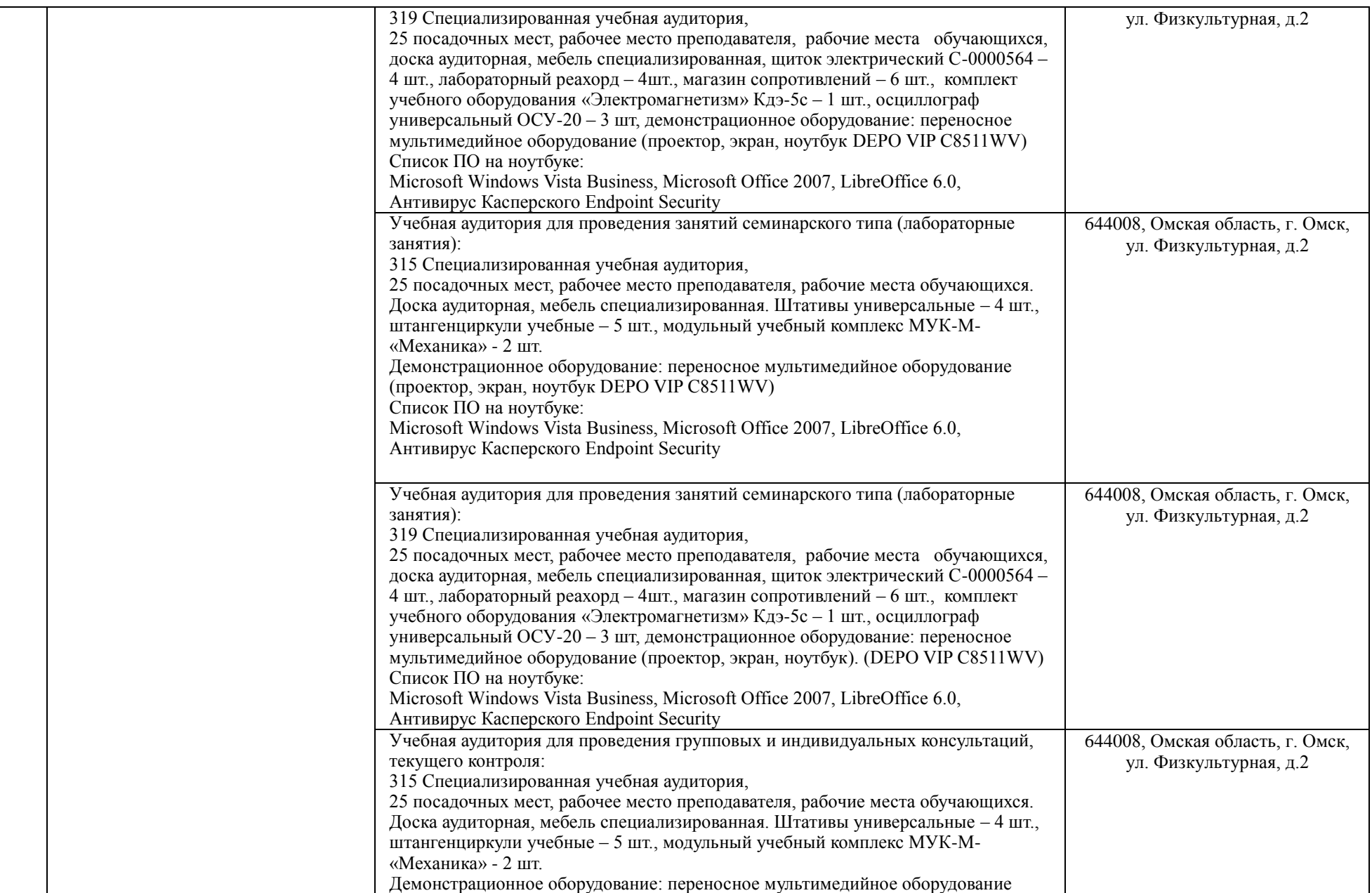

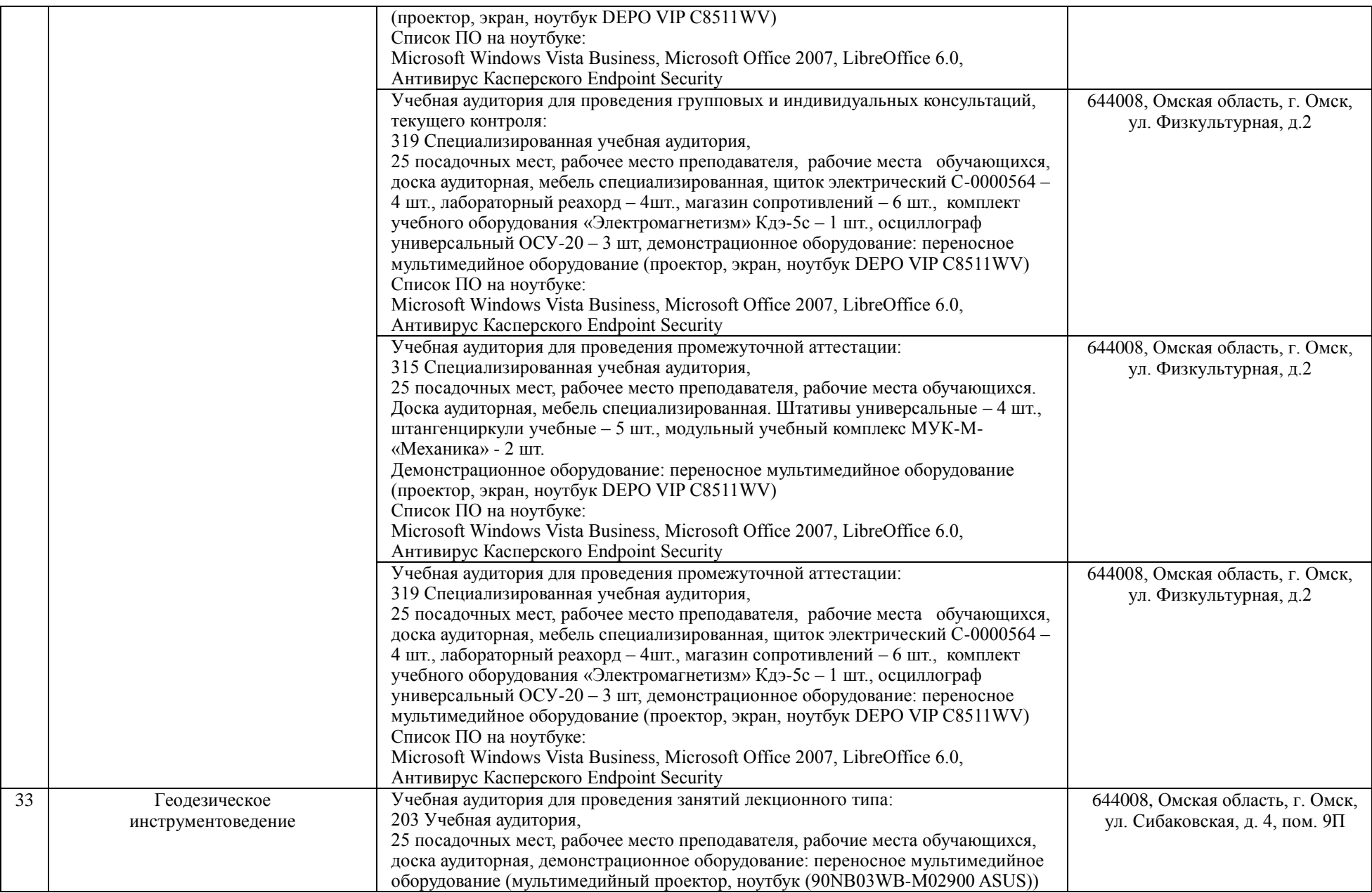

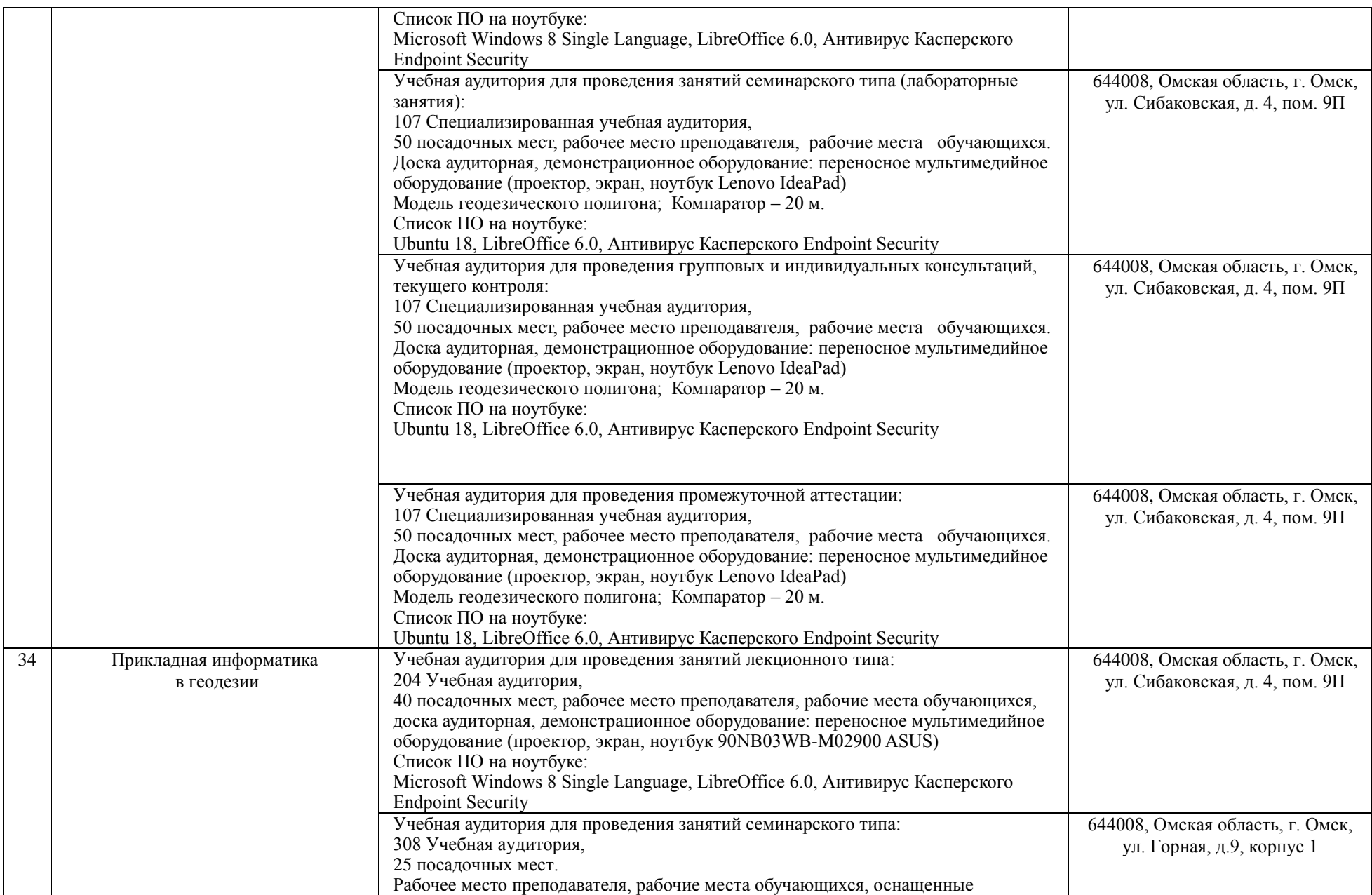

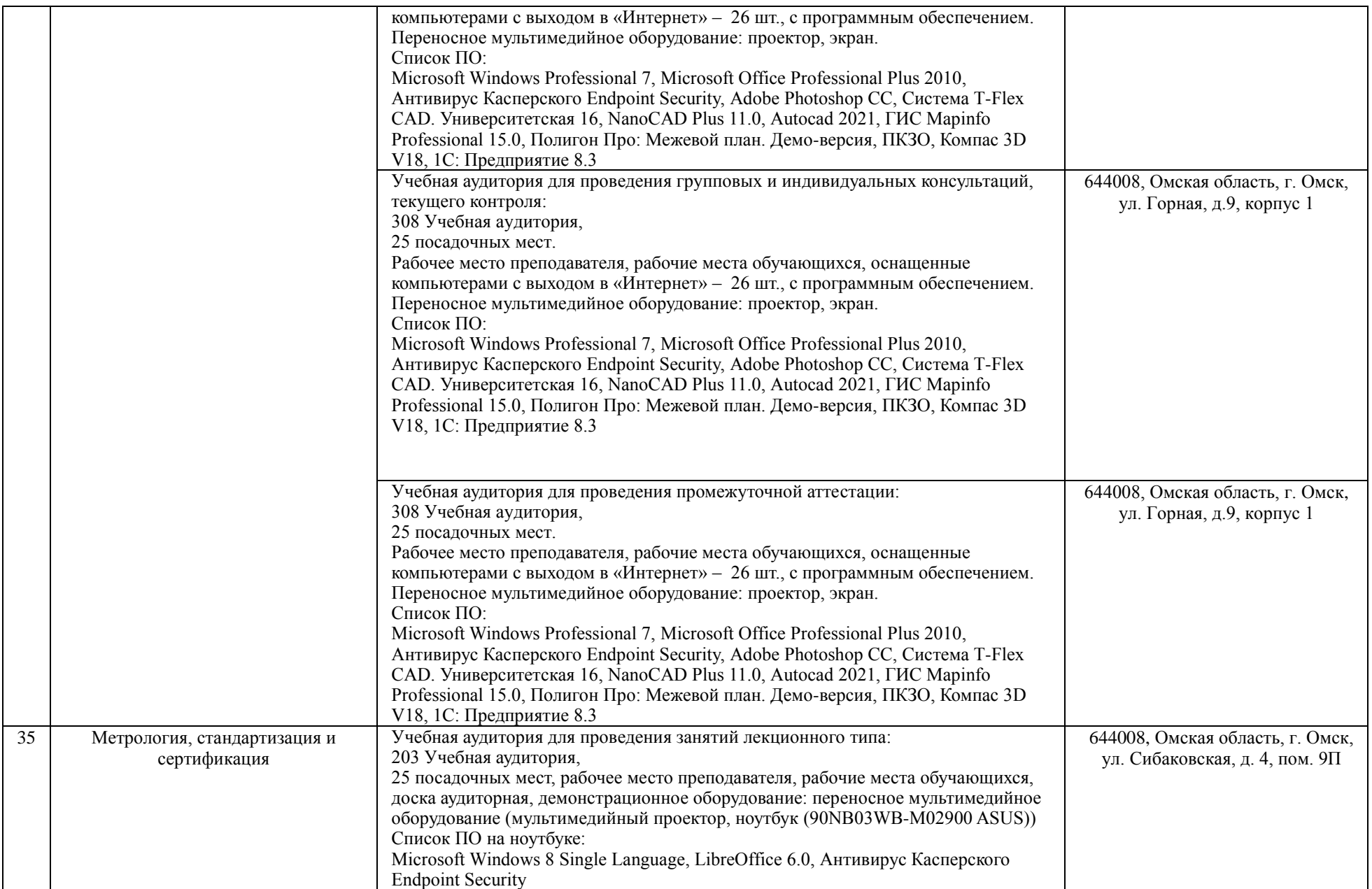

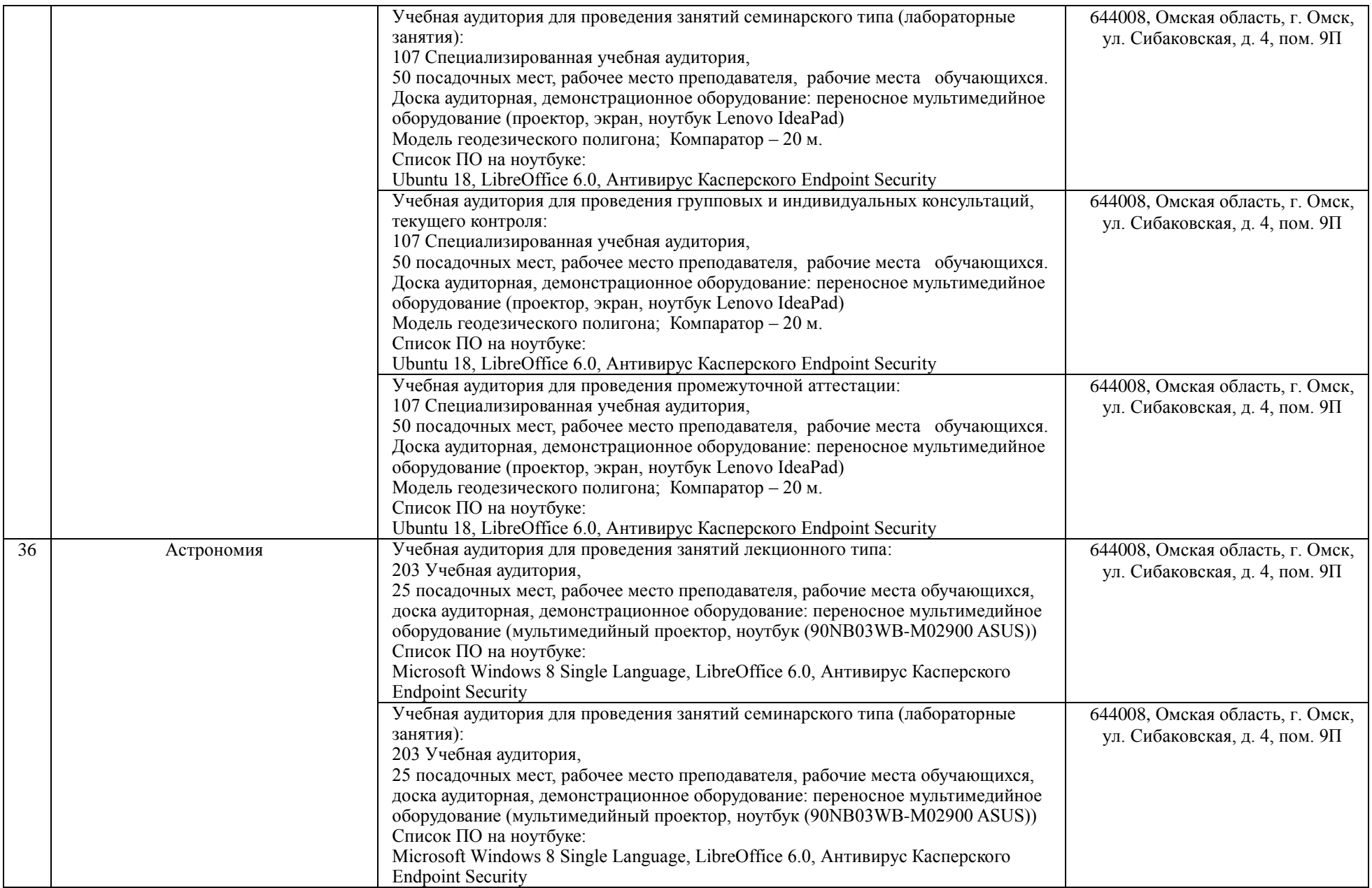

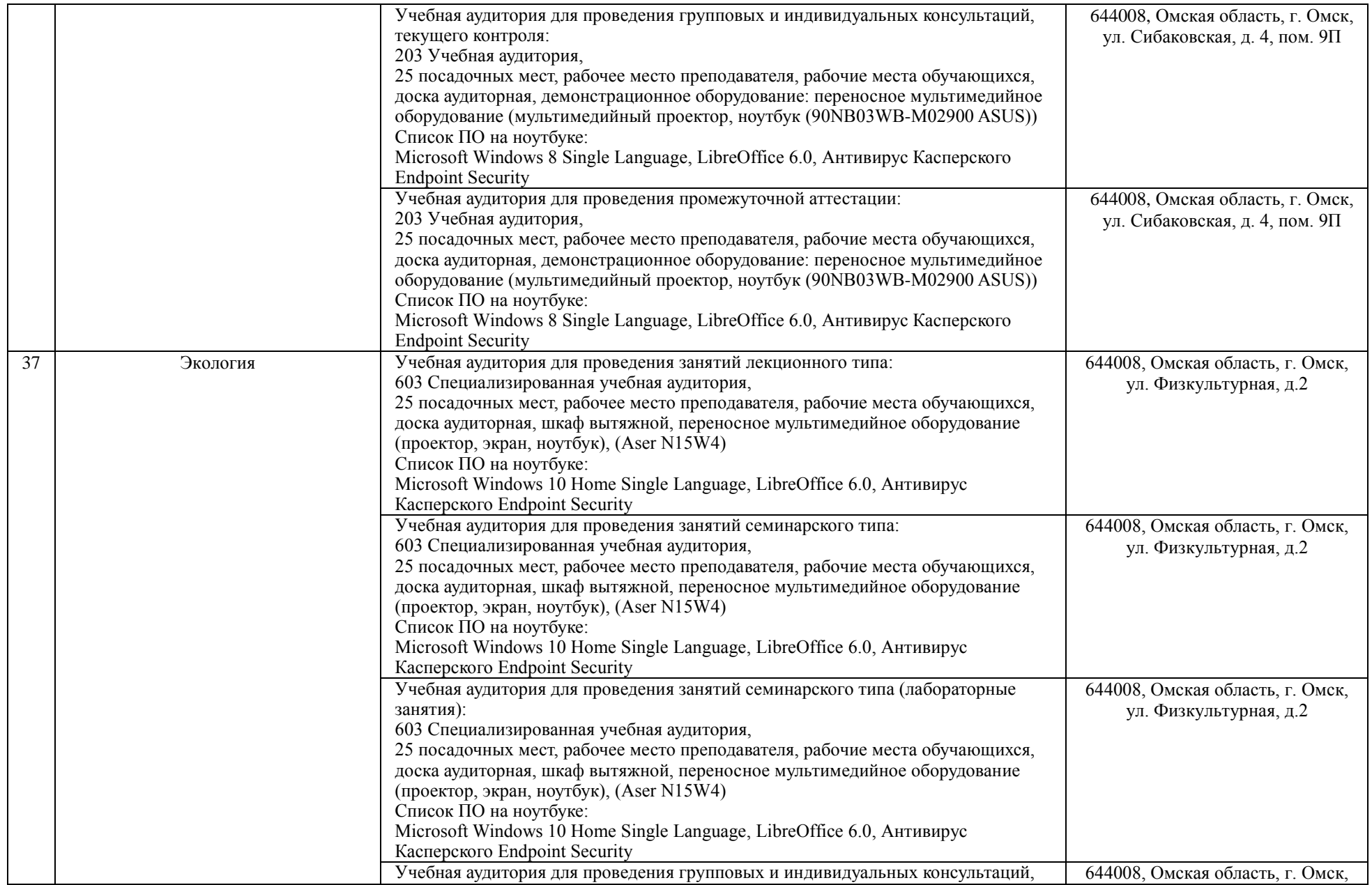

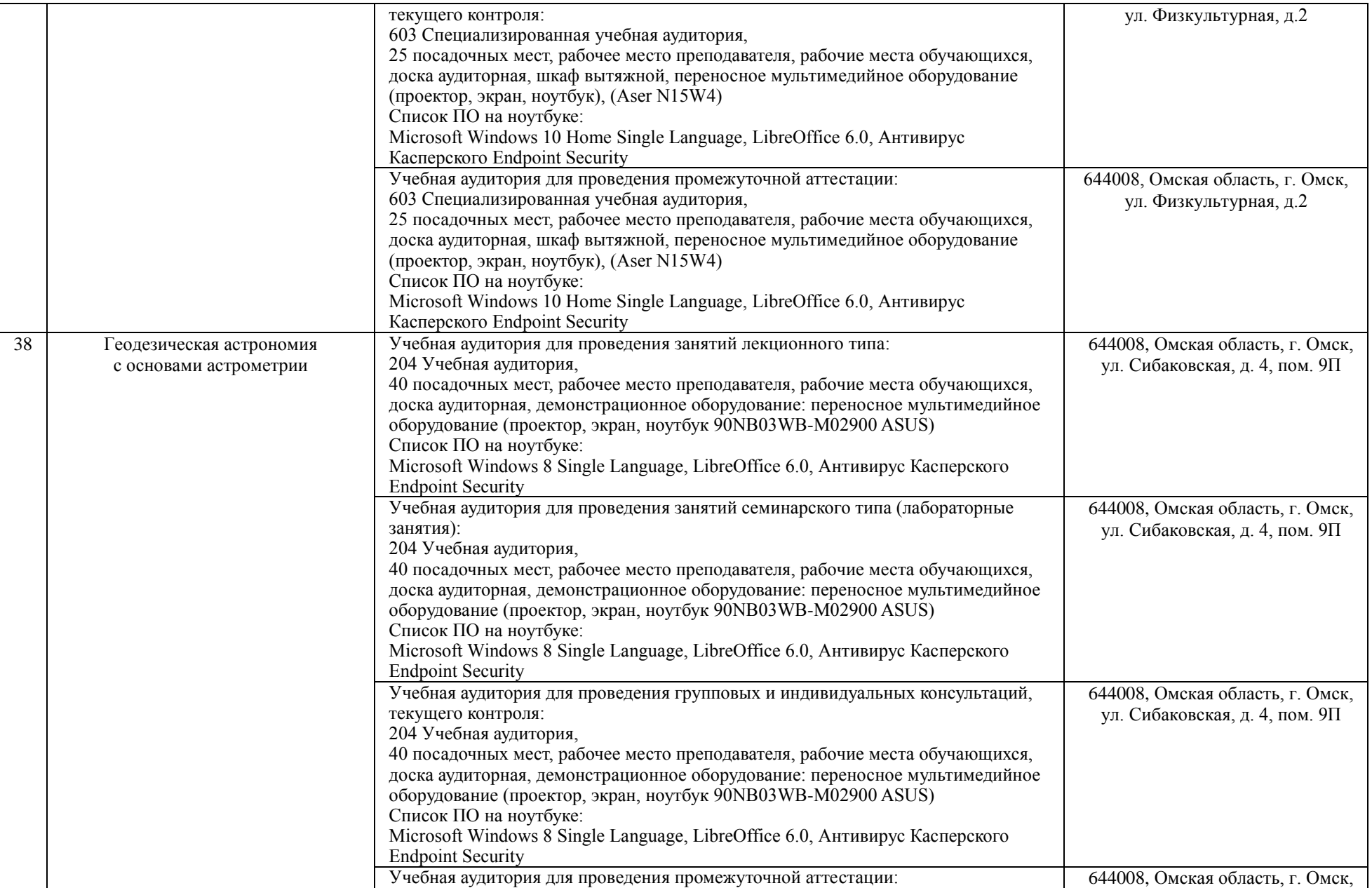

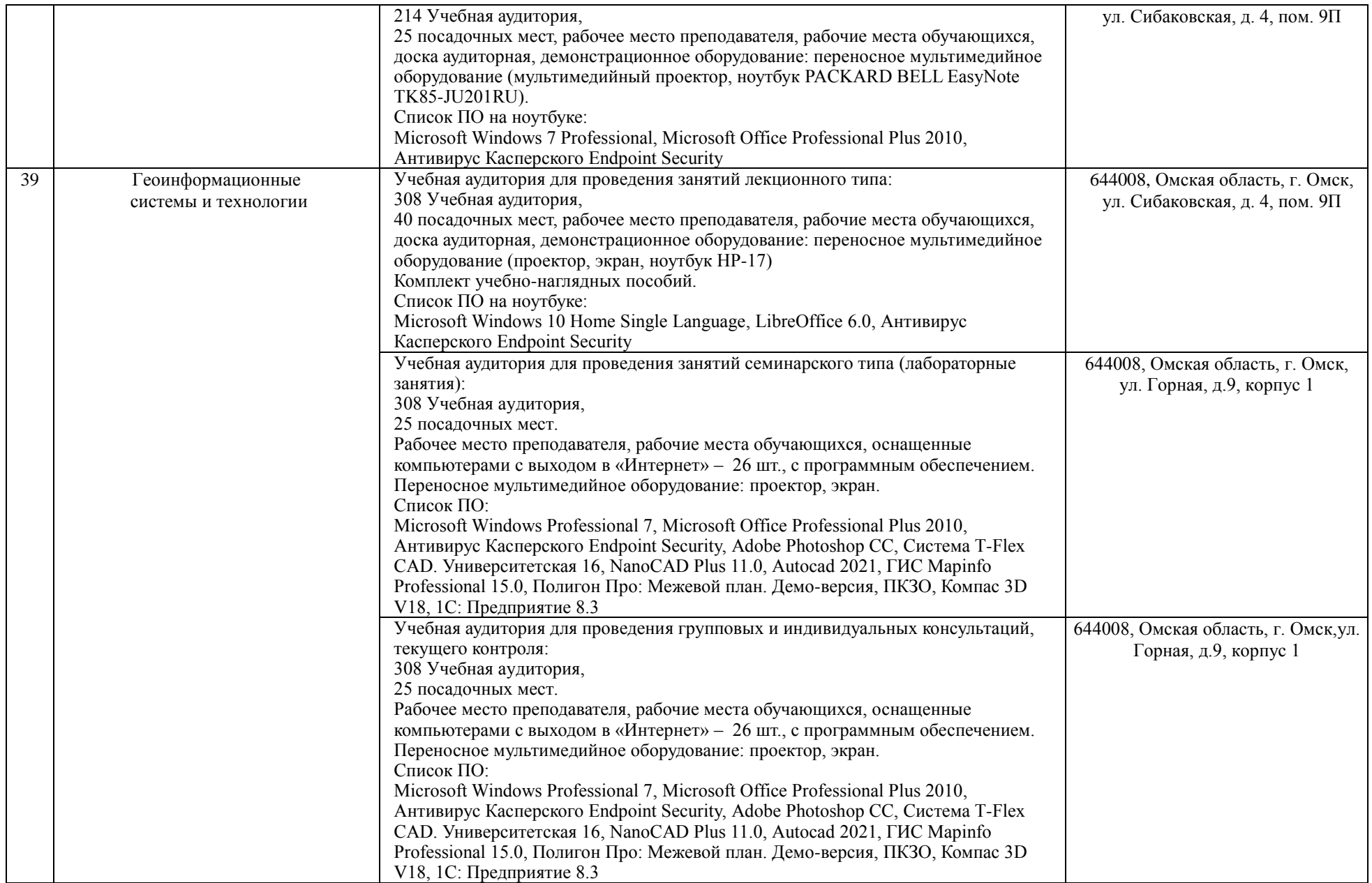

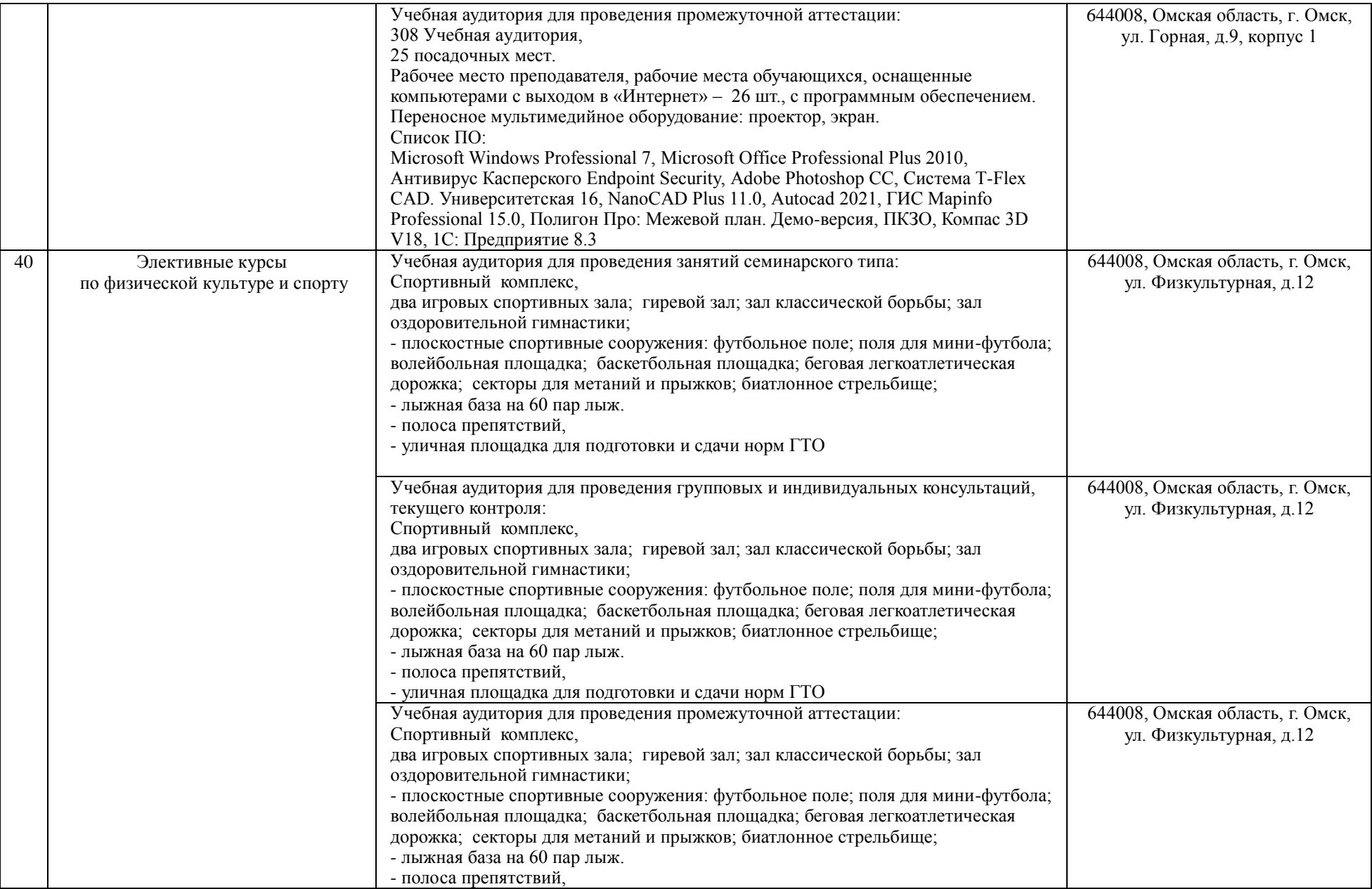

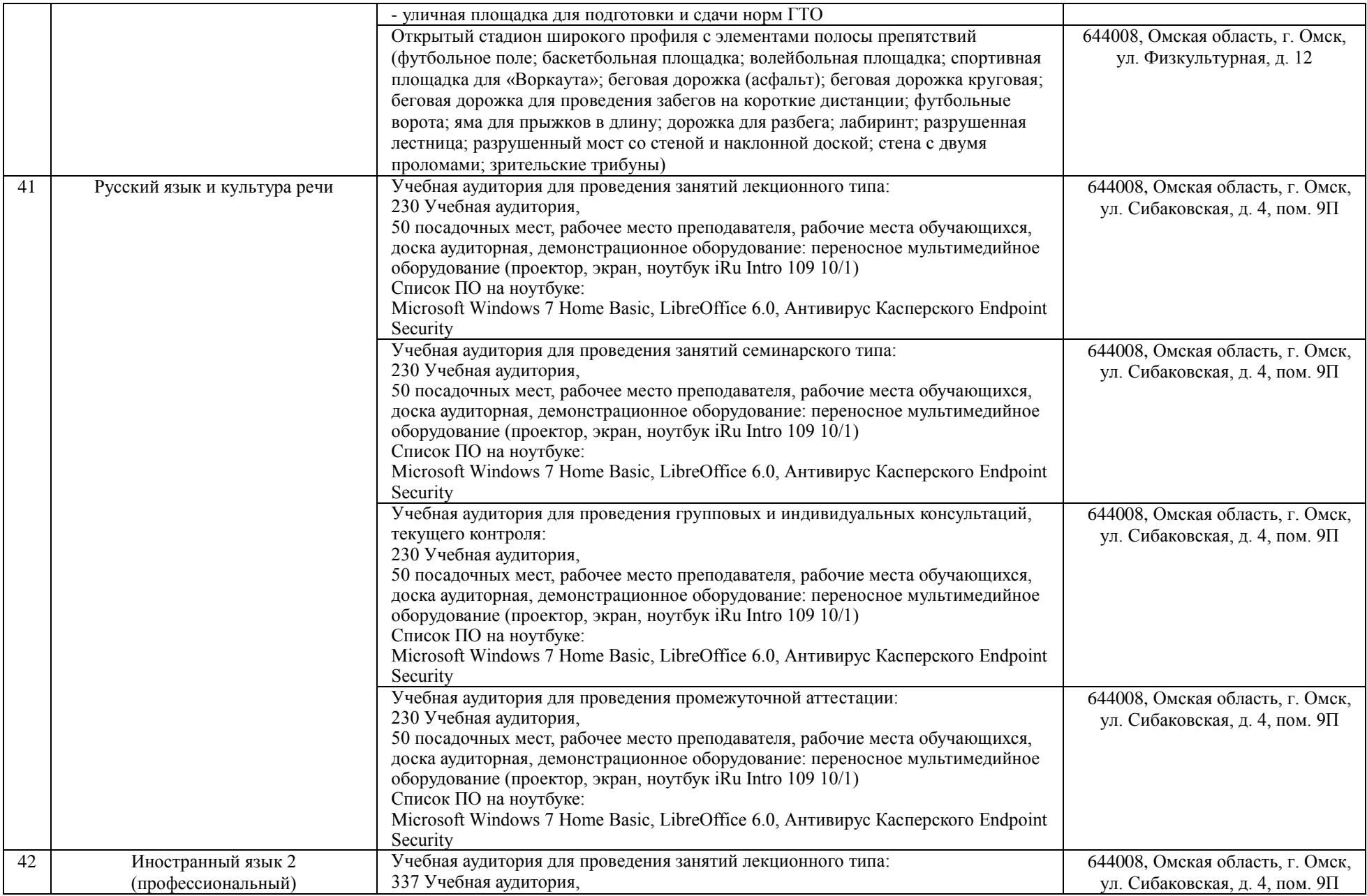

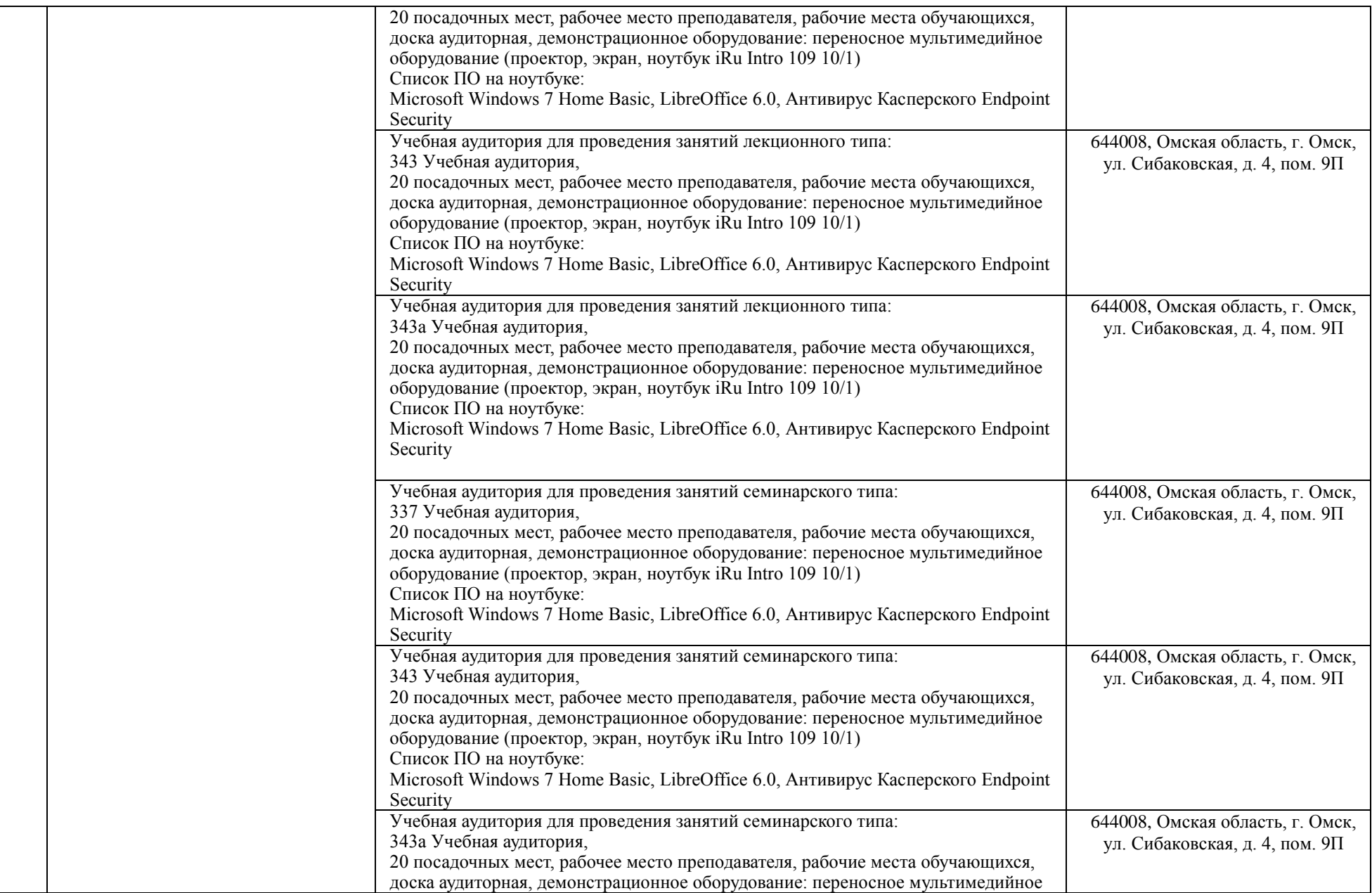

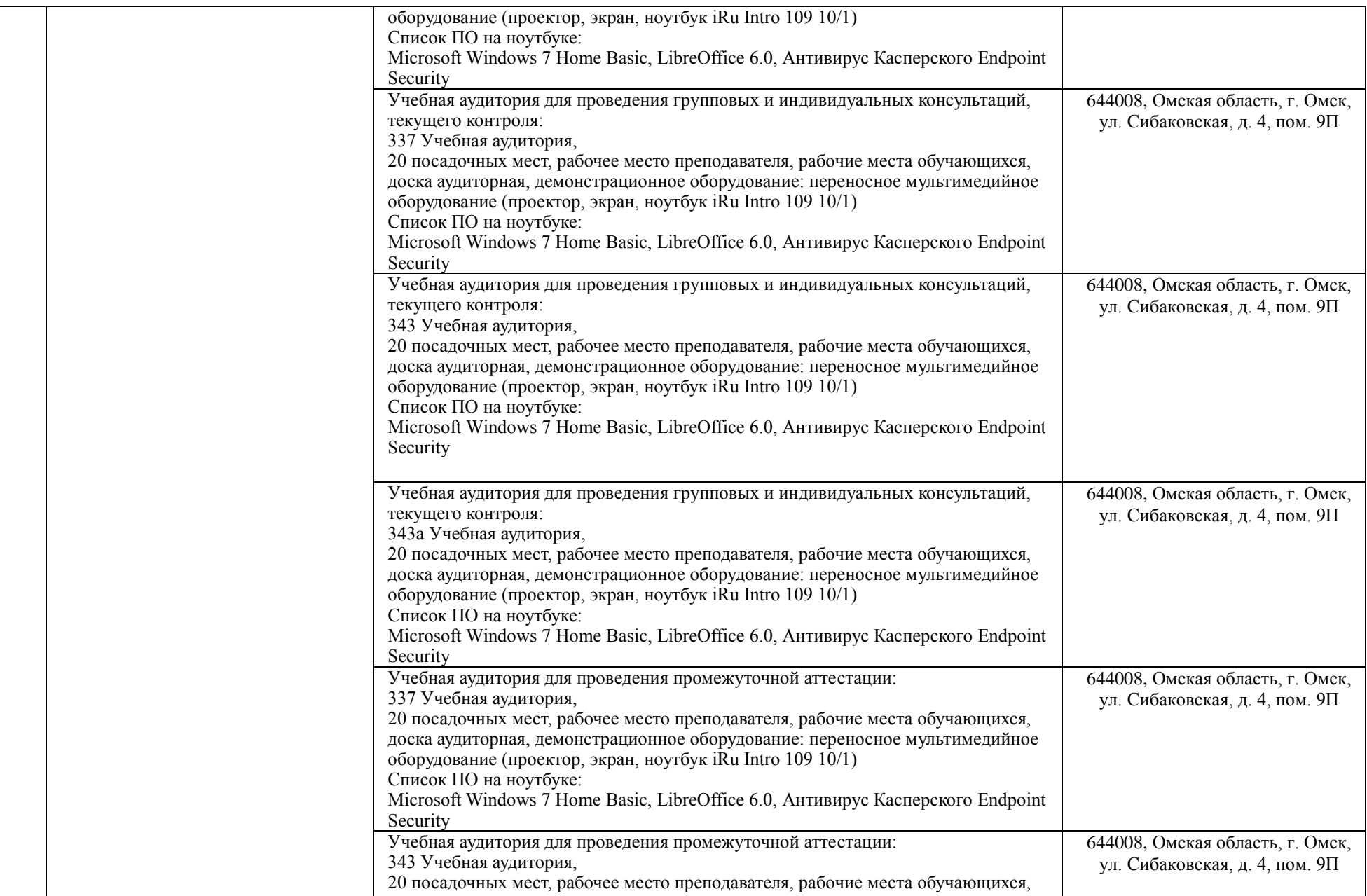

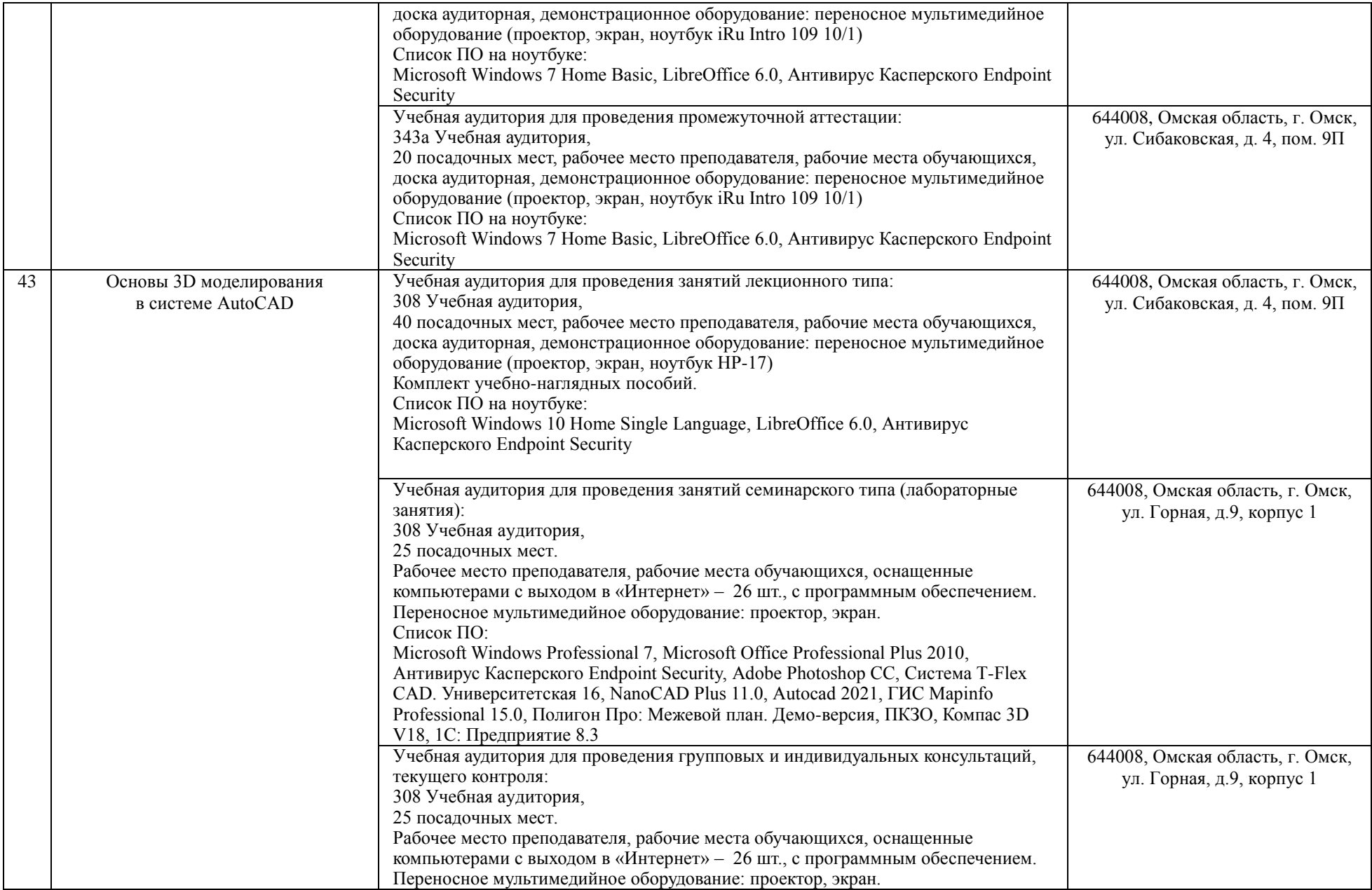

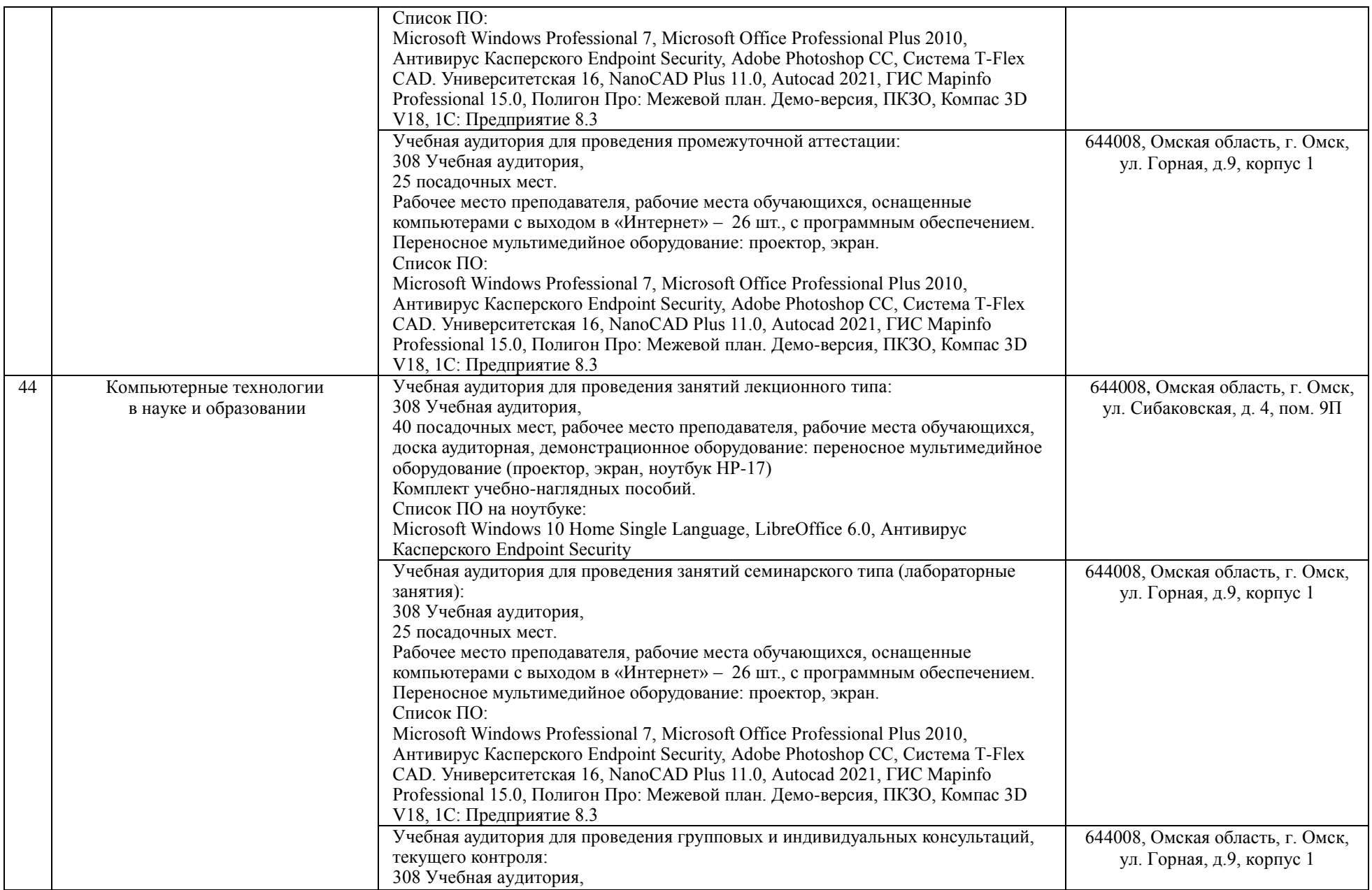

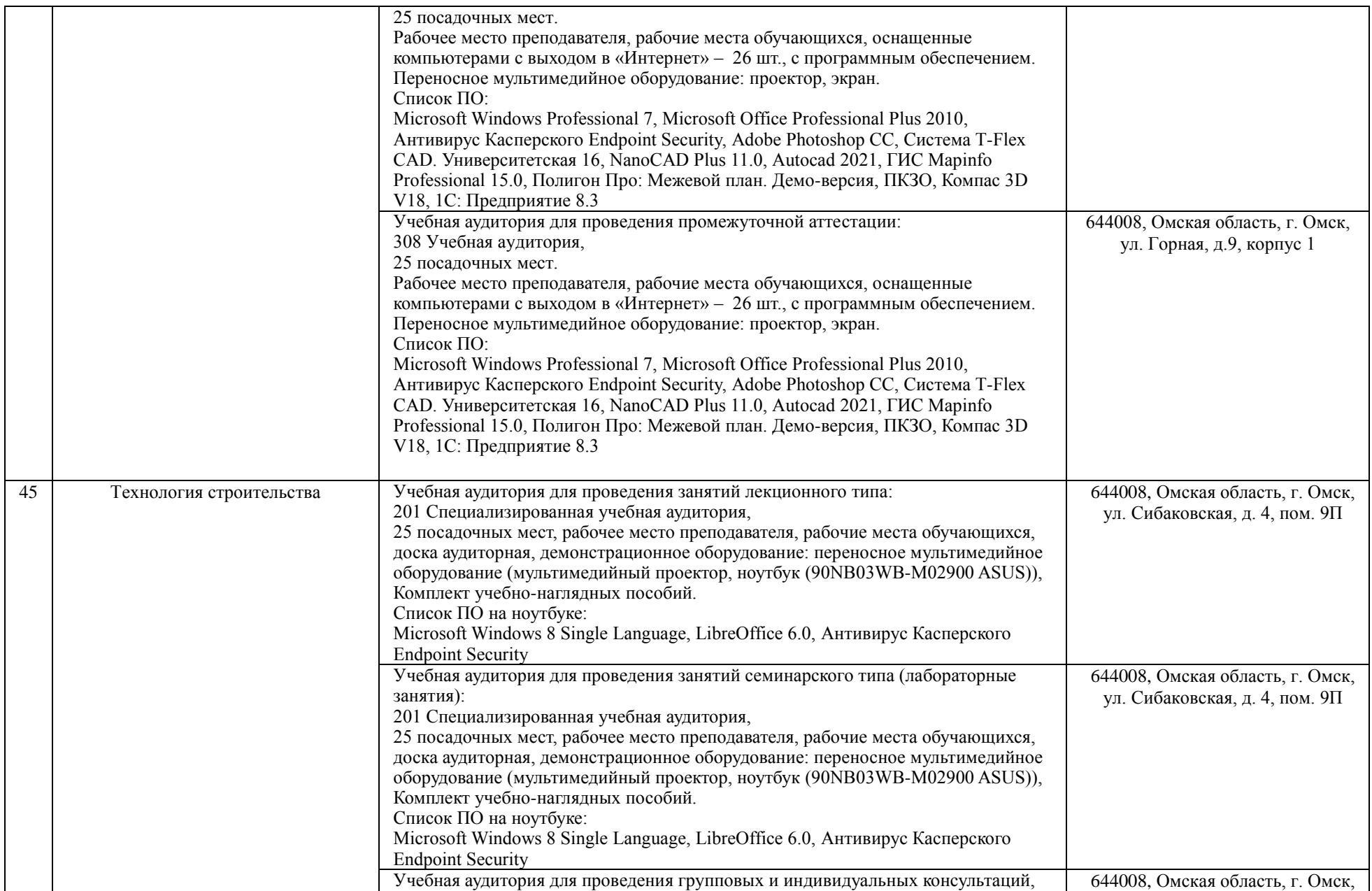

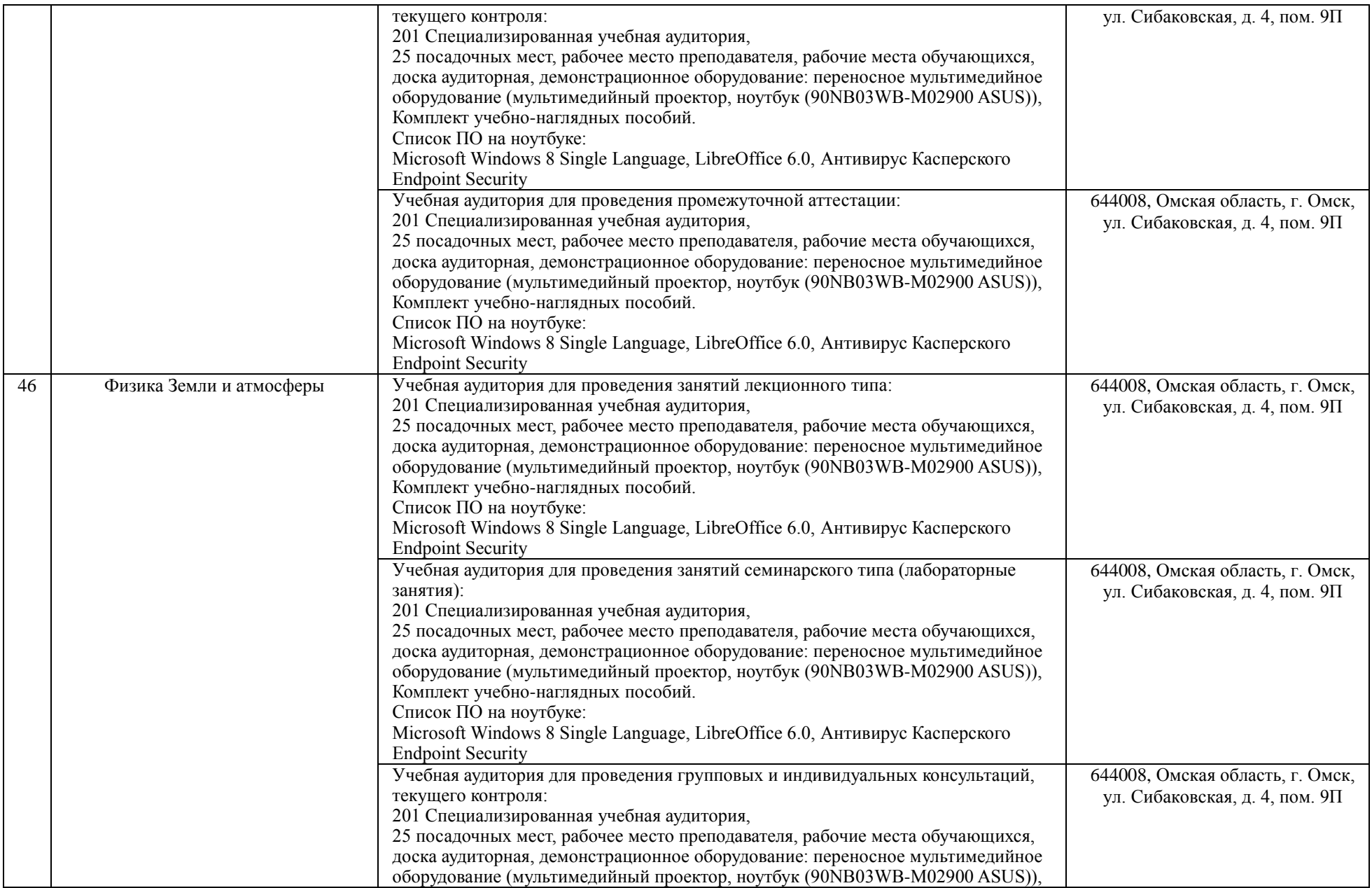

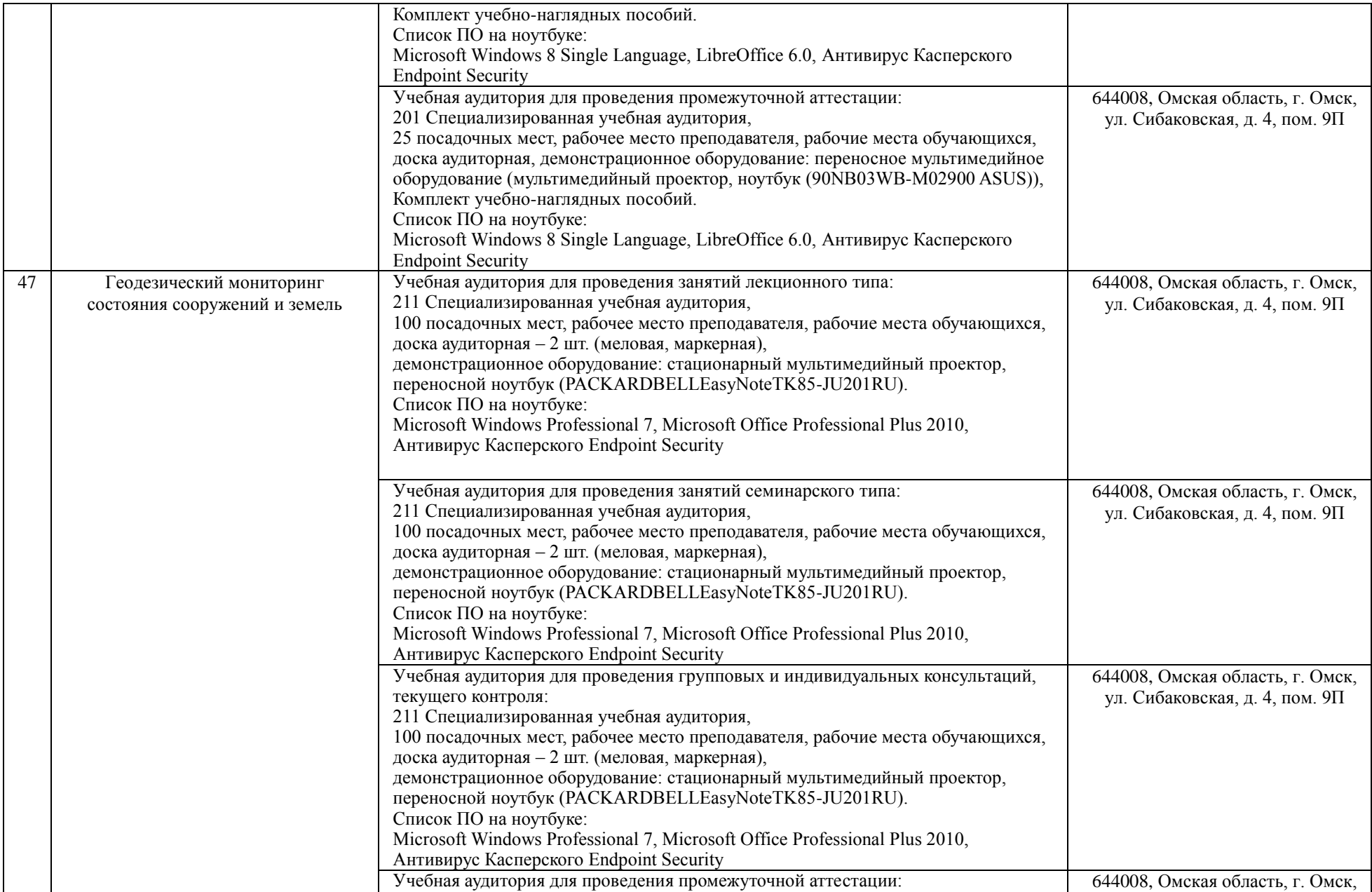

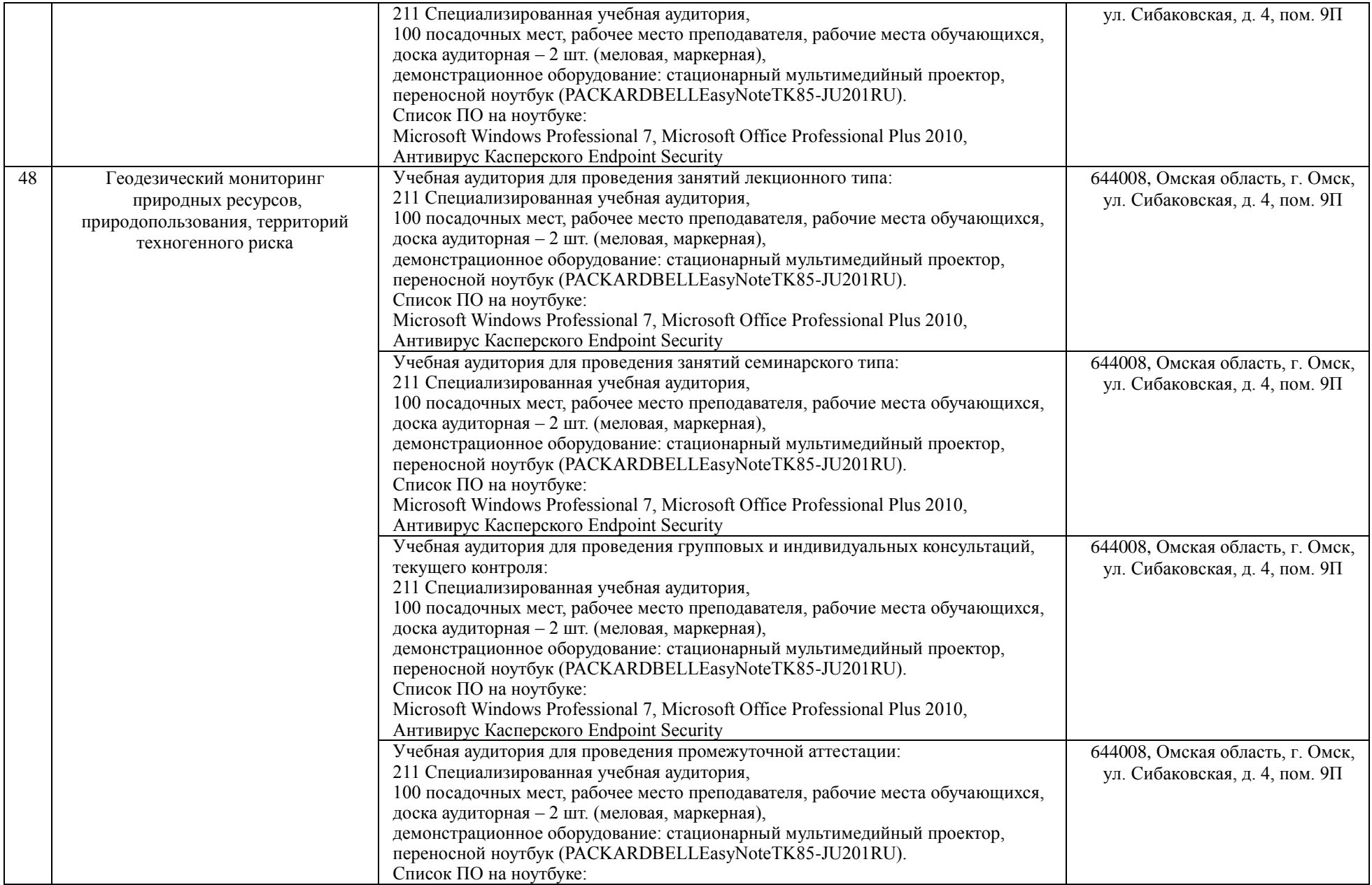

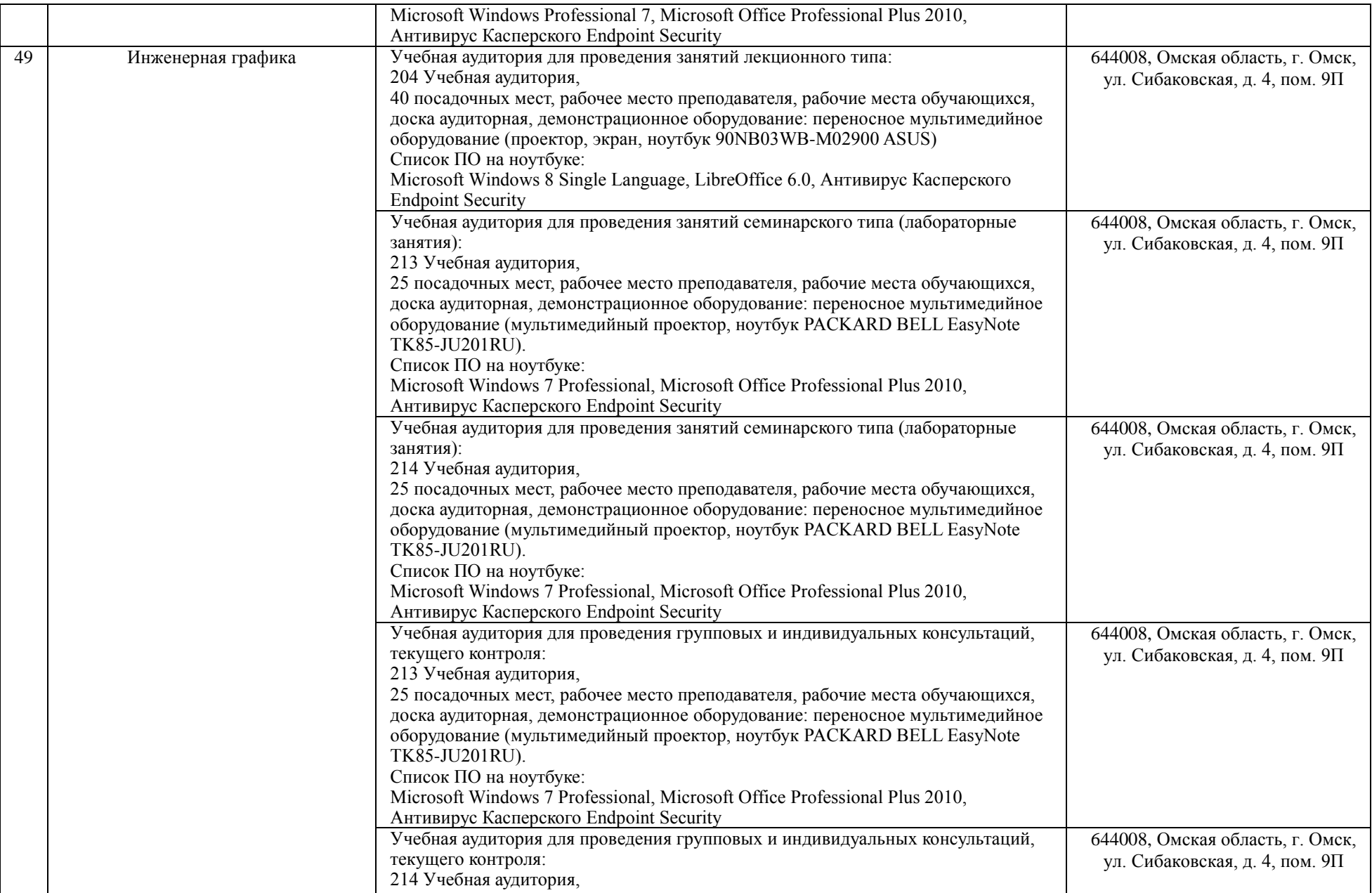

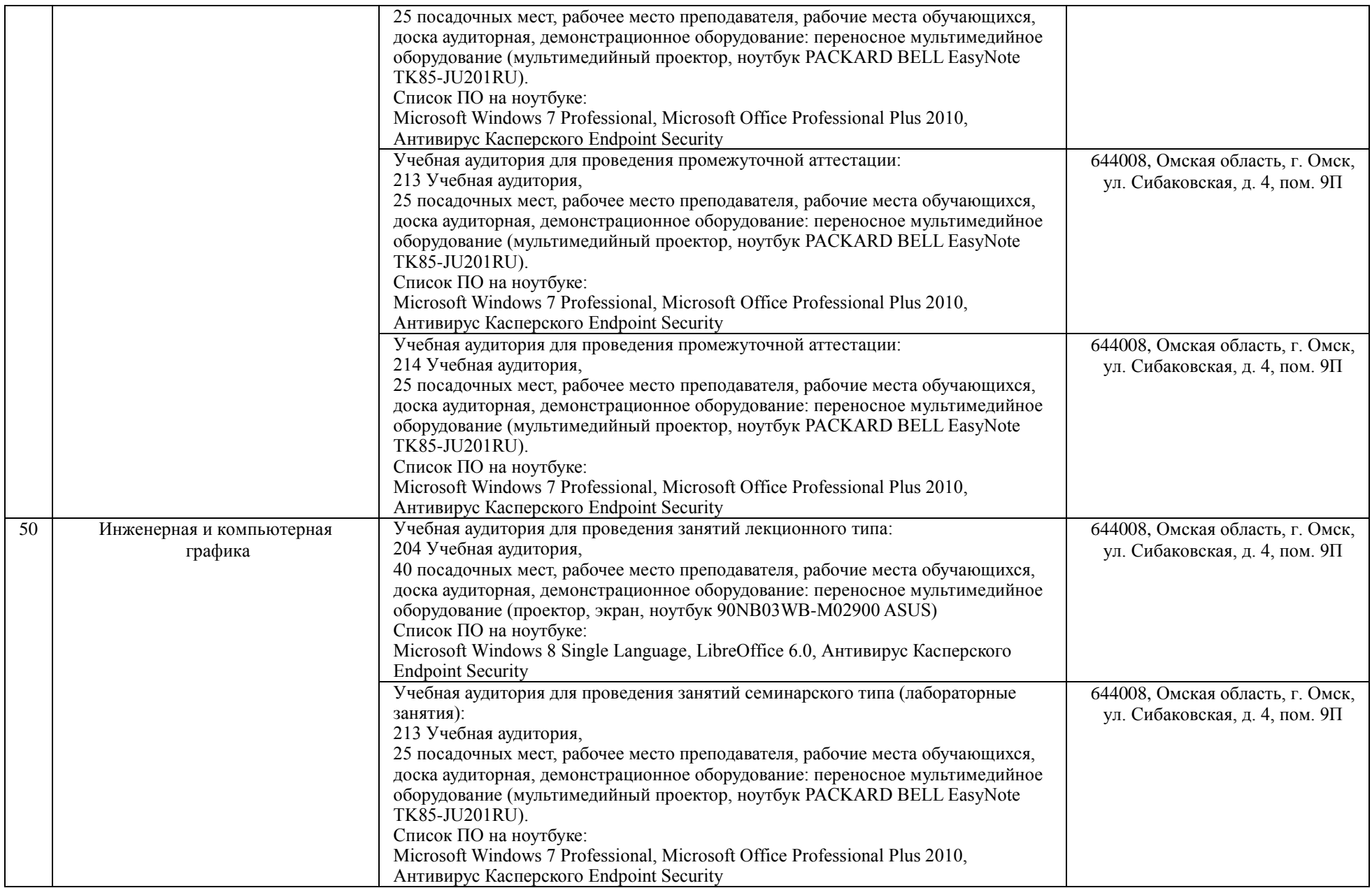

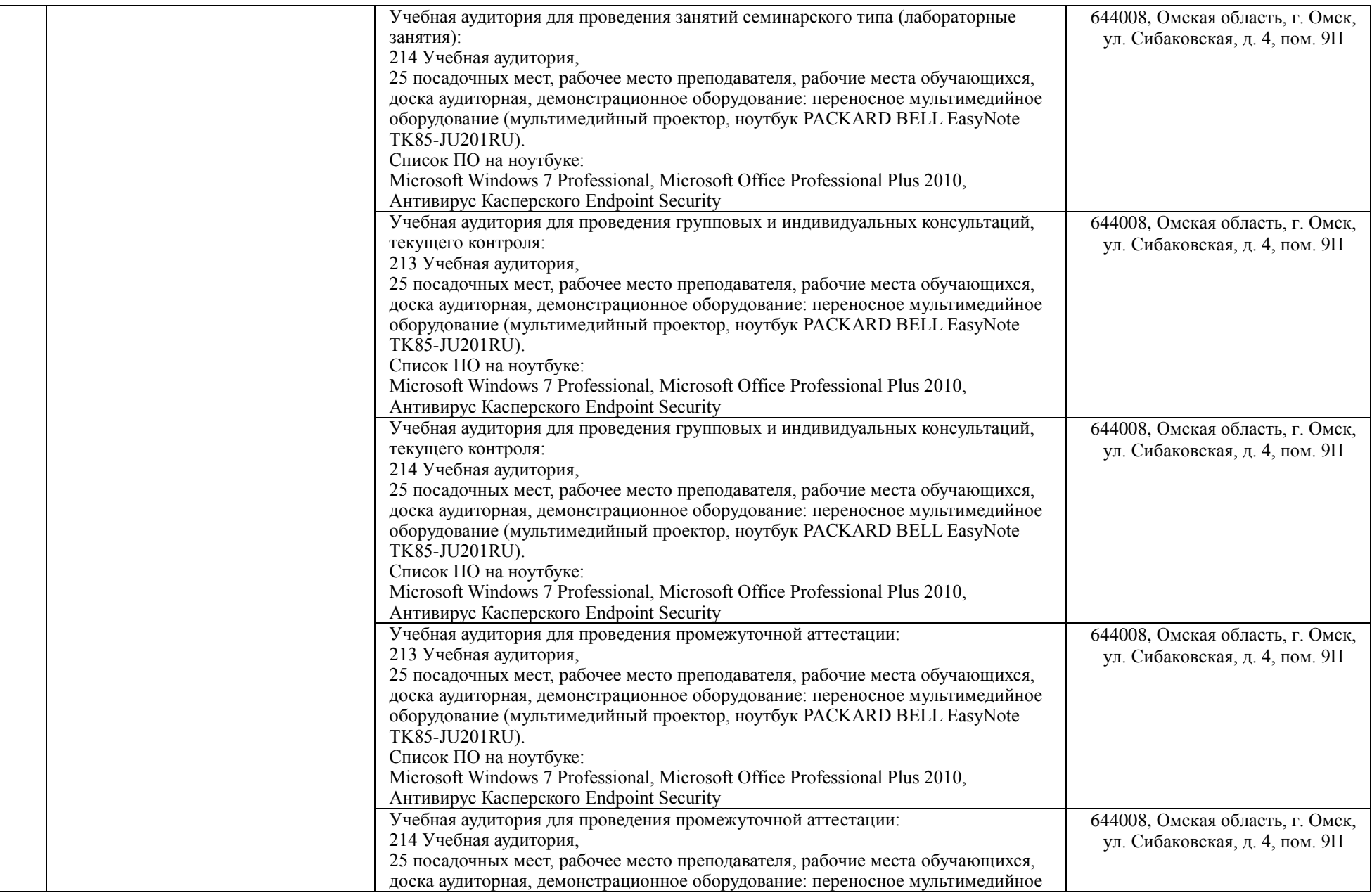

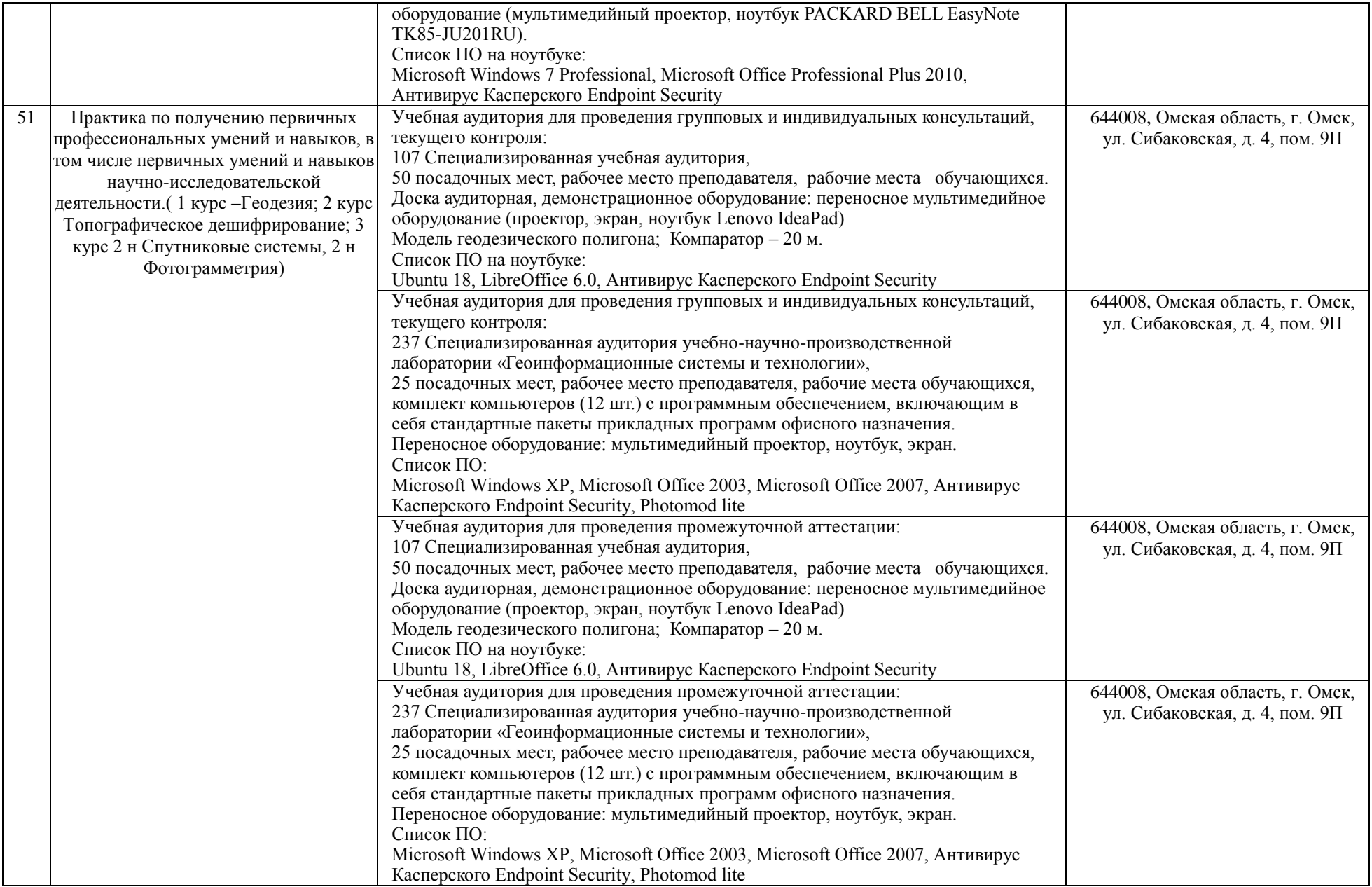

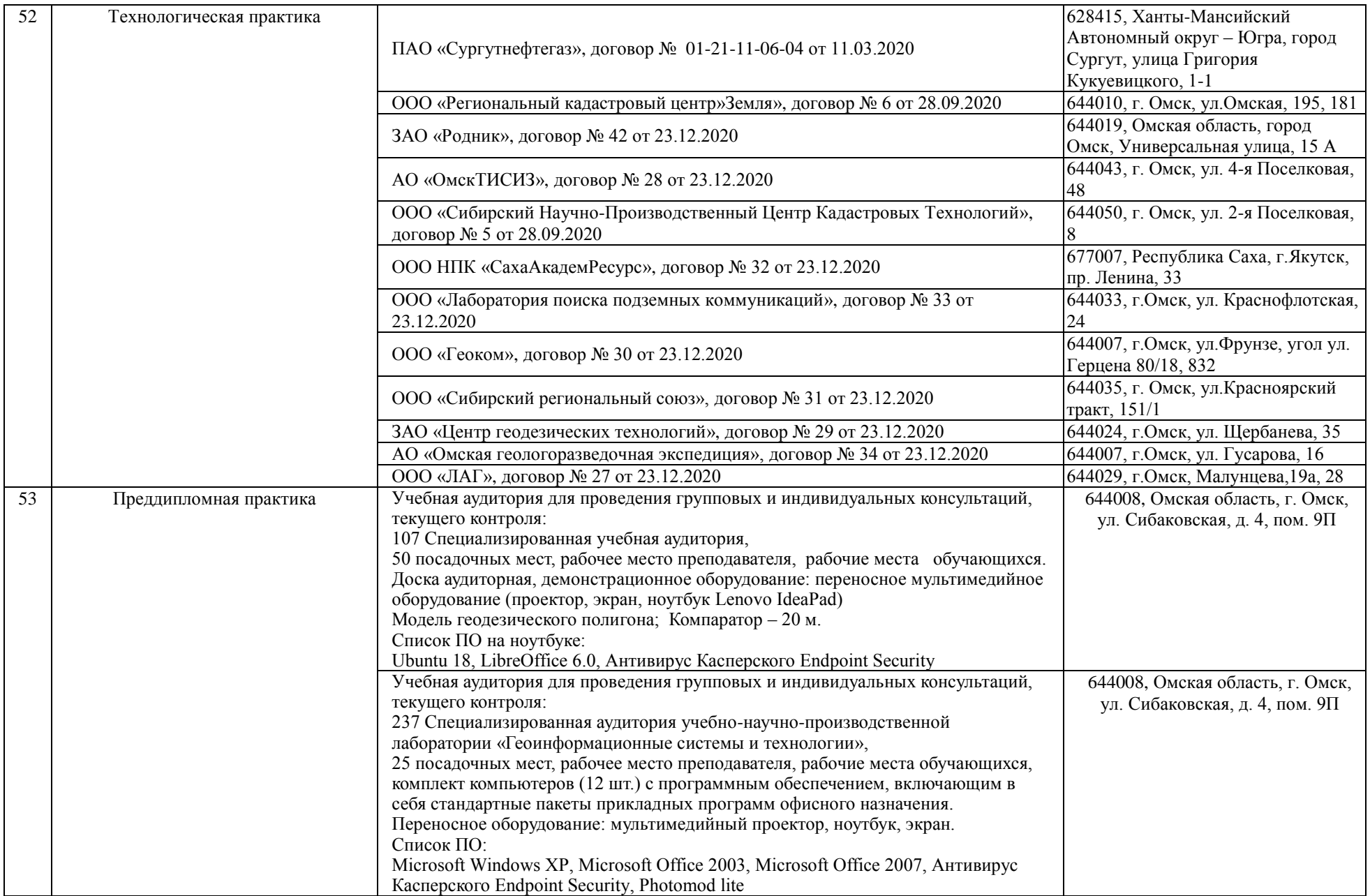

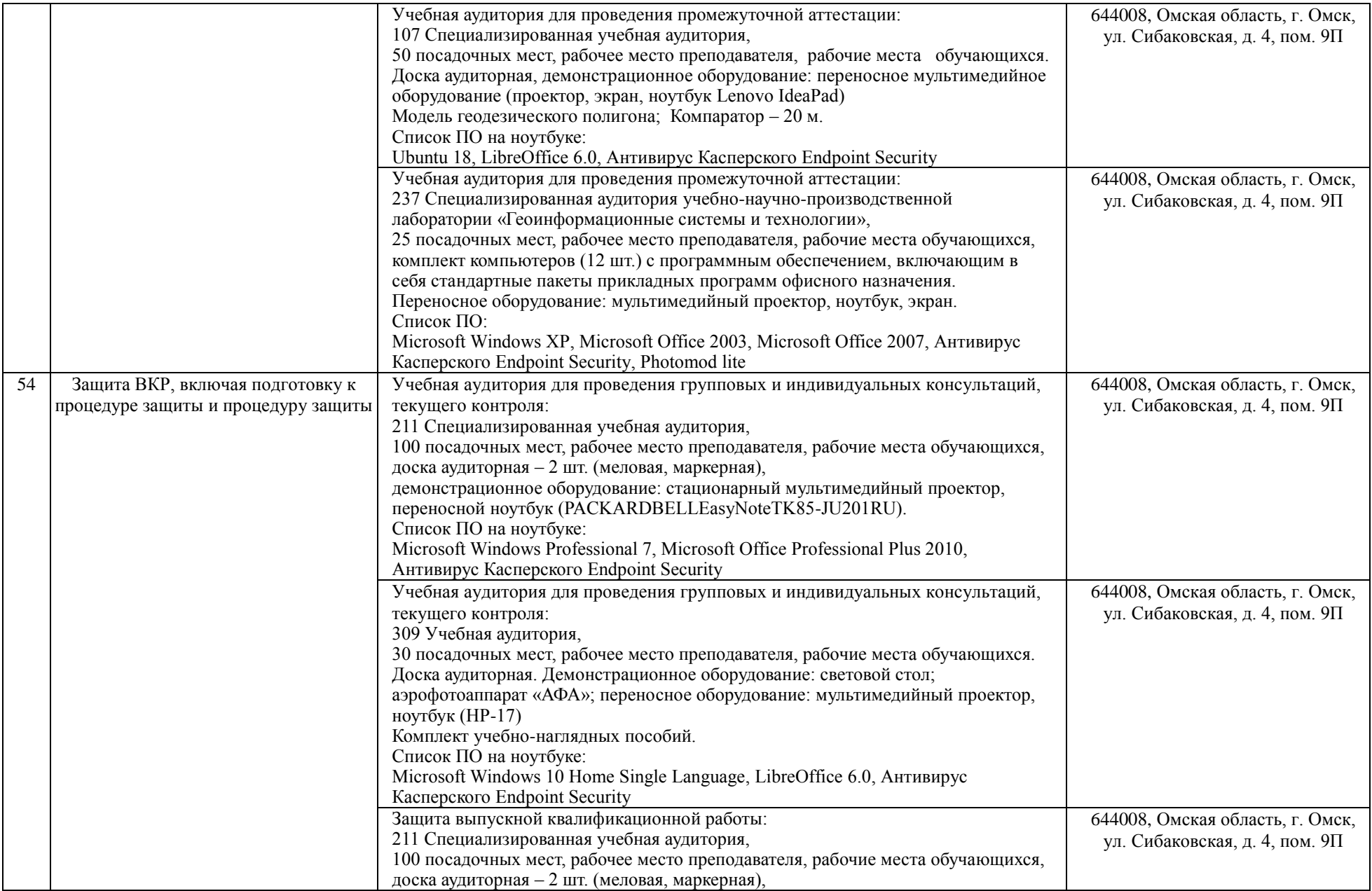

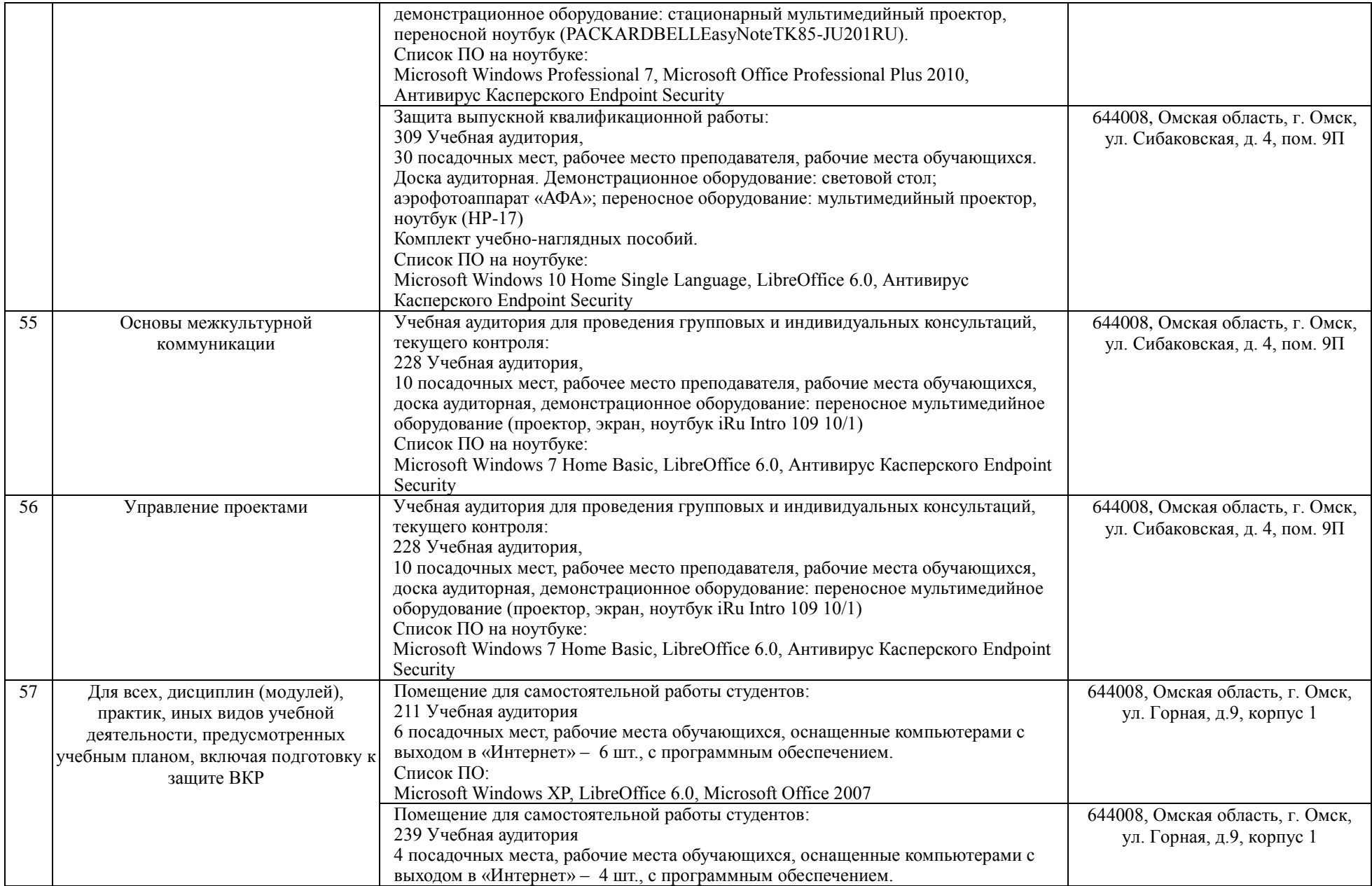

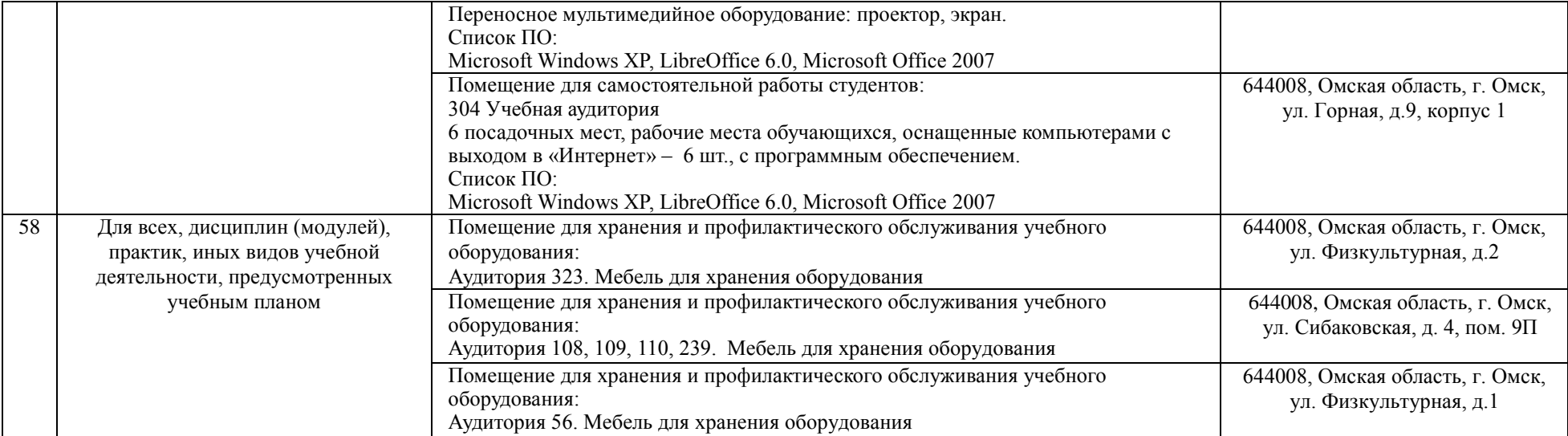